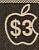

# mini'app'les

Apple Computer user group newsletter

Volume XII No 9 September 1989

Calendar of Meetings and Events

| WHO WHEN WHERE WHAT                                                                                                    |                               |                                                                        |                                           |  |  |  |  |
|----------------------------------------------------------------------------------------------------|-------------------------------|------------------------------------------------------------------------|-------------------------------------------|--|--|--|--|
| WHO                                                                                                    | WHEN                          | WHERE                                                                  | WHAT<br>Note 15                           |  |  |  |  |
| North Shore Mac Users<br>Group                                                                                                    | Tues. Sep. 5<br>7:00 pm       | Grand Marais Library<br>Grand Marais, MN                               | Note 13                                   |  |  |  |  |
| Apple II Users                                                                                                    | Wed. Sep. 6                   | Washburn Community Library                                             | Educational Software                      |  |  |  |  |
| Apple II Osers                                                                                                    | 7:30 pm                       | 5244 Lyndale Ave. S., Mpls.                                            | Note 11                                   |  |  |  |  |
| Mac Users                                                                                                    | Thur. Sep. 7                  | Hennepin County Library, Southdale                                     | Your Favorite DA Night                    |  |  |  |  |
|                                                                                                    | (6:30) 7:00 pm                | Branch, 70th & Xerxes, Edina, MN                                       | Notes 4 & 14                              |  |  |  |  |
| Mac Computer Art &                                                                                                    | Mon. Sep. 11                  | Mpls. College of Art and Design<br>133 East 25th St., Room 325, Mpls.  | The Mac as a Pre-Press Link<br>Note 7     |  |  |  |  |
| Design Group MicroSoft® Works™ S.I.G.                                                                                                    | 6:45 pm<br>Tues. Sep. 12      | Washburn Community Library                                             | Note 13                                   |  |  |  |  |
| WICIOSOTTO WORKS S.I.G.                                                                                                    | 6:30-8:45 pm                  | 5244 Lyndale Ave. S., Mpls.                                            | Note 15                                   |  |  |  |  |
| Board Meeting                                                                                                    | Thur. Sep. 14<br>7:00 pm      | Lexington Branch Library<br>University Ave. & Lexington, St. Paul      | Members welcome, Note 1.                  |  |  |  |  |
| Fourth Dimension™ Group                                                                                                    | Mon. Sep. 18<br>7:00 pm       | Hennepin County Library, Southdale<br>Branch, 70th & Xerxes, Edina, MN | Note 2<br>Small Meeting Room, 2nd Floor   |  |  |  |  |
| Macintosh™ Programmer                                                                                                    | Tues. Sep. 19<br>7:00 pm.     | Hennepin County Library, Southdale<br>Branch, 70th & Xerxes, Edina, MN | Note 2<br>Small Conf. Room, 2nd Floor     |  |  |  |  |
| MacCAD/E User Group                                                                                                    | Tues. Sep. 19<br>7:00 pm.     | Heath/Zenith Computers<br>Shady Oak Road, Hopkins, MN                  | Note 8                                    |  |  |  |  |
| Apple IIGS S.I.G.                                                                                                    | Wed. Sep. 20<br>7:30 pm       | First Tech Computer<br>2640 Hennepin Ave., Minneapolis                 | Note 12                                   |  |  |  |  |
| New Richmond Mac Users                                                                                                    | Wed. Sep. 20<br>7:30 pm       | Wisc. Indianhead Technical College<br>New Richmond, WI                 | John Hackbarth, 715-246-6561              |  |  |  |  |
| HyperCard™ Group                                                                                                    | Mon. Sep. 25<br>7:00 pm       | Hagen Office Equipment<br>801 W. 77-1/2 St., Richfield, MN             | Note 4                                    |  |  |  |  |
| Mac Novice User Group                                                                                                    | Mon. Sep. 25<br>7:00 pm       | Highland Branch Library<br>1974 Ford Parkway, St. Paul, MN             | Note 9                                    |  |  |  |  |
| Northwest Branch                                                                                                    | Tues. Sep. 26<br>7:00 pm.     | Rockford Road Library<br>6401 42nd Av. N., Crystal, MN                 | Thunderscan™ Demo, Curt Dutcher<br>Note 6 |  |  |  |  |
| Mac Desktop Publishing SIG.                                                                                                    | Wed. Sep. 27<br>7:00 pm       | First Tech Computer<br>2640 Hennepin Ave., Minneapolis                 | Note 3                                    |  |  |  |  |
| AppleWorks© S.I.G.                                                                                                    | Thur. Sep. 28<br>7:00 pm      | Murray Junior High School<br>220 Buford, St. Paul, MN                  | Preview AppleWorks 3.0<br>Note 10         |  |  |  |  |
| North Shore Mac Users                                                                                                    | Tues. Oct. 3                  | Grand Marais Library, Grand Marais                                     | Note 15                                   |  |  |  |  |
| Apple II Users                                                                                                    | Wed. Oct. 4                   | Washburn Community Library, Mpls.                                      | AppleWorks 3.0 Demo, Note 11              |  |  |  |  |
| Mac Users                                                                                                    | Thur. Oct. 5                  | Hennepin County Library, Southdale                                     | Notes 4 & 14                              |  |  |  |  |
| Mac Computer Art & Design                                                                                                    | Mon. Oct. 9                   | Mpls. College of Art and Design                                        | The Mac as a Pre-Press Link, Note 7       |  |  |  |  |
| Microsoft® Works™ S.I.G.                                                                                                    | Tues. Oct. 10                 | Washburn Community Library, Mpls.                                      | Note 13                                   |  |  |  |  |
| Board Meeting                                                                                                    | Thur. Oct. 12                 | Lexington Branch Library, St. Paul                                     | Members welcome, Note 1                   |  |  |  |  |
| Fourth Dimension™ Group                                                                                                    | Mon. Oct. 16                  | Hennepin County Library, Southdale                                     | Note 2                                    |  |  |  |  |
| Macintosh Programmer                                                                                                    | Tues. Oct. 17                 | Hennepin County Library, Southdale                                     | Note 2<br>Note 8                          |  |  |  |  |
| MacCAD/E User Group                                                                                                    | Tues. Oct. 17<br>Wed. Oct. 18 | Heath/Zenith Computers, Hopkins<br>First Tech Computer, 2640 Hennepin  | Note 12                                   |  |  |  |  |
| Apple IIGS S.I.G.<br>Western Wisconsin Branch                                                                                                    | Wed. Oct. 18                  | Wisc. Indianhead Technical College                                     | John Hackbarth, 715-246-6561              |  |  |  |  |
| HyperCard™ Group                                                                                                    | Mon. Oct. 23                  | Hagen Office Equipment                                                 | Note 4                                    |  |  |  |  |
| Mac Novice User Group                                                                                                    | Mon. Oct. 23                  | Highland Branch Library, St. Paul                                      | Note 9                                    |  |  |  |  |
| Mac Desktop Publishing SIG                                                                                                    | Wed. Oct. 25                  | First Tech Computer, 2640 Hennepin                                     | Note 3                                    |  |  |  |  |
| AppleWorks@ S.I.G.                                                                                                    | Thur. Oct. 26                 | Murray Jr High, 2200 Buford, St Paul                                   | TO ReportWriter, Note 10                  |  |  |  |  |
| Northwest Branch                                                                                                    | Tues. Oct. 31                 | Rockford Road Library, Crystal                                         | Note 6                                    |  |  |  |  |
| 1. Dave Laden48                                                                                                    |                               |                                                                        | om Ostertag488-9979                       |  |  |  |  |
| 2. Ian Abel82                                                                                                    | 4-8602 7. Joy                 | Kopp440-5436 12. M                                                     | ark Evans377-9000                         |  |  |  |  |
| 3. Charles Bjorgen                                                                                                    |                               |                                                                        |                                           |  |  |  |  |
| 4. Mike Carlson       866-3441       9. Tom Lufkin       698-6523       14. David Stovall       474-8015         5. Wesley Johnson       636-1826       10. Dick Marchiafava       572-9305       15. Jim Ringquist       218 387-2234 |                               |                                                                        |                                           |  |  |  |  |
| Coordinators - Please Call J                                                                                                    | ohn Hansen (890-              | -3769) by the 1st Friday in order to have y                            |                                           |  |  |  |  |

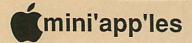

### The Minnesota Apple Computer Users' Group, Inc.

P.O. Box 796, Hopkins, MN 55343

### **Board Members:**

| Officers       |                          | MALE     |
|----------------|--------------------------|----------|
| President      | David E. Laden           | 488-6774 |
|                | 675 West Wheelock Pkwy,  |          |
|                | St. Paul, MN 55117       |          |
| Past-President | Dick Marchiafava         | 572-9305 |
|                | 7099 N. E. Hickory Drive |          |
|                | Fridley, MN 55432        |          |
| Vice-President | Tom Lufkin               | 698-6523 |
|                | 2078 Highland Parkway    |          |
|                | St. Paul, MN 55116       |          |
| Secretary      | Randy Dop                | 452-0425 |
|                | 4128 Meadowlark Lane     |          |
|                | Eagan, MN 55122          |          |
| Treasurer      | J. Edward Wheeler        | 881-5928 |
|                | P.O. Box 796             | 001 0,20 |
|                | Hopkins, MN 55343        |          |
|                | Поркив, ин эээчэ         |          |

| Directors             |              |          |
|-----------------------|--------------|----------|
| Publications          | Dan Buchler  | 890-5051 |
| Software              | Tom Gates    | 789-1713 |
| Operations & Resource | Dave Undlin  | 432-0913 |
| SIG: Macs             | Tom Edwards  | 927-6790 |
| SIG: Apples           | Tom Ostertag | 488-9979 |
| Membership            | Ian Abel     | 824-8602 |

| 100 |                       |                   |          |
|-----|-----------------------|-------------------|----------|
| Co  | ordinators            |                   |          |
| Beg | ginners' Consultant   | Earl Benser       | 884-2148 |
| Sho | ows & Conventions     | (Your Name Here?) |          |
| No  | rthwest Branch        | Jere Kauffman     | 535-6745 |
| ď   | Apple II Users        | Tom Ostertag      | 488-9979 |
| É   | Apple IIGS            | Dick Peterson     | 473-5846 |
| É   | AppleWorks            | Dick Marchiafava  | 572-9305 |
| œ   | Beginner's Basic      | Tom Alexander     | 698-8633 |
| É   | Languages/Tech        | Wesley Johnson    | 636-1826 |
| œ   | Tech. Adviser (hdwre) | Roger Flint       | 771-2868 |
|     | Mac Users             | David Stovall     | 474-8015 |
|     |                       | Mike Carlson      | 866-3441 |
|     | Excel                 | M. Nightingale    | 545-9380 |
|     | Mac Programming       | Ian Abel          | 824-8602 |
|     | HyperCard             | Mike Carlson      | 866-3441 |
|     | CAD & Engineering     | Bill Langer       | 937-9240 |
|     | 4th Dimension Prog    | Ian Abel          | 824-8602 |
|     | Novice                | Tom Lufkin        | 698-6523 |
|     | Smalltalk             | Martin McClure    | 227-9348 |

### Software Director's Staff

DeskTop Publishing

MicroSoft Works

| Continuit Director S Cturi |             |          |  |  |
|----------------------------|-------------|----------|--|--|
| Apple // DOM Editor        | Tom Gates   | 789-1713 |  |  |
| MaceDOM Editor/Prod        | Bob Fellows |          |  |  |
| CP/M                       | Open        |          |  |  |
| CP/M                       |             |          |  |  |

Charles Bjorgen

Ed Spitler

633-8850

432-0103

### Liaison Contacts (Contact with non-Mini'app'les SIGs)

| - Genealogy | Jules Goldstein | 690-444        |
|-------------|-----------------|----------------|
| - Medical   | Stewart Haight  | 644-1838       |
| - CP/M      | Jim Rosenow     | (414) 261-2536 |

Circulation this issue: 1100

This is the Newsletter of Mini'app'les, the Minnesota Apple Computer Users' Group, Inc., a Minnesota non-profit club. The whole newsletter is copyrighted © by Mini'app'les. Articles may be reproduced in other non-profit User Groups' publications except where specifically copyrighted by the author. Please include the source when reprinting.

Questions - Please direct questions to an appropriate board member. Technical questions should be directed to the Technical Director.

Membership - Send applications for membership directly to the Membership Coordinator: Ian Abel 824-8602 PO Box 796 Hopkins MN 55343

Current membership dues are \$20 for the first year and \$15 thereafter. All

members receive a subscription to the newsletter and all club benefits. New members receive a special package of member lists and software catalogs.

| eDOMs    | M                                      | At<br>eetings    | Mail<br>Order |
|----------|----------------------------------------|------------------|---------------|
| Members: | 5 1/4" eDOMs<br>5 1/4" System          | \$3.00<br>\$1.00 | Add<br>\$1    |
|          | 3 1/2" Apple/MaceDOMs<br>3 1/2" System | \$5.00<br>\$3.00 | per<br>disk,  |
| Non-Memb |                                        | \$6.00           | Max           |
|          | 3 1/2" Apple/MaceDOMs                  | \$10.00          | \$4.00        |

Send orders to Mini'app'les at PO Box 796, Hopkins, MN 55343, attention eDOM Sales or MaceDOM Sales.

Dealers - Mini'app'les does not endorse specific dealers. The club promotes distribution of information which may help members identify best buys and service. The club itself does not participate in bulk purchases of media, software, hardware and publications. Members may organize such activities on behalf of other members.

Newsletter Contributions - Please send contributions on Mac 3 1/2" disks, or via telecommunications, directly to the Newsletter Editor. Contributions on 5 1/4" disks should be sent to the club PO Box, and marked: "Newsletter Submission".

Deadline for publication is the 1st day of the month preceding the month in which the item might be included. An article will be printed when space permits if, in the opinion of the Newsletter Editor, it constitutes suitable material for publication.

Meeting Dates - Please phone calendar announcements to John Hansen 890-3769.

Mini'app'les Mini'Info Exch BBS - Club members may utilize the club's BBS: Telephone No. 892-3317

Advertising - Direct all advertising inquiries to the club's Advertising Coordinator: Bob Lowe 612-933-0464

PO Box 796, Hopkins, MN 55343

### Newsletter Publication Staff

Comp./Layout Joan Kistner

| Director &      | Daniel B.Buchler  | 890-5051 |
|-----------------|-------------------|----------|
| Editor          | 13516 Grand Aver  | nue S.   |
|                 | Burnsville, MN 55 | 337      |
| Announcements   | Kent Edwards      | 452-4956 |
| Calendar        | John Hansen       | 890-3769 |
| Contributing Ed | Steve George      | 935-5775 |
| Contributing Ed | . Tom Edwards     | 927-6790 |

E-mail AppleLink UG0012 GEnie: DBuchler

# 

### 6 Announcements 12 Apple/Mac System software available to members 6 Apple II Meeting Maps 8 **Board Meeting Minutes** by Randy Dop Classified Advertisements 31 5 Members Helping Members 10 The AppleWorks Advisor by Dick Marchiafava by Tom Alexander Beginners Corner Dear Appey..... 12 by Tom Gates **BBS** Notes by Lloyd Nelson 18 Directory Labeller - A Review Apple DOMs by Tom Gates 14 Software News by Tom Gates 15 ProTerm - A Review by Lloyd Nelson 16 Fate and the Hard Drive Owner by Dick Marchiafava 18 20 by Tom Edwards MacHappenings Microsoft Works by Ed Spitler 22 24 by Jason Parker "Stak Hak" (Hyperion Hyperpyrexia) What They Didn't Tell You by Frank Van Alstine 28

The Fine Print

The Mini app'les newsletter is an independent publication not affiliated or otherwise associated with or sponsored or sanctioned by Apple Computer, Inc. or any other computer manufacturer. The opinions, statements, positions, and views stated herein are those of the author(s) or publisher and are opinions, statements, positions, and views stated herein are those of the author(s) of publisher and are not intended to be the opinions, statements, positions or views of Apple Computer Inc., or any other Computer manufacturer. Apple® , the Apple® , Apple IIGS®, AppleTalk®, AppleWorks®, Macintosh®, ImageWriter®, LaserWriter®, are registered trademarks of Apple Computer, Inc. LaserShare™, Finder™, MultiFinder™ and HyperCard™ are trademarks of Apple Computer, Inc. PostScript® is a registered trademark of Adobe Inc. Times® and Helvetica® are registered trademarks of LinoType Co.

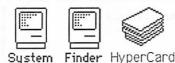

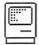

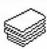

1.2.2

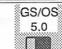

HyperCard 1.2.2 is now available!

✓ System Updates for Macintosh

✓ ProDOS and DOS 3.3 systems for Apple II/IIGS

Apple II SIG Sep 6 Washburn High Educational Software

**MacUsers** Sep 7—Southdale Lib. Members will show their Favorite DAs (See announcements for details)

Mini'app'les BBS — 892-3317 (New Tel No!)

Deadline for October Mini'app'les Newsletter is September 2.

# Advertisers ||||||||

| Hagen                  | 31 |
|------------------------|----|
| MacChuck               | 23 |
| Ramco                  | 31 |
| Software Renters, Inc. | 30 |

### **Membership Application** I and Renewal Form

| Name:                         |
|-------------------------------|
| Address:                      |
| City:                         |
| State:                        |
| ZIP:                          |
| Home Phone: ( )               |
| Work Phone: ( )               |
| New Member ( ) or Renewal ( ) |
| Spouse's name:                |
| Childrens names:              |
| Sponsored by:                 |
| I own or use a:               |

### soid Interests - Chack all that apply

Mac+() SE /SE30() MacII/IIx/IIcx()

Apple //or //+or //e ( ) //GS( ) //c( )

| Ħ | Special litter | 5013 |   | Check an that a | Jh. | у. |
|---|----------------|------|---|-----------------|-----|----|
|   | Programming    | (    | ) | Spreadsheets    | (   | )  |
|   | Business       | (    | ) | DT Publishing   | (   | )  |
| ş | Education      | (    | ) | Novice          | (   | )  |

### Make checks payable to Mini'app'les

Mail to: Membership Coord

Ian Abel PO Box 796 Hopkins MN 55343

Allow 3-6 weeks for processing Club Dues: \$15/yr + \$5 application fee .

# Special Savings On Power Protection For Mac Users

If you're using a Macintosh SE, Plus or 512, you can now have AC power protection at 25 percent off the regular retail price. NSP's Ultra Power Service is offering American Power Conversion's 110SE Uninterruptible Power System (UPS) to Mini'app'les members at the special price of \$299, a \$100 savings.

If you're an NSP customer, you can even finance your purchase through your monthly energy bills. But you don't have to be an NSP customer to order.

Enjoy these benefits with the 110SE UPS:

- Battery power automatically keeps you running for up to 20 minutes during power outage.
- Complete surge protection
- Unit slides under Mac, raising it only an inch and a half; no wire clutter.
- Runs cool and quiet.
- One-year limited warranty.
   Too much or too little power is hazardous to your computer and your important files.

   To order your 110SE Uninterruptible
   Power System or obtain more information, send in the coupon below.

| Yes, I'm interested in your special UPS offer. (Check appropriate box)                               |                          |
|----------------------------------------------------------------------------------------------------|--------------------------|
| Please send me 110SE UPS power protection unit(s)                                                    | ANTHE                    |
| Payment of \$ is enclosed                                                                            | ULIKA                    |
| Unit Cost (@ \$299.00)  MN Sales Tax (6%) (\$17.94)                                                  | PUWLU                    |
| Minneapolis Residents Tax (½%) (\$1.50)<br>Shipping & Handling (\$2.75)                              |                          |
| TOTAL \$                                                                                             |                          |
| Bill me or Call me with details about financing thro                                                 | ough my NSP bill         |
| Please send more information                                                                         |                          |
| Name Title                                                                                           |                          |
| Company/Organization (optional)                                                                      |                          |
| Address                                                                                              |                          |
| City/State/Zip Code                                                                                  |                          |
|                                                                                                    |                          |
| Daytime Phone                                                                                        |                          |
| Send to NSP Ultra Power, Northern States Power Company, 1518 Chestnut Avenue le call (612) 347-7383. | N, Minneapolis 55403, or |

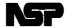

Northern States Power Company

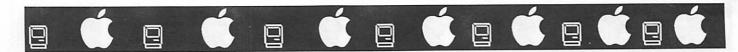

# **How to Get Help from Club Members**

Each month the Mini'app'les Newsletter will list the member volunteers who offer technical support for Apple computer related Software and Hardware questions. It will be assumed that those asking questions on how to use their programs are legitimate software owners of the program for which they are asking help and have their documentation on hand; as per the Club Policy of promoting Copyright Protection. No collect calls, please, and try to stay within the day and time access preferences of the volunteers.

Lloyd Nelson will be responsible for updating

this database and keeping it current. If other members have some expertise in an area concerning software and/or hardware for any Apple (or compatible) computer, please find the time to volunteer your help. Contact me (Lloyd Nelson) at 612-423-3112 after 5 pm and before 10 pm any day of the week. I will be happy to add your name to the list to make it grow! Also feel free to call the SIG coordinators as listed in the cover sheet of your newsletter. They can direct you to your special area of interest and tell you about their groups and what goes on at the meetings.

| Machine       | Area of Support                                                                                                    | Volunteer           | Telephone No.                | Day/times                                                                |
|---------------|----------------------------------------------------------------------------------------------------|---------------------|------------------------------|--------------------------------------------------------------------------|
| Apple II      | DB Master All versions ncl.<br>Version 5 Pro                                                                                                    | Ann Bell            | 612-544-4505                 | Daily:<br>6 pm - 10 pm                                                   |
| Apple II      | Basic                                                                                                    | Earl Benser         | 612-884-2148                 | Evenings and Weekends                                                    |
| Apple II      | AppleWorks, TimeOut, Beagle<br>Buddy, Apple II hardware and<br>software                                                                                                   | Dick<br>Marchiafava | 612-572-9305                 | 9am - Midnight                                                           |
| Apple II      | AppleWorks, Dollars & Cents,<br>ProTERM, DataLink 1200<br>Modem, TimeOut Sidespread,<br>QuickSpell, Thesaurus,<br>SpreadTools, LX-80 Epson<br>printers, Laser 3.5 drives. | Lloyd Nelson        | 612-423-3112                 | Daily:<br>5 pm - 10 pm                                                   |
| Apple II      | AppleWriter, AppleWorks                                                                                                    | Tom Ostertag        | 612-488-9979                 | Mon - Fri:<br>7 pm - 10 pm                                               |
| Apple<br>IIGS | General Questions                                                                                                    | Tom Gates           | 612-789-1713                 | Mon - Fri:<br>7 pm - 9 pm<br>Weekends:<br>Afternoon and early<br>evening |
| Mac           | Miscrosoft Word, Microsoft<br>Excel (beginners and<br>intermediate), MacPaint,<br>MacDraw, MacDraft, Canvas,<br>QuickBasic, Power Point                                   | Earl Benser         | 612-884-2148                 | Evenings and<br>Weekends                                                 |
| Mac           | PageMaker, Word, Excel,<br>Hyper Card, Quick Basic,<br>Networking                                                                                                    | Dan Buchler         | 612-890-5051                 | 7 pm - 11 pm                                                             |
| Mac           | PageMaker, Word, Mac OS.<br>How to increase the odds in<br>your favor with lotteries and<br>drawings.                                                                     | Tom Edwards         | 612-544-3200<br>612-927-6790 | Mon - Fri<br>8 am - 5 pm<br>6 pm - 10 pm                                 |
| Mac           | Networking With AppleTalk                                                                                                    | John<br>Hackbarth   | 715-246-6561                 | 8 am - 4 pm<br>Mon - Fri                                                 |
| Mac           | General Questions about Finder, etcBeginners.                                                                                                    | Timothy<br>Shea     | 612-731-9523                 | 5 pm - 10 pm                                                             |
| Mac           | MicroSoft Works                                                                                                    | Ed Spitler          | 612-432-0103                 | 9 am -6 pm<br>Mon - Fri                                                  |

September 1989

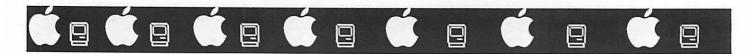

# Apple II SIG Schedule

### September 1989 - March 1990

by Tom Ostertag

The schedule for the Apple II SIG for the 1989-1990 Season has been firmed up. Topics covered should be of interest to a considerable number of Apple II People. Educational software, business software, entertainment software and some hardware thrown in for good measure. So reserve the first Wednesday of each month for the SIG meeting. The permanent location (except for the 1 November meeting which will be held at Murray Jr. High School in St. Paul) has been chosen and is the Washburn Community Library, 5244 Lyndale Avenue South in Minneapolis. It's just south of Minnehaha Creek on Lyndale.

- Sep. 6: John Hyde of First Tech will give a presentation on educational software, what's available, what's useful and what's fun. Come and ask questions and try out some of the packages.
- Oct. 4: Paul Augustyniak, the local Claris Rep will bring in and demonstrate the new, improved AppleWorks 3.0
- Nov. 1: Are you new to computing and not sure which end of the cable to connect to the printer? Well... come and visit with Earl Benser, Mini'app'les Beginner's Consultant, and enjoy an evening filled with great tips and techniques and find out how to plug in that new memory board for AppleWorks 3.0. This meeting will be held at Murray Jr. High School, 2200 Buford, St. Paul. (Where the AppleWorks SIG meets.) The Computer Lab coordinator has consented to the use of the Lab for the evening. So... bring your software and questions.
- Dec. 6: What else can we talk about in December but GAMES, GAMES and MORE GAMES. Fred Evans from First Tech will bring along his favorites to demonstrate and maybe if you're nice to him even get to take one for a test drive.

- Jan. 3: Better not party too much on the 1st because you won't want to be too tired to come and watch what Apple's new Video Overlay Card can do. John Hyde of First Tech will give the demonstration and it's impressive. I was there a couple of weeks ago and he showed me what it can do. It will work in an Apple //e and works great in a GS. You've got to see this to realize the power this hardware opens up.
- Feb. 7: Let's see, April 15th is how many days away and where are my receipts... Ah yes, David Kronk of Kronk Financial Services and author of KFS/Tax templates for AppleWorks will be here to demonstrate his work. His templates were reviewed in the March 1989 issue of inCider and given a great rating.
- Mar. 7: Desktop Publishing on the Apple II. Springboard will be here to give a demo of Publisher and new Clip Art, Utilities etc. that have been developed recently

# AppleWorks SIG by Dick Marchiafava

Despite hot weather, some AppleWorks users attended the July meeting at which we had use of as many computers as we wanted. This meeting consisted of users getting help with problems, or just learning how to use AppleWorks.

### Fall / Winter Schedule

Sep. 28: Preview AW 3.0

If this new release of AppleWorks has shipped by this time, or we can get the use of a pre-release disk, we will take our first look at this greatly modified and improved AppleWorks. As far as possible, future meetings will use version 3.0 of AppleWorks.

Oct. 26: TO ReportWriter

We will have a demo of this powerful TimeOut add-on program. Re-

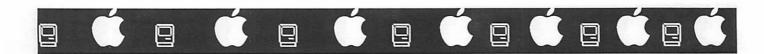

portWriter is a powerful, flexible, relational report formatter.

### Nov. 16: Word Processing,

### Beginning to Advanced

We will look all of the AppleWorks program modules in the coming months. This meeting is the start of this cycle. It will feature AW 3.0.

### Dec. 28: TO Graph, SuperFonts & Paint

Another look at using TimeOut Paint with Graph and SuperFonts, to enhance the output of these desk accessory programs.

Jan. 25: Data Base Part 1

Feb. 22: Data Base Part 2

Any corrections to the published meeting calendar will be posted on the Mini'app'les Bulletin Board. Meetings are held monthly on the 4th Thursday unless there is a conflict with a major holiday. In the event of a conflicting holiday, the meeting will be the 3rd Thursday of the month. Call 572-9305 if you need information about these meetings. Dick

# Mac Users "Kiss and Tell" for September

by Tom Edwards

Summer. Vacation time, huh? Well, the Mac Users co-coordinators seem to be enjoying the summer. So, Dan and I got our heads together and came up with a "Show and Tell" theme of your favorite Desk Accessory, CDEV or INIT for the September meeting. We'll each bring a favorite, and ask that you do to. No supersophisticated demos are needed.

Just give a hoot or holler when you hear a favorite mentioned. If you will, load it up and showthe rest how you use your favorite utility item from the Apple menu bar.

Your explanation may be just the answer for some other member's need. That's September 7 at the Southdale Library.

### Macintosh Computer Art and Design User Group (MCAD)

### MeetingTopics

by Joy Kopp

The Macintosh Computer Art and Design (MCAD) User Group meets on the second Monday of the month at 6:45PM. The location of the meetings is the Minneapolis College of Art & Design, room 325 Computer Lab., unless otherwise noted.

### Sep 11: The Mac as a Pre-Press Link

Bob Mueller, from Imagination Factory Graphics, will be the speaker at MCAD's September 11th meeting. He will discuss the use of the Mac as a front-end to page makeup with a pre-press link. "Pre-press" has traditionally meant the process of taking camera-ready art to film, then stripping and assembling the film in preparation for color separation and printing. The Mac now enters this process with electronic assistance.

### Oct 9: Imaging! Imaging! Imaging!

Making pretty color pictures on a Mac has always been easy. Getting them off the screen and ontof film or paper has not. Join us on October 9th for a research update on imaging technology from the people who invented the process. Mike Newman, Crossfield/DICOMED, will share results of his latest research efforts in finding new and successful ways to output a color Mac file to film and paper. These are the people who brought us images of Jupiter from the Voyager satellite in the 70's. Now, they've turned their attention to the Mac. Join us for a glimpse of the latest in technological advances. Nov 13: That's All Folks!

MCAD meets from February through November. This year, we've decided to end the meeting year with a bash. We've opened each meeting with introductions around the room, now it's time to do the Mac Mingle! Location and party agenda to be announced.

For any questions or suggestions for future meeting topics, contact Joy Kopp... 440-5436

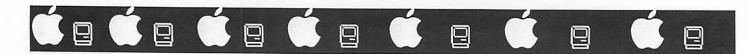

# Minutes of the Board Meeting

June 1, 1989 Hennepin County Library - Brookdale Branch

Board Members in attendance: David Laden, Tom Lufkin, Randy Dop, J.E. Wheeler, Dan Buchler, Tom Gates, Dave Undlin, Ian Abel, Dick Marchiafava. Excused: Tom Ostertag. Absent: Tom Edwards.

Members in attendance: Dick Peterson, Steve George.

The meeting was called to order by President Laden at 7:07 P.M. The meeting agenda was distributed and reviewed. Motion by Lufkin to accept agenda. Second by Marchiafava. Carried.

Minutes of May 11 Board Meeting were submitted by Dop. Motion by Undlin to accept minutes. Second by Lufkin. Carried.

Agenda Item 2.1 - Secretary's Report Randy Dop reported that Steve George is now responsible for picking up mail at the post office box.

Agenda Item 2.2 - Treasurer's Report Treasurer's Report for April 1 to 30 submitted by Wheeler.

| INCOME                                                                                             |                         |          |
|----------------------------------------------------------------------------------------------------|-------------------------|----------|
| Membership Dues                                                                                    | 1885.00                 |          |
| Savings Account Interest                                                                           | 35.18                   |          |
| e-DOM Sales                                                                                        | 234.00                  |          |
| Newsletter Advertising                                                                             | 128.00                  |          |
| Miscellaneous                                                                                      | 5.00                    | 2287.18  |
| EXPENSES                                                                                           |                         |          |
| e-DOM Cost of Goods                                                                                | 366.60                  |          |
| Office Supplies                                                                                    | 8.88                    |          |
| Telephone                                                                                          | 81.24                   |          |
| Postage, shipping                                                                                  | 42.50                   |          |
| Printing, publications                                                                             | 30.12                   |          |
| Equipment purchases                                                                                | 428,94                  | 958.28   |
| Month Profit                                                                                       |                         | 1328.90  |
| Savings Account Bal.                                                                               | 8266.69                 |          |
| Checking Account Bal.                                                                              |                         |          |
| OUTSTANDING<br>(Nov,Dec,Jan,Feb,Apr),<br>some changes in their billingsend a current bill of all c | AppleLink<br>ng procedu | is makin |

Motion by Lufkin to accept treasurer's report. Second by Undlin. Carried.

Agenda Item 2.3 - Membership Director's Report Membership Report was given by Steve George. Paid members as of 5/31/89 is 805. The membership database shows a total newsletter mailing count of 899. This number consists of 560 renewal memberships, 245 new memberships, 47 newsletter exchanges, 43 complimentary, and 4 advertisers.

Motion by Wheeler to accept membership report. Second by Lufkin. Carried.

Agenda Item 2.4 - Executive Committee Report Report of the Executive Committee meeting held 5/23/89 was submitted by Dop. Motion by Lufkin to approve report. Second by Undlin. Carried.

Agenda Item 2.5 - Resource Director Report Dave Undlin received a club equipment list from John Hook. The list was reviewed and will need to updated. There was some discussion concerning the club BBS and what could be done to enhance its usefulness. Dave will be working on some proposals for the BBS and will present them to the board at a future date.

Motion by Marchiafava to accept Resource Director's report. Second by Lufkin. Carried.

Agenda Item 2.6 - Western Wisconsin Special Interest Group Tom Lufkin reported that the New Richmond group will be holding their first meeting on June 21 at 7:00 P.M. The club will provide a list of members that are in the New Richmond area and also club membership blanks. Motion by Marchiafava to formally recognize the Western Wisconsin SIG as a interest group of Mini'app'les. Second by Lufkin. Carried

Non-Agenda Item - Grand Marais Special Interest Group Motion by Wheeler to have Tom Edwards contact the Grand Marais SIG to determine their current status. Second by Dop. Carried.

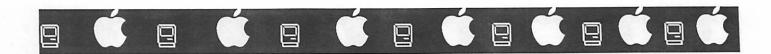

### **OLD BUSINESS**

Agenda Item 3.1 - Status of IRS penalties No Action - tabled.

Agenda Item 3.2 - Lawyer's Fees No Action - tabled.

Agenda Item 3.3 - Committee assignments and appointment of staff

President: No staff requested at this time. Carried.

Vice President: No staff requested at this time.

Carried

Treasurer: One person needed for spread sheet work. One person needed to work on grant proposals. Carried.

Secretary: Steve George to coordinate mail pickup. Randy Dop & Steve George have P.O. Box keys. Carried.

Publications: Staff requested was approved on an interim basis until a report is submitted by the Publications Committee. 1 opposed. Carried.

Software: Bob Fellows assigned as MAC e-DOM coordinator.

8 willing to help with Apple e-DOM's. 6 willing to help with MAC e-DOM's. Tom Gates will provide a list of names for e-DOM editors at a future date. Carried.

Resource: Staff will be requested at the next meeting.

Membership: One person requested as an assistant. Carried.

Past President: No staff requested at this time. Carried.

### **NEW BUSINESS**

Agenda Item 4.1 - Donation of Tectronix Printer Tabled.

Agenda Item 4.2 - Name Tags Motion by Lufkin to provide name tags for Board and Staff Members. Second by Wheeler. Carried.

Agenda Item 4.3 - Business Cards Motion by Lufkin to provide business cards for Board Members. Second by Wheeler. Carried.

Agenda Item 4.4 - Renewal of Insurance Policy Costs: General Liability coverage of \$600,000 with a yearly premium of \$1266. Equipment coverage of \$35,000 with a yearly premium of \$250.

Motion by Dop renew the current insurance policy as stated. Second by Undlin. Carried.

Agenda Item 4.5 - Executive Committee recommendation for approval All Mini'app'les mail and correspondence be sent to P.O. Box 796, Hopkins, MN 55343. This includes membership forms, software orders, bills, etc. This does not include UPS package shipments. 1 opposed. Carried.

Agenda Item 4.6 - Participation on Microcomputers Conference Tabled.

Agenda Item 4.7 - Publication of complete membership roster Tabled.

Agenda Item 4.8 - Printing of membership blanks Tabled.

The meeting was adjourned at 9:00 P.M.

Respectfully submitted,

Randy L. Dop, Secretary

June 1, 1989

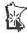

# 

# CÉCÉCÉCÉCÉCÉCÉ

# The AppleWorks Advisor

A Column For Users Of AppleWorks

by Dick Marchiafava

uly and August have been months of anticipation. Users are waiting for shipment of AppleWorks 3.0 to begin. It is like "waiting for the other shoe to drop." You know it will happen soon, but you don't know exactly when.

The word from Claris is that shipment of AW 3.0 was delayed a bit to work out bugs which continued to turn up. The small delay in shipping is probably a blessing. Better to wait a month than to fill the user channel with buggy software that would have to be returned or patched.

Claris is accepting orders for upgrade to AppleWorks version 3.0 now. Get your order in now to beat the rush. Call 1-800-544-8554 for the particulars on placing an order for an upgrade. This number is for user inquires for all software packages from Claris.

### **Checkmate Memory Utility?**

The latest word I had from Checkmate is that the release of the memory expand utility software update to make Aw 2.1 work with their memory boards will be in August. I suppose late is better than never. The availability of AW 3.0 may make this memory expand utility obsolete.

### TimeOut ReportWriter Ships

I expect to have ReportWriter by the end of the first week of August. It will ship from a distributor who has had this powerful sounding new AppleWorks enhancement program from Beagle Bros on back-order for several weeks. More about this in a later column.

### **Hidden DB Report Feature**

Steve George called to ask me if I knew that the data base label report format would scroll to the right. I had to admit that I was not aware that it would as I did not recall ever reading about this anywhere and had not thought to try it. I checked and this feature seems to be undocumented.

I tested this and found that driving the cursor to the far right in a label report format caused the screen to become a window which can be scrolled to the right and back. It reminds me of my old word processor, Magic Window. That program

can scroll an 80 character window (screen) to the right and can accept up to 160 characters per line.

The data base report format is more flexible about where data categories are placed and can left justify categories. Used in what has been described as a "labels/tables" mode, also called a hybrid format, a user can create reports which are more useful. The label format can be up to 15 lines long. This is long indeed for a label. The usefulness of this comes into play when using this format in the hybrid mode.

In testing the ability of the label report format to scroll right, I found the line length appears to be about 280 characters wide. With a report window that is 15 lines by 280 characters with left justification, a user can make report formats which are much more useful.

These reports can be printed on a variety of paper stock, 3 or more reports per page. Using character pitch selections (compressed modes) will allow these longer lines to fit on the width of the paper used.

Of course, a label report format will not do calculations.

### More On SEG.PR Editor

In the July column, I wrote about Nevin Denier's great printer segment editor utility. This program edits AppleWorks printer drivers, any of the drivers. SEG.PR Edit is now available on Mini'app'les eDOM 53.

Earlier, I reported that I had problems trying to use this utility. I got another copy of it and hope this would solve the problems I experienced. Alas, to no avail! This utility will not load the existing version of SEG.PR which contains my custom printer installation. Repeated attempts to access it would hang the program every time, regardless of where I located the printer file.

After 3 unsuccessful attempts to use a utility of this kind, I would usually write it off as not being usable by me. However, this utility appears to be very well made and would solve a problem for me, if I can get it to work. Another fact which maintains my interest in this utility is that Tom Ostertag used it to modify some printer drivers successfully and he had them doing some aston-

# C C C C C C C C C C C C

ishing things from within AppleWorks. One feature he implemented was double height printing, and this is with an old Epson MX-80!

I will try to get with someone and analyze the problems I have had with SEG.PR Edit. Meanwhile, I think it bears consideration.

### 2 Column Printing

"How do you get AppleWorks to do 2 column printing." This question arises often. There are some not very satisfactory ways to do this which involve printing text in a narrow column, changing page margins and rolling the paper back into the printer to make a second pass at the page.

Another method which I have used moves text from the word processor using TO Data Converter, to a spreadsheet. The text is placed in a single column of suitable width. Columns are setup and a gutter between them is set using another column. Blocks of text are then moved using the clipboard. After this, the file is printed to the clipboard for the word processor and then dropped into a word processor document. This works, but the results were not what one would call elegant.

### **Columnist Utility**

Also, on eDOM 53 is Columnist, by Karl Bunker. This is a utility to convert word processor documents to a 2 column format. Unlike other methods of achieving 2 column output, Columnist allows setting column widths, space between columns, full justification and word hyphenation.

Most programs justify by pushing extra spaces between words to fill a line. This is what Apple-Works does. Some programs, including Apple-Works place the extra spaces in such a predictable way that the results can be "rivers of white" running through the printed page. They do not do a very good job of distributing the extra spaces. Other programs do a better job of this, but the result can be less then totally pleasing. This situation is amplified when one is working with a short line length, as when setting up text in columns.

In printing books, processes such as proportional print and kerning (micro-justification), are used to fill a line with text and right justify it without using hyphenation. Kerning is a process in which the spacing between letters is varied to achieve the justification. Most books are printed in this way, some are printed with hyphenation.

This level of sophistication is not available with most software and hardware. This leaves us with a choice of ragged right margins, which I think can look very bad when text is in narrow columns, or hyphenation. Columnist has the means to hyphenate words for the user. The process is under control of the user, who must tell the program where to place hyphens.

In a situation where there is only enough text to fill one column and just spill into the other, this produces a long column with a short beside it. This has been addressed by permitting such a page to be printed with the text distributed evenly between both columns.

The utility will print the resulting converted file, or the file can be loaded with a word processor to use printer features and to print it out.

I will test Columnist and write more about it another time. If printing in 2 columns is a must for you, get this utility.

AppleWorks questions and tips from anyone are welcome. Send to: 7099 Hickory Drive N.E., Fridley, MN 55432. Include your address and phone number. Or call 612-572-9305, no collect calls. Dick

### **BBS Notes**

by Tom Gates

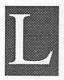

ots of changes on Mini'info'net, the Mini'app'les BBS. There are now some additional areas pertaining to software, tech notes, eDOM's,and other zones of interest for members.

### Tech Notes Download Area

This area does/will contain Apple Tech Notes. The format will be to load what is referred to as the "About" page separately. These files accompany each set of Tech notes and describe additions and modifications included in the set of notes. I then package the Apple II notes with ShrinkIT and load the entire group as one file (so far they have not been real huge).

Apple currently breaks out ProDOS File Type Notes (A2FTN) from regular Tech Notes (A2TN), so look for both sets about every other month.

I am working on getting the Mac Tech Notes uploaded, but am looking for someone now getting the disk version to load up the 1989 files.

### eDOM Software Upload Area

This one-way board is for program files you wish to contribute to a future eDOM. Please remember only Public Domain, FreeWare or Share-Ware programs. Thanks to those that have used this facility. It seems to be working very well.

### eDOM Demo Download Area

This area contains sample eDOM programs, picture files or stacks that you may download without cost. Newer members may look for some 'golden oldie' selections, as well as a teaser or two from upcoming eDOM's.

Apple II folks will currently find ShrinkIT in this area. ShrinkIT is becoming the standard for compression and expansion software. It handles the BLU file types and the ACU files from AppleLink/PE in addition to its own file types.

### eDOM Q & A Board

Here, ask questions you have about the software on the eDOM's, or leave suggestions of the type of things you would like to see on futureDOM's. Also, get your gripes in about current disks. Come join the fun.

### Current Apple System software available through Mini'app'les:

| Software          | Ver     | Date       | Format   |
|-------------------|---------|------------|----------|
| II, II+, //c, //e |         |            |          |
| DOS 3.3 Master    | n/a     | 09/10/85   | 5.25"    |
| ProDOS 8          | 1.7     | 06/13/88   | 5.25"    |
| Apple IIGS        |         |            |          |
| GS/OS Syst. Disk  | 4.0     | 08/18/88   | 3.5"     |
| GS/OS Syst. Tools | 4.0     | 08/18/88   | 3.5"     |
| Macintosh         |         |            |          |
| System Tools      | 6.0.3   | 12/9/88    | 3.5"     |
| Print Tools       | 6.0.3   | 12/9/88    | 3.5"     |
| Utilities 1       | 6.0.3   | 12/9/88    | 3.5"     |
| Utilities 2       | 6.0.3   | 12/9/88    | 3.5"     |
| HyperCard         | 1.2     | 04/25/88   | 3.5"     |
| H. C. Update      | 1.2.2   | 05/25/88   | 3.5"     |
| ImageWriter LQ D  | isk 1   | 2.0        | 7/18/88  |
| ImageWriter II/LQ | AppleT  | alk 2.0    | 7/18/88  |
| Apple System S    | oftware | disk price | s are as |

### follows:

3.5" Systems disks \$3.00 each.

5.25" Systems disks \$1.00 each.

- . The Macintosh System Tools and Utilities disks are available only as a set of 4 disks.
- · ProDOS requires 64K of memory on the Apple II and II+
- · GS/OS System Disk and System Tools are available only as a set of 2 disks.

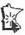

# ť ť ť ť ť ť ť ť ť ť

# **Dear Appey**

Dear Appey - I've always been a good mechanic. Should I use 10W40 oil in my Apple IIgs. Signed-Mr. Goodwrench

Dear Mr. Goodwrench - Unlike most things mechanical, you should NEVER use oil or any lubricant on your Apple. Besides, you won't have to change the oil every 300,000 bytes.

Dear Appey - Is a disk drive like a test drive when you buy a used car? Signed - A.J. Foit

*Dear A.J.* - No. You can't drive a disk drive around the block before you buy it.

Dear Appey - Inadvertently I put a 3M disk in a Verbatim disk sleeve. Have I ruined the disk? Signed - SFC

*Dear SFC* - No. But it might clash with the decor in your computer room.

Dear Appey - Should I close the doors on my disk drives like I do my garage doors before I go to bed? Signed - Nod

Dear Nod - No. The technical people warn against this. It causes stress on the mechanism and they haven't figured out how to admimister Nuperin to a disk drive yet.

Dear Appey - I don't own a felt-tip pen. How can I create masterpieces on my disk labels with my ball-point. Signed -Bill Shakespeare

Dear Bill-Write on the labels Before you stick them on the disks. Dear Appey - I thought computers were smart. How come they can only understand 0's and 1's? Signed - Puzzled in Plymouth

*Dear Puzzled* - Because computer programmers can only count up to two.

Dear Appey - Does AE mean Applied Engineering or ASCII Express? Signed - World Traveler

Dear World - Both. It also means apres ecole in the Cote d'Azur region of France. You will hear chic American kids say, "What are you doing AE?"

Dear Appey - I threw the discus in high school. Now I can only throw my hard disk 31'7". What should I do? Signed - Jocko Polo

Dear Jocko - You're in the Big Leagues now, Pal. Eat plenty of Wheaties and take the ProDOS Users Manual to bed with you at night.

Dear Appey - My book says there are two monitors. Where's the other one?. Signed - HJ Spectacle

Dear HJ - One monitor looks like a small TV. The other one is buried somewhere inside your computer. You have to be real small to watch it.

Dear Appey - I've had my Apple II for a long time but would like to move up to a II+. Where can I get a good price for my II? Signed - Henry F

Dear Henry - Beats me. Try the Smithsonian

Dear Appey - A guy I know says the 3.5 inch disk holds 5 times the information that the 5.25 inch disk holds. That right? How do they do it? Signed - Buffaloed

Dear Buffaloed - It's true. They put the 5.25 inch disk in an orange juice squeezer.

Dear Appey - I can't seem to log on to Mini'app'les Bulletin Board. I type my name as Three Fingers Harry Sloan (that's how I'm known down at the hall) then my club ID number. What's wrong? Signed - Harry

Dear Harry - The BBS is really picky. You must enter your name exactly as it appears on your newsletter mailing label. You have paid your dues, haven't you?

Dear Appey - I heard that Bert Kersey started Beagle Bros using a 16K Apple on his kitchen table. I'm an entepreneur and I want to start a computer company too. Where can I get a 16K Apple? Where can I get a kitchen table? Signed-Ronald Trump

Dear Ronald - You sound like a smart guy. Why don't you try a garage sale.

Dear Appey - Some of my upscale friends own IBM's. What's the difference between Apple and IBM? Signed - Sir Walter Raleigh

Dear Walt - The answer ia about \$2,400.

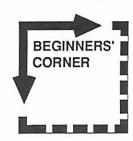

# 

# **Apple DOMs**

by Tom Gates

eDOM 53 5 1/4" ProDOS format

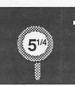

SEG.PR.Editor was created in response to the needs of several people in the Rockingham Apple Movement (RAM) user group. As you probably know, AppleWorks supports a limited number of printers, in a limited way. This program attempts to add more flexibility to AppleWorks by allowing you to customize the printer definitions stored in the SEG.PR file. In doing so, you can use features of your printer that AppleWorks does not directly support. In essence, up to three "custom printers" can be active at one time.

This program will run on any Apple ][ capable of running AppleWorks; that is, you need at least 64K of memory and an 80-column card. In addition, the program runs in the ProDOS BASIC environment; you will need access to BASIC.SYSTEM.

The program has been tested with Apple-Works 1.2, 1.3, 2.0, and 2.1. There are no known conflicts with Pinpoint, Applied Engineering's Desktop Expanders, MacroWorks, or other AppleWorks add-ons. Sorry, SEG.PR.Editor does NOT work with /// Easy Pieces, the Apple /// s counterpart to AppleWorks.

eDOM 55 5 1/4" ProDOS format

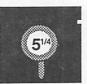

The Struggle for Guadalcanal is a highly detailed game which simulates the turning point for the United States in the Pacific against Japan in World War II. In the first purely offensive action of the Pacific war, the United States seized the strategic island of Guadalcanal and created a foothold in the south Pacific. Both sides paid a high price fighting for this island.

It is August, 1942. The American player has control of the actual ships, troops, and aircraft of the period. The US transports are poised to land with troops and supplies.

The United States had to not only seize Guadalcanal, but to hold it in the face of considerable Japanese effort to retake it. This effort included naval, land, and air attacks from the Japanese. To complicate matters, the US supply was limited, and the Japanese submarines were always looking for the US ships.

The Japanese, infuriated by the capture of Guadalcanal, were determined to re-acquire the island. The airfield that the Japanese had built was now renamed Henderson Field by the Americans. While the US had air superiority most of the time, the Japanese had greater naval strength. Their mission was to cut off the American supply lines, suppress the island, and mount an offensive with their troops to retake the island.

The game spans the period from August 7, 1942 to December 31, 1942, nearly six months. During this time, the US captured the island and built enough of a stronghold so that the Japanese were unable to recapture it.

The Struggle for Guadalcanal was written by Jeff Roy with programming help from Tim Long between November, 1985 and the present. This is a ongoing project that is constantly being improved. It is written entirely in 65C02 assembly language and makes calls to the Apple's monitor ROM's and Applesoft Basic. The system requirements are an Apple IIc, enhanced Apple IIe, or an Apple IIGS, with 80 columns and a minimum of 128K RAM.

A second disk contains 9 Super Hi-Res map graphics of the Guadalcanal area in the Pacific. Please read the notes in the program's user guide for information on printing these maps.

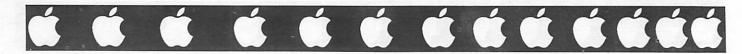

### Software News

by Tom Gates

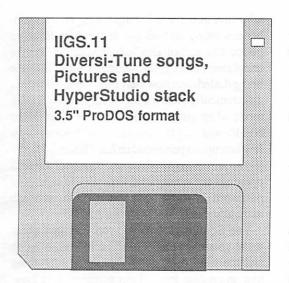

This disk contains a collection of 2 dozen Diversi-Tune(tm) song files. There a little of everything here from Bach to Super Tramp.

There is also a folder of SHR pictures. Yes, they are already doing pictures from the Batman movie and there are a couple here along with several other interesting pictures from a graphics interest group.

Well, it's here! HyperStudio(tm) from Roger Wagner. This disk contains a sample stack that provides information about the human brain. This is a very well done sample stack that is not only interesting, but gives you some very good ideas on what can be done while constructing your own stacks.

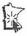

### System Software

We now have the 32-bit QuikDraw disk and LaserWriter 6.0 system software disks from Apple Computer for the Macintosh.

For the Apple IIGS, GS/OS version 5.0 was supposed to have been released July 19, 1989. As of this writing I have not received any information or software via our license.

I have received a letter from Apple Computer offering an addition to our current software license. This is the MacApp Sample Program DoubleVision. It provides a unique example of MacApp programming for scientific developers written in Object Pascal using MacApp 2.0, the new Palette Manager and offscreen graphics world. This is distributed in source code form. If there is enough interest we can add this to our current software license. Please call me at the number listed here in the newsletter.

### Demo Software & Specials

You seem to have enjoyed the opportunity to preview software programs thru the use of DEMO disks. I'm happy to announce DEMO software from the following companies:

Paragon Concepts, Inc.
NISUS - The Amazing Word Processor
A 1-disk demo - Macintosh

Informix Software, Inc. WINGZ(tm) - Test Flight A 2-disk demo - Macintosh

Fifth Generation Systems, Inc.
FASTBACK II
A 1-disk demo - Macintosh
Also available is a Special Offer order form for
Mini'app'les members allowing you to order

FASTBACK II for \$75.60. A 60% (or \$113.40) savings from the full price of \$189.

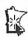

# CCCCCCCCCCCCC

### **ProTERM**

# (ProDos) Version 2.1 by Checkmate Technology An Apple II Product Review

by Lloyd Nelson

thought it only fitting to write this review of ProTERM using the Editor (wordprocessor is a better word for this full fledged editor).

Now I could follow the index of the Manual, which, upon later reading, is a fine source of finding out about all the bells and whistles—but you all know that in the real world, most of us just "boot" the disk and see how far we can get on our own before resorting to the manual. A review of the software according to the manual would sound like a manual. On to the fun!

I had heard a lot about ProTERM on the BBS's and it was highly recognized as being a real good modem program. So when Tom Gates asked me to review it and make a newsletter article, I said "yes", quickly. I currently have a workable program which was packed with my modem; but this ProTERM package makes it look very basic.

On "booting" the disk, one is presented with an opening graphic with a choice to run set up or continue booting. At set up, there are numerous choices of internal cards (about 20) and external modems (about 22); complete with default set strings. Baud rates up to 9600 are supported. Also this is the place to do set up for your printer interface and type of printer. My Grappler+ and Epson LX-80 (FX series printer codes) are supported along with a whole host of others.

It, next, quite happily said hello to my Super Expander E (1 Meg memory card) and found that there was a lot of free space and allocated it all for itself giving it 690K of scrollback buffer and 46K of copy buffer. First I had seen scrollback buffer or any buffer so large!

What the first thing you do with a modem and new program? Well, you dial out to your favorite BBS. The menu that greets you right up front gives all the choices of your next action. D(ial) brings up another menu which allows one to quick dial on a one shot basis by typing in the telephone number and pressing return (preceded with a "p" if you have pulse dial). For those of us

who have gotten tired of slips of paper to remember passwords and telephone numbers, there's a phone dialing "rolodex" which you can enter the telephone number, the settings for the location being dialed, and now hear this—macros will be automatically built for logons if you select learn mode when you make the first call. The macro builder and player work quite well; with only a few hiccups experienced so far. This may simply just require an extra pause since some of the BBS openings are quite rapid fire. If you note your password in the BBS name section, you can manually carry on if the macro fails.

The Scrollback!! Well, you can just about make your eyes buggy at the screen all evening and the scrollback quietly captures everything like an endless loop. Less memory, less loop! Scrollback buffer can be entered anytime, online or off-line and sections can be clipped to the copy buffer, disk file or printer; with just a few keystrokes. Scrollback has several AppleWorks wordprocessor like cursor movements such as OA-1 through 9 and OA -> (arrow key) to get around to see what you want to save.

The copy buffer is used by the editor for text memory, so this is the place to load files (text or Appleworks word processor files) from disk to edit, or clip from the scrollback. The copy buffer can be printed, appended, written to disk as a text file or as an AppleWorks file, autosaved to disk if there is a long text file to download, and can be viewed at any time. The copy buffer can be dumped as an ASCII line input to make a "post" (of a letter written off-line) same as typing in text.

Any menu command can be exercised, on-line or off-line; since ProTERM sends a to format another data disk right on the spot. Full DOS commands are supported on another sub menu.

File transfer protocols, send and receive, are ASCII, CHristensen, Xmodem (Standard, DOS, ProDOS, CRC), Ymodem, Zmodem, Kermit and Transit. An unattended mode of operation is another feature. I have not tried this out yet...but

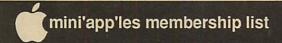

| Adam, Part                                                                                                    | Abel, Ian                                                                                                    | 55417 612-824-9 | 9128 Braley, Gary F.      | 55421 612-633-4451 | Cox, William                                                                                                    | 54024 715-483-9929 |
|----------------------------------------------------------------------------------------------------|----------------------------------------------------------------------------------------------------|-----------------|---------------------------|--------------------|----------------------------------------------------------------------------------------------------|--------------------|
| Adam, Pee                                                                                                    |                                                                                                    |                 |                           |                    |                                                                                                    |                    |
| Apogning Dr. Mercede M. 88130   Apogning Dr. Mercede M. 88130   Sand (12-48-836)   Breit, Kally Dt.   55447 (612-73-5568)   Cammings, Kimball C. 5542 (612-737-613)   Cammings, Kimball C. 5542 (612-737-613)   Cammings, Kimball C. 5542 (612-737-613)   Cammings, Kimball C. 5542 (612-737-613)   Cammings, Kimball C. 5542 (612-737-613)   Cammings, Kimball C. 5542 (612-737-613)   Cammings, Kimball C. 5542 (612-737-613)   Cammings, Kimball C. 5543 (612-237-614)   Cammings, Kimball C. 5543 (612-237-614)   Cammings, Kimball C. 5543 (612-237-614)   Cammings, Kimball C. 5543 (612-237-614)   Cammings, Kimball C. 5543 (612-237-614)   Cammings, Kimball C. 5543 (612-237-614)   Cammings, Kimball C. 5543 (612-737-614)   Cammings, Kimball C. 5544 (612-737-614)   Cammings, Kimball C. 5544 (612-737-614)   Cammings, Kimball C. 5545 (612-737-614)   Cammings, Kimball C. 5545 (612   |                                                                                                    |                 |                           |                    |                                                                                                    |                    |
| Ahrens, Mary Abress, Mary Abres |                                                                                                    |                 |                           | 55447 612-475-3568 | The state of the state of the s | 55424 612-926-3234 |
| Aldraind, Gary  5419  Allraind, Fibmas P.  5506  Allsad, Roy  Allsad, Roy  Allsad, Roy  Allsad, Roy  Allsad, Roy  Allsad, Roy  Allsad, Roy  Anderon, J. Leavitt  5540  Anderon, J. Leavitt  5591  612-773-978  Anderon, J. Leavitt  5591  612-773-978  Anderon, J. Leavitt  5591  612-773-978  Anderon, Leavitt  5591  612-773-978  Anderon, Leavitt  5591  612-773-9798  Anderon, Leavitt  5591  612-773-9798  Anderon, Leavitt  5591  612-773-9799  Anderon, Leavitt  5591  612-773-9799  Anderon, Leavitt  5591  612-773-9799  Anderon, Leavitt  5591  612-773-9799  Anderon, Leavitt  5591  612-773-9799  Anderon, Leavitt  5591  612-773-9799  Anderon, Leavitt  5591  612-773-9799  Anderon, Le |                                                                                                    |                 |                           | 55417 612-721-7336 | Curiskis, Juris                                                                                                    | 55346 612-377-6153 |
| Allard, Ry                                                                                                    | Albright, Joe                                                                                                    | 55345 612-935-4 | 4565 Bric, Mark           | 55416 612-593-3854 | Dahl, Mark                                                                                                    | 55343 612-933-5126 |
| Allaren, Roy  Anderson, J. Lawii  Anderson, J. Lawii  Anderson, J. Lawii  Anderson, See Chaine  Anderson, Bernin  Anderson, Lee Or Jane  Anderson, Lee Or Jane  Anderson, Lee Or Jane  Anderson, J. Lawii  Anderson, Lee Or Jane  Anderson, J. Lawii  Anderson, Lee Or Jane  Anderson, J. Lawii  Anderson, Lee Or Jane  Anderson, J. Lawii  Anderson, J. Lawii  Anderson, Lee Or Jane  Anderson, J. Lawii  Anderson, J. Lawii  Anderson, J | Aldrich, Gary                                                                                                    | 55413           | Brogren, Roy H.           | 55042 612-777-3564 |                                                                                                    | 55125 612-739-8160 |
| Anderson, Earl II. 55419 (512-739-9357   Anderson, J. Leavitt 5591 (612-747-9709   Anderson, Bonnie 55104 (612-744-5450   Anderson, Senia G. 55110 (612-745-9508   Anderson, Senia G. 55431 (612-845-84719   Anderson, Lee Orline 5441 (612-735-9918   Anderson, Lee Orline 5441 (612-739-14515   Anderson, Lee Orline 5441 (612-399-14515   Anderson, Lee Orline 5441 (612-739-14515   Anderson, Lee Orline 5441 (612-747-10716   Anderson, Lee Orline 5441 (612-747-10716   Analysis 1 Medical Center 54310 (612-747-10716   Analysis 1 Medical Center 54310 (612-747-10716   Analysis 1 Medical Center 54310 (612-747-10716   Applequist, Daron 54310 (612-742-9099   Analysis 1 Medical Center 54310 (612-742-9099   Analysis 1 Medical Center 54310 (612-742-9099   Analysis 1 Medical Cen | Alexander, Thomas P.                                                                                                    |                 | B633 Brom, Henry C.       |                    | Danek, Lawrence G.                                                                                                    |                    |
| Andrenon, J. Leavitt Andrenon, S. 1961 (21-2473-9707) Andrenon, Les Andrenon, Les Andrenon, Les Andrenon, S. 1971 (21-2843-9953) Andrenon, S. 1971 (21-2843-9953) Andrenon, S. 1971 (21-2843-9953) Andrenon, S. 1971 (21-2843-9953) Andrenon, S. 1971 (21-2843-9953) Andrenon, S. 1971 (21-2843-9954) Andrenon, S. 1971 (21-2843-9954) And | Allard, Roy                                                                                                    | 55409           | Brookdale Lib., Friends   | Of The 55430       | The state of the state of the s |                    |
| Anderson, Bomie  55104 612-644-4580 Anderson, Sonia G.  55416 (12-783-9583 Anderson, Seria G.  55416 (12-783-9584) Anderson, Seria G.  55416 (12-783-9584) Anderson, Lee Grainand Anderson, Lee Grainand Anderson, Lee Grainand Anderson, Lee Grainand Anderson, Lee Grainand Anderson, Sonia G.  55416 (12-377-6208) Anderson, Lee Grainand Anderson, Sonia G.  55416 (12-377-6172) Anderson, Lee Grainand Anderson, Sonia G.  55416 (12-377-6172) Anderson, Glen F.  55106 (12-377-6172) Buckler, Dan B.  55337 (12-890-651) Buckler, Dan B.  55337 (12-890-651) Buckler, Dan B.  55337 (12-490-651) Buckler, Dan B.  55337 (12-490-651) Buckler, Dan B.  55337 (12-490-651) Buckler, Dan B.  55337 (12-490-651) Buckler, Dan B.  55337 (12-490-651) Buckler, Dan B.  55337 (12-490-651) Buckler, Dan B.  55337  |                                                                                                    |                 |                           |                    |                                                                                                    |                    |
| Anderson, Scoria G. 55413 (612-835-9373) Anderson, Scori M. 5542 (612-837-40262 Anderson, Scort M. 55422 (612-87-6262 Anderson, Scort M. 55422 (612-87-6262 Anderson, Scort M. 55422 (612-87-6262 Anderson, Scort M. 55422 (612-87-6262 Anderson, Scort M. 55422 (612-87-6262 Anderson, Scort M. 55422 (612-87-6262 Anderson, Scort M. 55422 (612-87-6262 Anderson, Scort M. 55422 (612-87-6262 Anderson, Scort M. 55422 (612-87-6262 Anderson, Scort M. 55422 (612-87-6262 Annex, Mellan S. 5303 (612-87-5115 Anderson, Scort M. 55422 (612-87-6262 Annex, Mellan S. 5303 (612-89-5261) Applequit, Darco S. 5378 (612-89-118) Applequit, Darco S. 5378 (612-89-118) Applequit, Darco S. 5378 (612-89-118) Anderson, Mark & Patricia S. 5438 Anderson, Mark & Patricia S. 5438 Anderson, Mark & Patricia S. 5438 Anderson, Mark & Patricia S. 5438 Baley, Mellan S. 5447 (612-870-7760) Azdal, Sieven B. 55406 (612-89-9962) Baker, Sieven E. 55106 (612-69-9962) Baker, Sieven E. 55106 (612-89-9962) Baker, Sieven E. 55106 (612-53-337-318) Baker, Mark S. 5542 (612-381-182) Baker, Mark S. 5542 (612-381-182) Baker, Mark S. 5542 (612-381-182) Baker, Mark S. 5542 (612-381-182) Baker, Mark S. 5542 (612-381-826) Barten, Mark S. 5542 (612-381-826) Barten, Mark S. 5543 (612-381-826) Barten, Mark S. 5544 (612-33-318) Baker, Mark S. 5544 (612-33-318) Baker, Mark S. 5544 (612-33-318) Baker, Mark S. 5544 (612-33-318) Baker, Mark S. 5544 (612-33-318) Baker, Mark S. 5542 (612-33-318) Baker, Mark S. 5542 (612-33-318) Baker, |                                                                                                    |                 |                           |                    |                                                                                                    |                    |
| Anderson, Serinland Anderson, Lee for Jane Anderson, Lee for Jane Anderson, Lee for Jane Anderson, Lee for Jane Anderson, Clase to Jane Anderson, Clase to Jane Bane Anderson, Clase to Jane Bane Anderson, Clase to Jane Bane Anderson, Clase to Jane Bane Anderson, Clase to Jane Bane Bane Bane Bane Bane Bane Bane B                                                                                                    |                                                                                                    |                 |                           |                    |                                                                                                    |                    |
| Anderson, Keor Orane  Anderson, Scott M.  Anderson, Scott M.  Anderson, Scott M.  5422 612-379-1435  Anderson, Scott M.  5542 612-379-1435  Buschs, George  5533 612-890-5051  Buschs, George  5533 612-890-5051  Buschs, George  5533 612-895-5244  Applequist, Daron  55378 612-895-5214  Applequist, Daron  55378 612-895-5214  Applequist, Daron  55378 612-895-5214  Applequist, Daron  5510 612-22-89999  Aritt, Daniel  5510 612-22-9999  Aritt, Daniel  5510 612-22-9999  Augsdahl, Daune E.  5511 6 612-66-90-77760  Buscher, Coract  5513 612-495-1975  Buscher, Scott  5540 612-479-3730  Buscher, Scott  5540 612-479-3730  Buscher, Scott  5540 612-479-37310  Calebra, Majana & Dave  5540 612-479-37310  Calebra, Majana & Dave  5540 612-479-4780  Calebra, Majana & Dave  5540 612-479-1780  Buscher, Scott  5540 612-479-3780  Buscher, Scott  5540 612-479-3780  Buscher, Scott  5540 612-479-3780  Buscher, Scott  5540 612-479-3780  Buscher, Scott  5540 612-479-3780  Buscher, Scott  5540 612-479-3780  Buscher, Scott  5540 612-479-3780  Buscher, Scott  5540 612-479-3780  Buscher, Scott  5540 612-479-3780  Buscher, Scott  5540 612-479-3780  Buscher, Scott  5540 612-479-4780  Buscher, Scott  5540 612-479-4780  Buscher, Scott  5540 612-479-4780  Buscher, Scott  5540 612-479-4780  Buscher, Scott  5540 612-479-4780  Buscher, Scott  5540 612-479-4780  Buscher, Scott  5540 612-479-4780  Buscher, Scott  5540 612-479-4780  Busc |                                                                                                    |                 |                           |                    |                                                                                                    |                    |
| Anderson, Lec Nor Jame Sol14 6 (12-37)-1435   Bryan, Linda   S5199 (612-477-7037   Dewey, Douglas   5534 612-933-3768   Anderson, Glen F.   55108 612-467-3771   Buck, George   55337 (612-435-5988   Devey, Douglas   5534 612-933-3768   Anderson, Glen F.   55108 612-467-4787   Buck, George   55337 (612-435-5988   Devey, Douglas   5534 612-933-3768   Anderson, Glen F.   55108 612-457-5978   Buck, George   55337 (612-435-5988   Devey, Douglas   5534 612-933-3768   Anderson, Glen F.   55108 612-457-5978   Buck, George   55108 612-456-6457   Devey, Douglas   5534 612-447-2870   Devey, Douglas   5534 612-447-2870   Devey, Douglas   5534 612-485-1470   Devey, Douglas   5534 612-447-2870   Devey, Douglas   5534 612-447-2870   Devey, Douglas   5534 612-485-1470   Devey, Douglas   5534 612-485-1470   Devey, Douglas   5534 612-485-1470   Devey, Douglas   5534 612-485-1470   Devey, Douglas   5534 612-485-1470   Devey, Douglas   Devey, Douglas   Devey, Dougl |                                                                                                    |                 |                           |                    |                                                                                                    |                    |
| Anderson, Goot M. 5442 612-377-6262 Anderson, Glot M. 5408 612-487-3715 Bucks, Goorge 5337 612-489-5981 Deyo, Steve M. 5311 612-689-8051 Anoka Ti Media Center 5330 612-487-5115 Bucker, Doris 5510 612-252-5404 Applequist, Darco 53378 612-489-5214 Applequist, Darco 53378 612-489-5214 Anier, Richard S. 5508 612-482-3230 Aritt, Daniel 5510 612-22-49999 Anier, Daniel 5510 612-22-49999 Augdahl, Danie E. 55116 612-69-60273 Aura, Dick 55436 612-491-1918 Bursen, Grant 55410 612-22-480-480 Bursen, Darris 55410 612-282-480 Bursen, Darris 55410 612-282-480 Bursen, Darris 55410 612-589-580 Bursen, Grant 55410 612-589-580 Bursen, Marybeh I. 5542 612-383-73150 Baker, Steven E. 3818 901-175-5232 Byrne, Richard D. Seld 612-489-5805 Barter, Barter, Barter 5542 612-289-5805 Barter, Mark 5542 612-289-9803 Barter, Barter 5542 612-289-9803 Barter, Mark 5542 612-289-9803 Barter, Mark 5542 612-289-9803 Barter, Mark 5542 612-289-9803 Barter, Mark 5542 612-289-9803 Barter, Mark 5542 612-289-9803 Barter, Mark 5542 612-289-9803 Barter, Mark 5542 612-289-9803 Barter, Mark 5542 612-289-9803 Barter, Marybeh I. 5540 612-299-9803 Barter, Mark 5541 612-292-9803 Becker, Richard H. 5540 612-292-9803 Becker, Richard H. 5540 612-292-9803 Becker, Richard H. 5540 612-292-9803 Becker, Richard H. 5540 612-292-9803 Berlin, France 5541 612-248-4505 Beller, Terry 5105 612-292-803 Berlin, France 5541 612-248-4505 Beller, Terry 5105 612-292-803 Beller, Terry 5105 612-292-803 Beller, Terry 5105 612-292-803 Beller, Terry 5105 612-293-9803 Beller, Terry 5105 612-293-9803 Beller, Terry 5105 |                                                                                                    |                 |                           |                    |                                                                                                    |                    |
| Andrean Time discenter                                                                                                    |                                                                                                    |                 |                           |                    |                                                                                                    |                    |
| Anoka Ti Media Center   5530   612-377-5115   Bue, Wesley   55416   612-922-5404   512-75   5141, 2512   5142   5145   5145   5145   612-969-970   5145   612-969-970   5145   612-969-970   5145   612-969-970   5145   612-969-970   5145   612-969-970   5145   612-969-970   5145   612-969-970   5145   612-969-970   5145   612-969-970   5145   612-969-970   5145   612-969-970   5145   612-969-970   5145   612-969-970   5145   612-969-970   5145   612-969-970   5145   612-969-970   5145   612-969-970   5145   612-969-970   5145   612-969-970   5145   612-969-970   5145   612-969-970   5145   612-969-970   5145   612-969-970   5145   612-969-970   5145   612-969-970   5145   612-969-970   5145   612-969-970   5145   612-969-970   5145   612-969-970   5145   612-969-970   5145   612-969-970   5145   612-969-970   5145   612-969-970   5145   612-969-970   5145   612-969-970   5145   612-969-970   5145   612-969-970   5145   612-969-970   5145   612-970-970   5145   612-970-970   5145   612-970-970   5145   612-970-970   5145   612-970-970   5145   612-970-970   5145   612-970-970   5145   612-970-970   5145   612-970-970   5145   612-970-970   5145   612-970-970   5145   612-970-970   5145   612-970-970   5145   612-970-970   5145   612-970-970   5145   612-970-970   5145   612-970-970   5145   612-970-970   5145   612-970-970   5145   612-970-970   5145   612-970-970   5145   612-970-970   5145   612-970-970   5145   612-970-970   5145   612-970-970   5145   612-970-970   5145   612-970-970   5145   612-970-970   5145   612-970-970   5145   612-970-970   5145   612-970-970   5145   612-970-970   5145   612-970-970   5145   612-970-970   5145   612-970-970   5145   612-970-970   5145   612-970-970   5145   612-970-970   5145   612-970-970   5145   612-970-970   5145   612-970-970   5145   612-970-970   5145   612-970-970   5145   612-970-970   5145   612-970-970   5145   612-970-970   5145   612-970-970   5145   612-970-970   5145   612-970-970   5145   612-970-970   5145   612-970-970   5145   612-970-970   5145      |                                                                                                    |                 |                           |                    |                                                                                                    |                    |
| Anway, Allen                                                                                                    |                                                                                                    |                 |                           |                    |                                                                                                    |                    |
| Applequist, Darron                                                                                                    |                                                                                                    |                 |                           |                    |                                                                                                    |                    |
| Arit, Daniel Arit, Daniel Arit, Daniel Solo (612-243-2959) Buchaing, William A. 55343 (612-937-2755) Dop, Randy L. 55122 (612-432-0456) Amsen, Mark & Patricia Aura, Dick Augdahl, Dane E. 55116 (612-698-0273 Aura, Dick Solo (612-479-1962) Burgas, Carol Burgas, Carol Bu |                                                                                                    |                 |                           |                    | The state of the state of the s | 55436 612-926-9070 |
| Amesen, Mark & Patricia   5543   612-869-0073   Burges, Carol   5531   612-471-9357   Draeger, Gary R.   5541   612-869-4005   Auta, Dick   5545   612-491-198   Bursch, Patricia   5541   612-627-2144   Bursch, Patricia   5541   612-627-2144   Bursch, Patricia   5541   612-627-2144   Bursch, Patricia   5541   612-627-2144   Bursch, Patricia   5541   612-627-2144   Bursch, Patricia   5541   612-627-2144   Bursch, Patricia   5541   612-627-2144   Bursch, Patricia   5541   612-627-2144   Bursch, Patricia   5541   612-423-268   Bursch, Patricia   5542   612-337-319   Barker, Mark   55428   612-337-319   Byrne, Richard D.   5541   612-423-268   Bursch, Patricia   5542   612-337-319   Barker, Mark   55428   612-337-319   Byrne, Richard D.   5541   612-269-9063   Barker, Mark   5542   612-537-319   Carpbiell, Doug & Patry   5510   612-69-9063   Bartsmian, Richard   5543   612-299-9663   Carpbiell, Doug & Patry   5510   612-69-6059   Beddow, Craig   5540   612-85-3337   Carlson, Gregory L.   5541   612-377-6533   Beddow, Craig   5540   612-85-3333   Biohoffer, Dale E.   5544   612-626-0763   Carlson, Gregory L.   5541   612-377-6533   Beddown, Craig   5540   612-473-4777   Carlson, Gregory L.   5541   612-377-6533   Beddown, Craig   5542   612-54-4055   Carlson, Gregory L.   5541   612-473-4777   Sellinghausen, William J.   5543   612-39-9181   Carlson, Draegar   Sellinghausen, William J.   55437   612-834-2143   Carlson, Gregory L.   5540   612-377-653   Bediensen, Bursch, Bursch, Bu   |                                                                                                    | 55068 612-432-3 |                           | 55343 612-935-7255 | Dop, Randy L.                                                                                                    | 55122 612-452-0425 |
| Augdahl, Duane E.   55116 612-698-0273   Burman, Tim   55418 612-788-6766   Drazen, Kathy H.   55122 612-452-4155   Austin, Chris A.   55404 612-870-7760   Buller, Scot   55433 612-243-2368   Buller, Scot   55433 612-243-2368   Buller, Scot   55124 612-243-2368   Buller, Scot   55124 612-243-2368   Buller, Scot   55124 612-243-2368   Buller, Scot   55124 612-243-2368   Buller, Scot   55124 612-243-2368   Buller, Mark   55428 612-537-3130   Sarker, Barney   55425 612-537-3130   Sarker, Barney   55426 612-537-3130   Sarker, Barney   55426 612-537-3130   Sarker, Barney   55426 612-537-3130   Sarker, Barney   55426 612-537-3130   Sarker, Barney   55426 612-537-3130   Sarker, Barney   55426 612-537-3130   Sarker, Barney   55426 612-242-8038   Sarker, Marybeth L.   55446 612-279-86963   Sarker, Richard H.   55446 612-870-8659   Carson, Donald N.   55417 612-27-7056   Edding, Richard H.   55446 612-66-0763   Carlson, Donald N.   55417 612-27-7056   Eddwards, Lois   S5426 612-342-2598   Eddinghausen, William J.   55427 612-544-4505   Carron, Clarence G.   Sold 612-244-0238   Eddinghausen, William J.   55437 612-835-2554   Carson, Howard A. W.   55330 612-447-3444   Senson, Burt D.   55447 612-274-2699   Sarker, Larry   S5426 612-377-7999   Carver, Irving L.   S5410 612-274-3644   Senson, Burt D.   55447 612-274-2566   Chapman, Mark   S5422 612-2588-5236   Chapman, Mark   S5422 612-2588-5236   Chapman, Mark   S5422 612-238-3578   Chapman, Mark   S5422 612-238-3578   Chapman, Mark   S5422 612-238-3578   Chapman, Mark   S5426 612-377-399   Cook, Jun D.   S5426 612-377-389   Cook, Geoffrey   S5436 612-379-379   Sold-24-47-5333   Silla, Free R.   S5336 612-247-373   Chapman, Mark   S5426 612-238-359   Chapman, Mark   S5426 612-238-359   Chapman, Mark   S5426 612-238-359   Cook, Geoffrey   S5436 612-377-899   Cook, Geoffrey   S5436 612-377-899   S6446 612-378-333   Carlson, Barker, Daming, Barker, Daming, Barker, Daming, Barker, Daming, Barker, Daming, Barker, Daming, Barker, Daming, Barker, Daming, Barker, Daming, Barker,   |                                                                                                    |                 | 9599 Bukowski, James      | 55107 612-227-6496 | Doyle, Nancy                                                                                                    | 55409 612-822-7665 |
| Auxin, Chris A. 5543 612-941-1198 Auxin, Chris A. 5546 612-870-7760 Buler, Scot 5537 612-948-4562 Axida, Steven E. 5818 612-459-9962 Baker, Steven E. 38183 901-757-5328 Baker, Mark 55428 612-573-3130 Baker, Mark 55428 612-573-3130 Baker, Mark 55428 612-573-3130 Barker, Mark 55428 612-929-9663 Barker, Barney 5432 612-784-2081 Barker, Barney 5432 612-784-2081 Barker, Barney 5436 612-929-9663 Barsamian, Richard Barter, Marybeth L. 5547 612-929-9612 Barter, Marybeth L. 5547 612-454-6333 Baker, Mark 5542 612-842-081 Barter, Marybeth L. 5547 612-454-6334 Barter, Marybeth L. 5547 612-454-6334 Barter, Marybeth L. 5547 612-454-6334 Barter, Marybeth L. 5547 612-454-6334 Barter, Marybeth L. 5547 612-454-6334 Barter, Marybeth L. 5547 612-454-6334 Barter, Marybeth L. 5547 612-454-6334 Barter, Marybeth L. 5547 612-454-6334 Barter, Marybeth L. 5547 612-454-6334 Barter, Marybeth L. 5547 612-454-6334 Belander, Robert A. 55120 612-454-63337 Belder, Mark 5544 612-626-607-607 Barter, Mark 5544 612-626-607-607 Barter, Mark 5544 612-626-607-607 Barter, Mark 5544 612-626-607-607 Barter, Mark 5544 612-626-607-607 Barter, Mark 5544 612-626-607-607 Barter, Mark 5549 612-937-906 Barter, Mark 5549 612-937-906 Barter, Mark 5549 612-377-906 Barter, Mark 5549 612-377-907 Barter, Mark 5549 612-93-94-94 Barter, Marybeth L. 5547 612-544-614-614-614-614-614-614-614-614-614-6                                                                                                    | Arnesen, Mark & Patricia                                                                                                    | 55438           |                           | 55331 612-471-9357 | Draeger, Gary R.                                                                                                    |                    |
| Austin, Chris A.   5540 612-870-7760   Bulter, Scot   5512 612-243-3268   Duggm, Michael   5543 612-933-8117     Babcock, Connie   17602 717-397-5593   Byrne, Richard D.   5514 612-243-3268   Byrne, Richard D.   5540 612-293-38117     Baker, Mark   5542 612-537-3130   Cabrinery, Stephen M.   5443 612-537-3130   Cabrinery, Stephen M.   5446 612-297-9663   Barker, Barney   5543 612-2748-1281   Callery, Marjana & Dave   Dave     |                                                                                                    |                 |                           |                    |                                                                                                    |                    |
| Axdal, Steven   5016 612-459-9962   Byland, Engene   5512 612-926-9512   Babcock, Connie   17602 717-397-5938   Byme, Richard D.   55410 612-926-9512   Byme, Randy   5435 612-926-9512   Baker, Steven E.   3818 901-757-5328   Byme, Randy   55435 612-948-8254   Baker, Mark   55428 612-537-3130   Cabrinety, Stephen M.   55436 612-397-3918   Barker, Barney   55428 612-2537-3130   Cabrinety, Stephen M.   5540 612-999-963   Barsen, Marpheth L.   55436 612-929-9663   Basten, Marpheth L.   55436 612-929-9663   Basten, Marpheth L.   55447 612-445-1825   Canson, Patrick   55417 612-272-7056   Beales, Robert A.   55120 612-454-6338   Carlson, Donald N.   55416 612-727-7053   Becker, Richard H.   55440 612-875-9337   Carlson, Donald N.   55417 612-865-4379   Edwards, Indiana Service Center 55413   Becker, Richard H.   55447 612-475-4777   Carlson, Clarence G.   55109 612-777-2688   Edwards, Liois   55435 612-942-732   Edwards, Indiana Service Center 55413   Beller, Terry   55427 612-544-4505   Edwards, Indiana Service Center 55413   Beller, Terry   55437 612-835-2544   Edwards, Indiana Service Center 55413   Edwards, Indiana Service Center 55418   Edwards, Indiana Service Center 55419   Edwards, Indiana Service Center 55419   Edwards, I   |                                                                                                    |                 |                           |                    |                                                                                                    |                    |
| Babcock, Comnie   17602   117-397/5903   Byme, Richard D.   55410   612-926-9512   Baker, Nare E.   3813   901-757/5291   Baker, Mark   55428   612-537-3130   Cabrinety, Stephen M.   01420   617-344-8551   Ebeling, Brian T.   55438   612-451-631679   Barker, Barney   55432   612-2529-9663   Campbell, Doug & Patty   55417   612-465-2184   Eddy, Michael   57426   715-886-6162   Eddy, Michael   57426   715-886-6162   Eddy, Michael   57426   715-896-6162   Eddy, Michael   57426   715-896-6162   Eddy, Michael   57426   715-896-6162   Eddy, Michael   57426   715-896-6162   Eddy, Michael   57426   715-896-6162   T15-896-6162   T15-896-6182   T15-896-6182   T15-896-6182   T15-896-6182   T15-896-6182   T15-896-6182      |                                                                                                    |                 |                           |                    |                                                                                                    |                    |
| Baker, Steven E.         38183         901-1757-5328         Byme, Randy         55435         612-948-6254         Eaton, John O.         55108         612-64-6335           Baker, Barney         5542         612-784-2081         Callery, Marjana & Dave         55105         612-343-8551         Edon, John O.         55108         612-946-6335           Barker, Barney         55436         612-278-1822         Campbell, Doug & Pany         55110         612-69-90363         Edd, Kenneth         55113         612-313-679           Basten, Marybeth L.         55476         612-475-1852         Cannon, Patrick         55416         612-272-7056         Eddy, Michael         55436         612-93-6253           Beaker, Richard H.         55404         612-85-3337         Carlson, Mike H.         55416         612-276-7653         Edwards, Indian, Mel         Edwards, Indian, Mel         Edwards, Indian, Mel         55426         612-947-2722         Edwards, Indian, Mel         Edwards, Indian, Mel         55436         612-297-6790         Edwards, Indian, Mel         Edwards, Indian, Mel         55426         612-297-6790         Edwards, Indian, Mel         Edwards, Indian, Mel         26404-2732         Edwards, Indian, Mel         26404-2732         Edwards, Indian, Mel         26404-2732         Edwards, Indian, Mel         26404-2732         Edwards, Ind                                                                                                    |                                                                                                    |                 |                           |                    |                                                                                                    |                    |
| Barker, Mark                                                                                                    |                                                                                                    |                 |                           |                    |                                                                                                    |                    |
| Barsamian, Richard   55436   612-929-9663   Campebell, Doug & Patty   55105   612-699-9363   Edd, Kemeth   55113   612-631-3679   Basten, Marybeth L.   55447   612-475-1852   Cannon, Patrick   55417   612-722-7053   Eddus, Michael   54726   715-386-6162   Edman, Mel   55446   612-870-0659   Carlson, Donald N.   55417   612-722-7053   Edwards, Thomas W.   55410   612-927-6790   Edwards, Thomas W.   55410   612-927-6790   Edwards, Lois   55425   612-924-7292   Edwards, Lois   55435   612-924-7292   Edwards, Lois   55435   612-924-7292   Edwards, Lois   55435   612-924-7292   Edwards, Lois   55435   612-942-7292   Edwards, Lois   55435   612-942-7292   Edwards, Lois   55435   612-942-7292   Edwards, Lois   55435   612-942-7292   Edwards, Lois   55435   612-942-7292   Edwards, Lois   55435   612-942-7292   Edwards, Lois   55435   612-942-7293   Edwards, Lois   55435   612-942-7293   Edwards, Lois   55435   612-942-7232   Edwards, Lois   55435   612-942-7232   Edwards, Lois   612-9   |                                                                                                    |                 |                           |                    |                                                                                                    |                    |
| Basten, Marybeth L. 55447 612-495-1852 Basten, Marybeth L. 55447 612-456-338 Becker, Richard H. 5540 612-870-0659 Beddow, Craig 55409 612-825-3337 Behr, Marek 55416 612-377-6593 Belichforfer, Dale E. 55447 612-474-4777 Belich T. 55427 612-544-4505 Bellinghausen, William J. 55437 612-855-5547 Bellinghausen, William J. 55437 612-885-2554 Benson, Wade S. 55112 612-633-1706 Benson, Burt D. 55407 612-472-2069 Berson, Wade S. 55112 612-633-1706 Berks, Daniel D. 55447 612-472-069 Berks, Daniel S. 55447 612-472-069 Berks, Daniel S. 5547 612-888-5234 Bellinghausen Stell and S. 55435 612-722-5565 Berks, Daniel S. 55447 612-472-069 Berks, Daniel S. 55447 612-471-1852 Berks, Daniel S. 55447 612-341-1852 Bellinghausen S. 55447 612-472-069 Berks, Daniel S. 55447 612-472-069 Berks, Daniel S. 55447 612-472-5655 Berks, Daniel S. 55447 612-472-5655 Berks, Daniel S. 55447 612-341-1852 Belinghausen S. 55447 612-341-1852 Berks, Daniel S. 55447 612-341-1852 Berks, Daniel S. |                                                                                                    |                 |                           |                    |                                                                                                    |                    |
| Basten, Marybeth L. 55447 612-475-1852 Camoon, Patrick 55417 612-722-7056 Educational Service Center 55413 Beaker, Richard H. 5540 612-454-6338 Carlson, Mike H. 55416 612-377-6553 Educational Service Center 55413 Becker, Richard H. 55404 612-870-0659 Carlson, Donald N. 55417 612-866-4379 Eddown, Craig 55409 612-825-3337 Carlson, Gregory L. 55427 612-544-8252 Edwards, Lois 55435 612-942-7232 Edwards, Lois 55435 612-942-7232 Edwards, Lois 612-637-6790 Edwards, Lois 612-637-6790 |                                                                                                    |                 |                           |                    |                                                                                                    |                    |
| Beales, Robert A.   55120 612-454-6338   Carlson, Mike H.   55416 612-377-6553   Educational Service Center 55413   Becker, Richard H.   55404 612-870-0659   Carlson, Donald N.   55417 612-866-4379   Edwards, Lois   55430 612-942-7232   Behr, Marek   55440 612-825-3337   Carlson, Gregory L.   55427 612-544-8252   Edwards, Lois   55435 612-942-7232   Behr, Marek   55440 612-626-0763   Carlson, Carlson, Carlson Carlson   |                                                                                                    |                 |                           |                    |                                                                                                    |                    |
| Becker, Richard H.   55404 612-870-0659   Carlson, Donald N.   55417 612-866-4379   Edwards, Thomas W.   5540 612-927-6790                                                                                                    |                                                                                                    |                 |                           |                    |                                                                                                    |                    |
| Beldow, Craig   55409   612-825-3337   Carlson, Gregory L.   55447   612-544-8252   Edwards, Lois   55435   612-942-7232   Belty, Marek   55414   612-626-0763   Carlson, Peggy Sue   55413   612-781-3238   Edwards, Lois   55435   612-942-7232   Belty Green, Peggy Sue   55413   612-781-3238   Edwards, Lois   55435   612-942-7232   Edwards, Lois   55435   612-942-7232   Edwards, Plant, Cindi   55330   612-441-6339   Edwards, Plant, Cindi   55330   612-441-6339   Edwards, Plant, Cindi   55330   612-441-6339   Edwards, Plant, Cindi   55330   612-441-6339   Edwards, Plant, Cindi   55330   612-441-6339   Edwards, Plant, Cindi   55330   612-441-6339   Edwards, Plant, Cindi   55330   612-441-6339   Edwards, Plant, Cindi   55330   612-441-6339   Edwards, Plant, Cindi   55330   612-441-6339   Edwards, Plant, Cindi   55330   612-441-6339   Edwards, Plant, Cindi   55340   612-648-878   Edwards, Plant, Cindi   55420   612-648-878   Edwards, Plant, Cindi   55420   612-688-8749   Edwards, Plant, Cindi   55330   612-441-6339   Edwards, Plant, Cindi   55330   612-441-6339   Edwards, Plant, Cindi   55330   612-441-6339   Edwards, Plant, Cindi   55430   612-645-878   Edwards, Plant, Cindi   55430   612-648-878   Edwards, Plant, Cindi   55430   612-688-8749   Edwards, Plant, Cindi   55430   612-688-8749   Edwards, Plant, Cindi   55430   612-648-879   Edwards, Plant, Cindi   55430   612-645-878   Edwards, Plant, Cindi   55430   612-648-878   Edwards, Plant, Cindi   55430   612-648-878   Edwards, Plant, Cindi   55430   612-648-878   Edwards, Plant, Cindi   55430   612-648-878   Edwards, Plant, Cindi   55430   612-648-878   Edwards, Plant, Cindi   55430   612-648-878   Edwards, Plant, Cindi   55430   612-648-878   Edwards, Plant, Cindi   55440   612-648-878   Edwards, Plant, Cindi   55440   612-648-878   Edwards, Plant, Cindi   55440   612-648-878   Edwards, Plant, Cindi   55440   612-648-878   Edwards, Plant, Cindi   55440   612-648-878   Edwards, Plant, Cindi   55440   612-648-878   Edwards, Plant, Cindi   55440   612-648-878   Ed   |                                                                                                    |                 |                           |                    |                                                                                                    |                    |
| Behr, Marek   55414 612-626-0763   Carlson, Peggy Sue   55413 612-781-3238   Edwards-Plant, Cindi   55330 612-441-6339   Belinoffer, Dale E   55447 612-547-4777   Carlson, Clarence G   55109 612-797-1668   Eginton, Lael   55422 612-544-0235   Beller, Terry   55105 612-699-7807   Carroll, Joseph E   55345 612-938-1029   Eiland, David   55401 621-688-8815   Bellinghausen, William J   55437 612-835-2554   Carson, Howard A. W   5533 612-447-6073   Elberling, Jim   55122 612-688-8815   Benbenek, Waldyn J   55405 612-377-7909   Carter, Kevin   55330 612-441-4111   Epeset, Linda   55104 612-647-873   Benser, Earl H   55437 612-284-2069   Case, Judith L   55435 612-447-3424   Emst, Randi   55337 612-479-1654   Benser, Earl H   55437 612-42069   Case, Mike   55104 612-647-1169   Ethen, Steven D   55337 612-894-1326   Berkholtz, Nicholas E   55345 612-722-5565   Capaman, Mark   55102 612-224-6706   Everett, Nathan   55424 612-926-7726   Berks, Daniel   55417   Charity, Anne S   55406 612-871-1612   Charity, Anne S   55406 612-871-1612   Betsinger, Signe T   55108 612-625-4211   Chase, Larry   55337 612-439-3875   Billick, Ed   55425 612-588-5236   Chase Jr, Eugene C   Chistopherson, George   55337 612-432-3121   Ewing, Stephen M   55405 612-374-1791   Chase, Larry   55337 612-432-3121   Ewing, Bruce H   55410 612-927-5753   Chaber, Capama, Mark   55112 612-633-8850   Chay, Jim D   55420 612-888-872   Edwards-Plant, Carle   55400 612-874-4035   Carley, Advanced   Carley, Advanced   |                                                                                                    |                 |                           |                    |                                                                                                    |                    |
| Beihnffer, Dale E. 55447 612-473-4777 Carlson, Clarence G. 55109 612-7772668 Eginton, Lael 55422 612-544-4203 Camey, Carlton P. 55346 612-934-1259 Eiland, David 5540 621-688-8749 Beller, Terry 55105 612-699-7807 Carroll, Joseph E. 55345 612-938-4028 Eilberling, Jim 55122 612-688-8815 Bellinghausen, William J. 55437 612-835-2554 Carson, Howard A. W. 55303 612-427-6073 Enhier, Marken Scholler, Waldyn J. 55405 612-377-7909 Carver, Irving L. 55110 612-429-3475 Emsek, Rand H. 55437 612-884-2148 Case, Judith L. 55435 612-447-1411 Epsenon, Burt D. 55407 612-724-2069 Cavanaugh, Mike 55405 612-647-1169 Eberkholtz, Nicholas E. 55345 612-722-5565 Chapman, Mark 55104 612-647-1169 Eberkholtz, Nicholas E. 55345 612-722-5565 Chapman, Mark 55102 612-224-6706 Eberkholtz, Nicholas E. 55402 612-524-211 Betsinger, Signe T. 55108 612-625-4211 Chartrand, Gerald R. Edwing, H. Maureen 56302 612-251-1243 Chase Larry 55378 612-936-0100 Eberkholtz, Nicholas E. 55402 612-588-5236 Chase Lr, Eugene C. 55052 507-688-4390 Eiberling, Jim 55422 612-588-5236 Ehen, Steven D. 55337 612-447-91454 Esmay, Joel L. 55303 218-543-4511 Ebern, Steven D. 55337 612-8479-1654 Everett, Nathan 55404 612-926-7726 Eubank Iii, Eugene O. 55419 612-928-78014 Everett, Nathan 55404 612-929-78014 Ewings, Charles E. 55112 612-633-4850 Chase Lr, Eugene C. 55052 507-688-4390 Ewing, Beverly & Stephen 55345 612-827-5140 Elbern, Steven D. 55337 612-437-3131 Farmel, John 55113 612-639-4971 Elbern, Steven D. 55337 612-437-3131 Ermst, Randi 55104 612-920-9043 Elbern, Steven D. 55337 612-437-8141 Ebern, Steven D. 55337 612-437-8141 Ebern, Steven D. 55337 612-437-8141 Ebern, Steven D. 55404 612-920-9043 Elbern, Steven D. 55404 612-920-9043 Elbern, Steven D. 55404 612-920-9043 Elbern, Steven D. 55404 612-920-9043 Elbern, Steven D. 55404 612-920-9043 Elbern, Steven D. 55405 612-827-5140 Elbern, Steven D. 55405 612-827-5140 Elbern, Steven D. 55405 612-827-5140 Elbern, Steven D. 55405 612-827-5140 Elbern, Steven D. 55405 612-827-5140 Elbern, Steven D. 55405 612-827-5140 Elbern, Stev |                                                                                                    |                 |                           |                    |                                                                                                    | 55330 612-441-6339 |
| Beller, Terry                                                                                                    | Beihoffer, Dale E.                                                                                                    | 55447 612-473-4 | 4777 Carlson, Clarence G. | 55109 612-7772668  |                                                                                                    | 55422 612-544-0235 |
| Bellinghausen, William J. 55437 612-835-2554 Carson, Howard A. W. 55303 612-477-6073 Ennis, Maridee 55344 612-944-7610 Belongia, Ed 55419 612-929-1981 Carter, Kevin 55303 612-441-4111 Epeset, Linda 55104 612-645-0873 Benbenek, Waldyn J. 55405 612-877-1909 Benser, Earl H. 55437 612-842-148 Case, Judith L. 55435 612-447-3424 Emsn, Randi 55357 612-479-1654 Benson, Burt D. 55407 612-724-2069 Benson, Wade S. 55112 612-633-1706 Cavanaugh, Mike 55405 612-870-0181 Enhi, Steven D. 55303 218-543-4511 Ethen, Steven D. 55303 218-543-4511 Ethen, Steven D. 55304 612-894-1326 Enhi, Steven D. 5537 612-894-1326 Enhi, Steven D. 5537 612-894-1326 Enhi, Steven D. 5537 612-894-1326 Enhi, Steven D. 5537 612-894-1326 Enhi, Steven D. 55407 612-927-7726 Enkholtz, Nicholas E. 55445 612-722-5565 Chapman, Mark 55102 612-224-6706 Everett, Nathan 55424 612-927-8014 Evingson, Charles Enhi, Steven D. 55419 612-822-8100 Everett, Nathan 55424 612-927-8014 Everett, Nathan 55424 612-927-8014 Everett, Nathan 55424 612-827-8104 Everett, Nathan 55424 612-827-8104 Everett, Nathan 55427 612-828-8100 Everett, Nathan 55427 612-828-8100 Everett, Nathan 55427 612-828-8104 Everett, Nathan 55427 612-828-8104 Everett, Nathan 55427 612-828-8104 Everett, Nathan 54016 Everett, Nathan 55428 612-828-8104 Everett, Nathan 55427 612-828-8104 Everett, Nathan 55428 612-828-8104 Everett, Nathan 55428 612-828-8104 Eve | Bell, Ann T.                                                                                                    | 55427 612-544-4 | 4505 Carney, Carlton P.   | 55346 612-934-1259 | Eiland, David                                                                                                    | 55401 621-688-8749 |
| Belongia, Ed                                                                                                    |                                                                                                    |                 |                           | 55345 612-938-4028 |                                                                                                    |                    |
| Benbenek, Waldyn J.   55405   612-377-7909   Carver, Irving L.   55110   612-429-3475   Ernst, Randi   55357   612-479-1654   Benser, Earl H.   55437   612-884-2148   Case, Judith L.   55435   612-447-3424   Esmay, Joel L.   55303   218-543-4511   Elmens, Wade S.   55112   612-633-1706   Cavanaugh, Mike   55405   612-870-0181   Elubank Iii, Eugene O.   55419   612-926-7726   Berkcholtz, Nicholas E.   55345   612-722-5565   Chapman, Mark   55102   612-224-6706   Elverett, Nathan   55424   612-927-8014   Betsinger, Signe T.   55108   612-625-4211   Chartrand, Gerald R.   55436   612-738-3024   Ewings, Beverly & Stephen   55345   612-827-5140   Elubank Iii, Eugene O.   55419   612-927-8014   Elubank Iii, Eugene O.   55419   612-927-8014   Elubank Iii, Eugene O.   55410   612-927-8014   El   |                                                                                                    |                 |                           |                    |                                                                                                    |                    |
| Benser, Earl H.                                                                                                    |                                                                                                    |                 |                           |                    |                                                                                                    |                    |
| Benson, Burt D.   55407   612-724-2069   Casey, Mike   55104   612-647-1169   Ethen, Steven D.   55337   612-894-1326   Benson, Wade S.   55112   612-633-1706   Cavanaugh, Mike   55405   612-870-0181   Ethen, Steven D.   55337   612-894-1326   Berks, Daniel   55417   Charitry, Anne S.   55405   612-224-6706   Everett, Nathan   55424   612-922-8014   Ethen, Steven D.   55419   612-922-7726   Everett, Nathan   55424   612-922-8014   Everett, Nathan   55424   612-922-8014   Everett, Nathan   55426   612-922-8014   Everett, Nathan   55426   612-922-8014   Everett, Nathan   55426   612-822-8100   Evingson, Charles   55419   612-822-8100   Evingson, Charles   55419   612-822-8100   Evingson, Charles   55419   612-822-8100   Evingson, Charles   55419   612-822-8100   Evingson, Charles   55419   612-822-8100   Evingson, Charles   55419   612-822-8100   Evingson, Charles   55419   612-822-8100   Evingson, Charles   55419   612-822-8100   Evingson, Charles   55410   612-827-5140   Evingson, Charles   55410   612-827-5140   Evingson, Charles   55410   612-827-5140   Evingson, Charles   55410   612-827-5140   Evingson, Charles   55410   612-827-5140   Evingson, Charles   55410   612-827-5140   Evingson, Charles   55410   612-827-5140   Evingson, Charles   55410   612-827-5140   Evingson, Charles   55410   612-827-5140   Evingson, Charles   55410   612-827-5140   Evingson, Charles   55410   612-827-5140   Evingson, Charles   55410   612-927-5140   Evingson, Charles   55410   612-927-5140   Evingson, Charles   55410   612-827-5140   Evingson, Charles   55410   612-827-5140   Evingson, Charles   55410   612-927-5140   Evingson, Charles   55410   612-827-5140   Evingson, Charles   55410   612-927-5140   Evingson, Charles   55410   612-927-5140   Evingson, Charles   55410   612-927-5140   Evingson, Charles   55410   612-927-629   Evingson, Charles   55410   612-927-629   Evingson, Charles   55410   612-927-629   Evingson, Charles   55410   612-827-8014   Evingson, Charles   55410   612-927-629   Evingson, Charles   55410   61   |                                                                                                    |                 |                           |                    |                                                                                                    |                    |
| Benson, Wade S.   55112   612-633-1706   Cavanaugh, Mike   55405   612-870-0181   Eubank Iii, Eugene O.   55419   612-926-7726   Berks, Daniel   55417   612-925-5555   Chapman, Mark   55102   612-224-6706   Everett, Nathan   55424   612-927-8014   Eusinger, Signe T.   55108   612-625-4211   Chartrand, Gerald R.   55418   612-788-3024   Eusingson, Charles   55419   612-822-8100   Eusingson, Charles   55419   612-822-8100   Eusingson, Charles   55419   612-927-8014   Eusingson, Charles   55419   612-927-8014   Eusingson, Charles   55419   612-927-8014   Eusingson, Charles   55419   612-928-8100   Eusingson, Charles   55419   612-928-7810   Eusingson, Charles   55419   612-928-7810   Eusingson, Charles   55419   612-928-7810   Eusingson, Charles   55419   612-928-7810   Eusingson, Charles   55419   612-928-7810   Eusingson, Charles   55419   612-928-7810   Eusingson, Charles   55410   612-922-5347   Falk, Tom   55113   612-633-9375   Falk, Clarence   55410   612-920-9043   Eusingson, Charles   55410   612-920-9043   Eusingson, Charles   55410   612-920-9043   Eusingson, Charles   55410   612-920-9043   Eusingson, Charles   55410   612-920-9043   Eusingson, Charles   55410   612-927-6043   Eusingson, Charles   55410   612-927-6043   Eusingson, Charles   55410   612-937-4477   Eusingson, Charles   55410   612-937-4477   Eusingson, Charles   55410   612-937-4477   Eusingson, Charles   55410   612-937-4477   Eusingson, Charles   55410   612-937-8493   Falk, Tom   55113   612-633-9375   Eusingson, Charles   55410   612-937-8493   Eusingson, Charles   55410   612-937-8493   Eusingson, Charles   55410   612-937-8493   Eusingson, Charles   55410   612-937-8493   Eusingson, Charles   55410   612-937-8493   Eusingson, Charles   55410   612-937-8493   Eusingson, Charles   55410   612-937-8493   Eusingson, Charles   55410   612-937-8493   Eusingson, Charles   55410   612-937-8493   Eusingson, Charles   55410   612-937-8493   Eusingson, Charles   55410   612-938-8493   Eusingson, Charles   55410   612-938-8493   Eusingson, C   |                                                                                                    |                 |                           |                    |                                                                                                    |                    |
| Berkholtz, Nicholas E.   55345   612-722-5565   Chapman, Mark   S5102   612-224-6706   Everett, Nathan   S5424   612-927-8014   Berks, Daniel   S5417   Chartrand, Gerald R.   S5436   612-936-0100   Evingson, Charles   S5419   612-822-8100   Evingson, Charles   S5419   612-822-8100   Evingson, Charles   S5419   612-822-8100   Evingson, Charles   S5419   612-822-8100   Evingson, Charles   S5419   612-822-8100   Evingson, Charles   S5419   612-822-8100   Evingson, Charles   S5419   612-822-8100   Evingson, Charles   S5419   612-822-8100   Evingson, Charles   S5419   612-822-8100   Evingson, Charles   S5419   612-822-8100   Evingson, Charles   S5419   612-822-8100   Evingson, Charles   S5419   612-823-9375   Falk, Tom   S5410   612-920-9043   Evingson, Charles   S5419   612-824-8475   Falk, Clarence   S5410   612-920-9043   Evingson, Charles   S5410   612-920-9043   Evingson, Charles   S5410   612-930-9044   S5410   612-930-9044   S5410   612-432-553   Chase Jr, Eugene C.   S5420   612-871-8493   Farrell, John   S5113   612-630-9040   S5410   612-927-5753   Cleveland, Tom   S5420   612-871-8650   Fazio, Dennis   S5418   612-879-0164   Evingson, Charles   S5410   612-927-5753   Evingson, Charles   S5420   612-872-1592   Fearing, Joan   S5116   612-699-4606   Evingson, Charles   S5420   Evingson, Charles   S5420   Evingson, Charles   S5420   Evingson, Charles   S5420   Evingson, Charles   S5420   Evingson, Charles   S5420   Evingson, Charles   S5420   Evingson, Charl   | The state of the state of the s |                 |                           |                    |                                                                                                    |                    |
| Berks, Daniel   55417                                                                                                    |                                                                                                    |                 |                           |                    |                                                                                                    |                    |
| Betsinger, Signe T.   55108   612-625-4211   Chartrand, Gerald R.   55418   612-788-3024   Beuning, H. Maureen   56302   612-251-1243   Chase, Larry   55378   612-922-5347   Falk, Tom   55113   612-633-9375   612-827-5140                                                                                                    |                                                                                                    |                 |                           |                    |                                                                                                    |                    |
| Beuning, H. Maureen   56302 612-251-1243   Chase, Larry   55378 612-922-5347   Falk, Tom   55113 612-633-9375                                                                                                    |                                                                                                    |                 |                           |                    |                                                                                                    |                    |
| Bialick, Ed 5542 612-588-5236 Chase Jr, Eugene C. 55052 507-685-4390 Falk, Clarence 55410 612-920-9043 Bibus, Stephen M. 55405 612-374-1612 Chistopherson, George 55337 612-432-3121 Farmer, David 55119 612-739-4477 Bieger, Walter 55112 612-636-4385 Christensen, Terry 55420 612-881-3479 Farrell, John 55113 612-484-6500 Bihrle, Don 55441 612-544-5580 Christensen, Dan 55416 612-377-8493 Farrow, Doug 55447 612-475-3338 Bills, Fred 55373 612-479-1791 Cimbura, Tim 55421 612-571-8650 Fazio, Dennis 55418 612-789-0164 Bisping, Bruce H. 55410 612-927-5753 Cleveland, Tom 55405 612-872-1592 Fearing, Joan 55116 612-699-4060 Bipmer, Charles E. Cobb, Nate 55082 612-439-9387 Fears, Carl R. 55112 612-633-8850 Cobb, Nate 55082 612-439-9387 Fears, Carl R. 55112 612-633-482 Cobb, Jim D. 55420 612-881-3912 Fehn, Simon 55444 612-560-3971 Bipstrom, James 55117 612-778-1241 Cooke, Geoffrey 55431 612-884-4871 Fellows, John 55417 612-894-8439 Blanco, Monica 55435 612-944-1045 Coomes, Michael 54016 715-549-6290 Fellows, Robert C. 55416 612-925-4090 Bloomington Schl Dist #271 55420 Copeland, John R. 55447 612-475-3017 Ferrier, David 55432 612-574-9138 Bogott, Robert P. 55420 612-888-4746 Compilil, Dennis 55104 612-292-9085 Ferrier, Michael 55406 612-724-8630 Bohanon, Peg 55438 612-888-4746 Combilil, Dennis 55104 612-292-9085 Fiedler, Mike 55410 612-927-6298 Bolton, Larry D. 55337 612-432-4903 Cotter, Joan A 55350 612-587-9146 Fischer, Mark S. 55416 612-925-0649                                                                                                    |                                                                                                    |                 |                           |                    |                                                                                                    |                    |
| Bibus, Stephen M. 55405 612-374-1612 Chistopherson, George 55337 612-432-3121 Farmer, David 55119 612-739-4477 Bieger, Walter 55112 612-636-4385 Christensen, Terry 55420 612-881-3479 Farrell, John 55113 612-484-6500 Bihrle, Don 55441 612-544-5580 Christensen, Dan 55416 612-377-8493 Farrow, Doug 55447 612-475-3338 Bills, Fred 55373 612-479-1791 Cimbura, Tim 55421 612-571-8650 Fazio, Dennis 55418 612-789-0160 Bisping, Bruce H. 55410 612-927-5753 Cleveland, Tom 55405 612-872-1592 Fearing, Joan 55116 612-699-4606 Cobb, Nate 55082 612-439-9387 Fears, Carl R. 55112 612-633-3482 Cobb, Nate 55082 612-439-9387 Fears, Carl R. 55112 612-633-3482 Cobb, Nate 55420 612-881-3912 Fehn, Simon 55444 612-560-3971 Bjustrom, James 55117 612-778-1241 Cooke, Geoffrey 55431 612-884-4871 Fellows, John 55417 612-894-8439 Blanco, Monica 55435 612-944-1045 Coomes, Michael 54016 715-549-6290 Fellows, Robert C. 55416 612-925-4090 Bloomington Schl Dist #271 55420 Copeland, John R. 55447 612-475-3017 Ferrier, David 55432 612-588-6028 Bogott, Robert P. 55420 612-884-1998 Corey-Edstrom, Kenneth 55433 612-575-780 Ferrier, David 55406 612-724-8630 Bolton, Larry D. 55337 612-432-6507 Costanzo, Louis 55427 612-584-8184 Finis, Carla 55407 612-724-1682 Borg, Robert L. 55417 612-822-4903 Cotter, Joan A 55350 612-587-9146 Fischer, Mark S. 55416 612-925-0649                                                                                                    |                                                                                                    |                 |                           |                    |                                                                                                    |                    |
| Bieger, Walter 55112 612-636-4385 Christensen, Terry 55420 612-881-3479 Farrell, John 55113 612-484-6500 Bihrle, Don 55441 612-544-5580 Christensen, Dan 55416 612-377-8493 Farrow, Doug 55447 612-475-3338 Bills, Fred 55373 612-479-1791 Cimbura, Tim 55421 612-571-8650 Fazio, Dennis 55418 612-789-0164 Bisping, Bruce H. 55410 612-927-5753 Cleveland, Tom 55405 612-872-1592 Fearing, Joan 55116 612-699-4606 Bjorgen, Charles E. & Cobb, Nate 55082 612-439-9387 Fears, Carl R. 55112 612-633-3482 Cobb, Nate 55082 612-881-3912 Fehn, Simon 55444 612-560-3971 Bjornberg, Peter R 08053 609-596-1159 Cook, Jim 55343 612-544-0079 Fellman, Lynn 55422 612-588-8572 Bjustrom, James 55117 612-778-1241 Cooke, Geoffrey 55431 612-884-4871 Fellows, John 55417 612-894-8439 Blanco, Monica 55435 612-944-1045 Coomes, Michael 54016 715-549-6290 Fellows, Robert C. 55416 612-925-4090 Bloomington Schl Dist #271 55420 Copeland, John R. 55447 612-475-3017 Ferens, Joseph A. 55431 612-884-6028 Bolton, Larry D. 55337 612-432-6507 Costanzo, Louis 55427 612-544-8184 Finis, Carla 55407 612-724-1682 Borg, Robert L. 55417 612-822-4903 Cotter, Joan A 55350 612-587-9146 Fischer, Mark S. 55416 612-925-0649                                                                                                    |                                                                                                    |                 |                           |                    |                                                                                                    |                    |
| Bihrle, Don 55441 612-544-5580 Christensen, Dan 55416 612-377-8493 Farrow, Doug 55447 612-475-3338 Bills, Fred 55373 612-479-1791 Cimbura, Tim 55421 612-571-8650 Fazio, Dennis 55418 612-789-0164 Bisping, Bruce H. 55410 612-927-5753 Cleveland, Tom 55405 612-872-1592 Fearing, Joan 55116 612-699-4606 Bjorgen, Charles E. & Cobb, Nate 55082 612-439-9387 Fears, Carl R. 55112 612-633-3482 Colby, Jim D. 55420 612-881-3912 Fehn, Simon 55444 612-560-3971 Fehn, James 55117 612-778-1241 Cooke, Geoffrey 55433 612-544-0079 Fellman, Lynn 55422 612-588-8572 Blanco, Monica 55435 612-944-1045 Coomes, Michael 54016 715-549-6290 Fellows, Robert C. 55416 612-925-4090 Bloomington Schl Dist #271 55420 Copeland, John R. 55447 612-475-3017 Ferrier, Joseph A. 55431 612-884-6028 Bogott, Robert P. 55420 612-888-4746 Corey-Edstrom, Kenneth Sound, Lyle 55438 612-888-4746 Corey-Edstrom, Kenneth Sound, Larry D. 55337 612-432-6507 Costanzo, Louis 55420 Gl2-587-9146 Fischer, Mark S. 55416 612-925-0649                                                                                                    |                                                                                                    |                 |                           |                    |                                                                                                    |                    |
| Bisping, Bruce H. 55410 612-927-5753 Cleveland, Tom 55405 612-872-1592 Fearing, Joan 55116 612-699-4606 Bjorgen, Charles E. & Cobb, Nate 55082 612-439-9387 Fears, Carl R. 55112 612-633-3482 Cobb, Nate 55082 612-439-9387 Fears, Carl R. 55112 612-633-3482 Februs, James Cobb, Nate 55420 612-881-3912 Februs, Simon 55444 612-560-3971 Gook, Jim D. 55420 612-884-4971 Fellows, John 55422 612-588-8572 Gook, Jim 55431 612-884-4871 Fellows, John 55417 612-894-8439 Blanco, Monica 55435 612-944-1045 Comes, Michael 54016 715-549-6290 Fellows, Robert C. 55416 612-925-4090 Bloomington Schl Dist #271 55420 Copeland, John R. 55447 612-475-3017 Ferrier, David 55432 612-574-9138 Bogott, Robert P. 55420 612-884-1998 Corey-Edstrom, Kenneth 55433 612-757-5780 Ferrier, Michael 55406 612-724-8630 Bohanon, Peg 55438 612-888-4746 Comhill, Dennis 55104 612-292-9085 Fiedler, Mike 55410 612-927-6298 Bolton, Larry D. 55337 612-432-6507 Costanzo, Louis 55427 612-587-9146 Fischer, Mark S. 55416 612-925-0649                                                                                                    | Bihrle, Don                                                                                                    | 55441 612-544-5 |                           | 55416 612-377-8493 | Farrow, Doug                                                                                                    | 55447 612-475-3338 |
| Bjorgen, Charles E. & Cobb, Nate 55082 612-439-9387 Fears, Carl R. 55112 612-633-3482 Sonia C. 55112 612-633-8850 Colby, Jim D. 55420 612-881-3912 Fehn, Simon 55444 612-560-3971 Bjornberg, Peter R 08053 609-596-1159 Cook, Jim 55343 612-544-0079 Fellman, Lynn 55422 612-588-8572 Bjustrom, James 55117 612-778-1241 Cooke, Geoffrey 55431 612-884-4871 Fellows, John 55417 612-894-8439 Blanco, Monica 55435 612-944-1045 Coomes, Michael 54016 715-549-6290 Fellows, Robert C. 55416 612-925-4090 Bloomington Schl Dist #271 55420 Copeland, John R. 55447 612-475-3017 Ferens, Joseph A. 55431 612-884-6028 Bogott, Robert P. 55420 612-884-1998 Corey-Edstrom, Kenneth 55433 612-757-5780 Ferrier, David 55432 612-749-138 Bogott, Robert P. 55438 612-888-4746 Comhill, Dennis 55104 612-292-9085 Fiedler, Mike 55410 612-927-6298 Bolton, Larry D. 55337 612-432-6507 Costanzo, Louis 55427 612-544-8184 Finis, Carla 55407 612-724-1682 Borg, Robert L. 55417 612-822-4903 Cotter, Joan A 55350 612-587-9146 Fischer, Mark S. 55416 612-925-0649                                                                                                    | Bills, Fred                                                                                                    | 55373 612-479-1 | 791 Cimbura, Tim          | 55421 612-571-8650 | Fazio, Dennis                                                                                                    | 55418 612-789-0164 |
| Sonia C.         55112 612-633-8850         Colby, Jim D.         55420 612-881-3912         Fehn, Simon         55444 612-560-3971           Bjornberg, Peter R         08053 609-596-1159         Cook, Jim         55343 612-544-0079         Fellman, Lynn         55422 612-588-8572           Bjustrom, James         55117 612-778-1241         Cooke, Geoffrey         55431 612-884-4871         Fellows, John         55417 612-894-8439           Blanco, Monica         55435 612-944-1045         Coomes, Michael         54016 715-549-6290         Fellows, Robert C.         55416 612-925-4090           Bloomington Schl Dist #271         55420         Copeland, John R.         55447 612-475-3017         Ferens, Joseph A.         55431 612-884-6028           Boehland, Lyle         55124 612-432-9553         Copes, Lawrence E.         55075 612-451-3720         Ferrier, David         55432 612-574-9138           Bogott, Robert P.         55420 612-884-1998         Corey-Edstrom, Kenneth         55433 612-757-5780         Ferrier, Michael         55406 612-724-8630           Bohanon, Peg         55438 612-888-4746         Comhill, Dennis         55104 612-292-9085         Fiedler, Mike         55410 612-927-6298           Bolton, Larry D.         55337 612-432-6507         Costanzo, Louis         55427 612-544-8184         Finis, Carla         55407 612-724-1682           B                                                                                                    | Bisping, Bruce H.                                                                                                    | 55410 612-927-5 | 753 Cleveland, Tom        | 55405 612-872-1592 | Fearing, Joan                                                                                                    | 55116 612-699-4606 |
| Bjornberg, Peter R 08053 609-596-1159 Cook, Jim 55343 612-544-0079 Fellman, Lynn 55422 612-588-8572 Bjustrom, James 55117 612-778-1241 Cooke, Geoffrey 55431 612-884-4871 Fellows, John 55417 612-894-8439 Blanco, Monica 55435 612-944-1045 Coomes, Michael 54016 715-549-6290 Fellows, Robert C. 55416 612-925-4090 Bloomington Schl Dist #271 55420 Copeland, John R. 55447 612-475-3017 Ferens, Joseph A. 55431 612-884-6028 Boehland, Lyle 55124 612-432-9553 Copes, Lawrence E. 55075 612-451-3720 Ferrier, David 55432 612-574-9138 Bogott, Robert P. 55420 612-884-1998 Corey-Edstrom, Kenneth 55433 612-757-5780 Ferrier, Michael 55406 612-724-8630 Bohanon, Peg 55438 612-888-4746 Comhill, Dennis 55104 612-292-9085 Fiedler, Mike 55410 612-927-6298 Bolton, Larry D. 55337 612-432-6507 Costanzo, Louis 55427 612-544-8184 Finis, Carla 55407 612-724-1682 Borg, Robert L. 55417 612-822-4903 Cotter, Joan A 55350 612-587-9146 Fischer, Mark S. 55416 612-925-0649                                                                                                    |                                                                                                    |                 |                           |                    |                                                                                                    |                    |
| Bjustrom, James 55117 612-778-1241 Cooke, Geoffrey 55431 612-884-4871 Fellows, John 55417 612-894-8439 Blanco, Monica 55435 612-944-1045 Coomes, Michael 54016 715-549-6290 Fellows, Robert C. 55416 612-925-4090 Bloomington Schl Dist #271 55420 Copeland, John R. 55447 612-475-3017 Ferens, Joseph A. 55431 612-884-6028 Boehland, Lyle 55124 612-432-9553 Copes, Lawrence E. 55075 612-451-3720 Ferrier, David 55432 612-574-9138 Bogott, Robert P. 55420 612-884-1998 Corey-Edstrom, Kenneth 55433 612-757-5780 Ferrier, Michael 55406 612-724-8630 Bohanon, Peg 55438 612-888-4746 Comhill, Dennis 55104 612-292-9085 Fiedler, Mike 55410 612-927-6298 Bolton, Larry D. 55337 612-432-6507 Costanzo, Louis 55427 612-544-8184 Finis, Carla 55407 612-724-1682 Borg, Robert L. 55417 612-822-4903 Cotter, Joan A 55350 612-587-9146 Fischer, Mark S. 55416 612-925-0649                                                                                                    |                                                                                                    |                 |                           |                    |                                                                                                    |                    |
| Blanco, Monica 55435 612-944-1045 Coomes, Michael 54016 715-549-6290 Fellows, Robert C. 55416 612-925-4090 Bloomington Schl Dist #271 55420 Copeland, John R. 55447 612-475-3017 Ferens, Joseph A. 55431 612-884-6028 Boehland, Lyle 55124 612-432-9553 Copes, Lawrence E. 55075 612-451-3720 Ferrier, David 55432 612-574-9138 Bogott, Robert P. 55420 612-884-1998 Corey-Edstrom, Kenneth 55433 612-757-5780 Ferrier, Michael 55406 612-724-8630 Bohanon, Peg 55438 612-888-4746 Comhill, Dennis 55104 612-292-9085 Fiedler, Mike 55410 612-927-6298 Bolton, Larry D. 55337 612-432-6507 Costanzo, Louis 55427 612-544-8184 Finis, Carla 55407 612-724-1682 Borg, Robert L. 55417 612-822-4903 Cotter, Joan A 55350 612-587-9146 Fischer, Mark S. 55416 612-925-0649                                                                                                    |                                                                                                    |                 |                           |                    |                                                                                                    |                    |
| Bloomington Schl Dist #271 55420 Copeland, John R. 55447 612-475-3017 Ferens, Joseph A. 55431 612-884-6028 Boehland, Lyle 55124 612-432-9553 Copes, Lawrence E. 55075 612-451-3720 Ferrier, David 55432 612-574-9138 Bogott, Robert P. 55420 612-884-1998 Corey-Edstrom, Kenneth 55433 612-757-5780 Ferrier, Michael 55406 612-724-8630 Bohanon, Peg 55438 612-888-4746 Comhill, Dennis 55104 612-292-9085 Fiedler, Mike 55410 612-927-6298 Bolton, Larry D. 55337 612-432-6507 Costanzo, Louis 55427 612-544-8184 Finis, Carla 55407 612-724-1682 Borg, Robert L. 55417 612-822-4903 Cotter, Joan A 55350 612-587-9146 Fischer, Mark S. 55416 612-925-0649                                                                                                    |                                                                                                    |                 |                           |                    |                                                                                                    |                    |
| Boehland, Lyle         55124 612-432-9553         Copes, Lawrence E.         55075 612-451-3720         Ferrier, David         55432 612-574-9138           Bogott, Robert P.         55420 612-884-1998         Corey-Edstrom, Kenneth         55433 612-757-5780         Ferrier, Michael         55406 612-724-8630           Bohanon, Peg         55438 612-888-4746         Comhill, Dennis         55104 612-292-9085         Fiedler, Mike         55410 612-927-6298           Bolton, Larry D.         55337 612-432-6507         Costanzo, Louis         55427 612-544-8184         Finis, Carla         55407 612-724-1682           Borg, Robert L.         55417 612-822-4903         Cotter, Joan A         55350 612-587-9146         Fischer, Mark S.         55416 612-925-0649                                                                                                    |                                                                                                    |                 |                           |                    |                                                                                                    |                    |
| Bogott, Robert P.         55420 612-884-1998         Corey-Edstrom, Kenneth         55433 612-757-5780         Ferrier, Michael         55406 612-724-8630           Bohanon, Peg         55438 612-888-4746         Comhill, Dennis         55104 612-292-9085         Fiedler, Mike         55410 612-927-6298           Bolton, Larry D.         55337 612-432-6507         Costanzo, Louis         55427 612-544-8184         Finis, Carla         55407 612-724-1682           Borg, Robert L.         55417 612-822-4903         Cotter, Joan A         55350 612-587-9146         Fischer, Mark S.         55416 612-925-0649                                                                                                    |                                                                                                    |                 |                           |                    |                                                                                                    |                    |
| Bohanon, Peg         55438 612-888-4746         Cornhill, Dennis         55104 612-292-9085         Fiedler, Mike         55410 612-927-6298           Bolton, Larry D.         55337 612-432-6507         Costanzo, Louis         55427 612-544-8184         Finis, Carla         55407 612-724-1682           Borg, Robert L.         55417 612-822-4903         Cotter, Joan A         55350 612-587-9146         Fischer, Mark S.         55416 612-925-0649                                                                                                    |                                                                                                    |                 |                           |                    |                                                                                                    |                    |
| Bolton, Larry D. 55337 612-432-6507 Costanzo, Louis 55427 612-544-8184 Finis, Carla 55407 612-724-1682 Borg, Robert L. 55417 612-822-4903 Cotter, Joan A 55350 612-587-9146 Fischer, Mark S. 55416 612-925-0649                                                                                                    |                                                                                                    |                 |                           |                    |                                                                                                    |                    |
| Borg, Robert L. 55417 612-822-4903 Cotter, Joan A 55350 612-587-9146 Fischer, Mark S. 55416 612-925-0649                                                                                                    |                                                                                                    |                 |                           |                    |                                                                                                    |                    |
| Brabec, Tim F. 54021 715-262-5197 Couture, Jay 55110 612-779-8603 Fitch, Richard A. 55117 612-489-6350                                                                                                    |                                                                                                    |                 |                           |                    |                                                                                                    |                    |
|                                                                                                    | Brabec, Tim F.                                                                                                    | 54021 715-262-5 | 197 Couture, Jay          | 55110 612-779-8603 | Fitch, Richard A.                                                                                                    | 55117 612-489-6350 |

September 1989 List-1

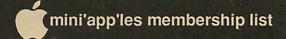

| Fitzgerald, Kathleen                      | 55426                                    | Harmon, Hubert N.                          | 55112 612-636-5716                       | Jennings, Wayne                        | 55117 612-489-8937                       |
|-------------------------------------------|------------------------------------------|--------------------------------------------|------------------------------------------|----------------------------------------|------------------------------------------|
| Fitzpatrick, Patti                        | 55356 612-473-7050                       | Harmon, Richard E.                         | 55391 612-473-8598                       | Jensen, William C.                     | 55401 612-338-0002                       |
| Flannigan, Ronald E.                      | 55445 612-493-2721                       | Hatula, Leo                                | 55441 612-545-8225                       | Jensen, Jean M.                        | 55337 612-890-6520                       |
| Flannigan, Betty<br>Flewelling, Larry J.  | 55331 612-474-3513<br>55397 612-467-3694 | Hauer, Corey<br>Hauge, Duane S.            | 56007 507-826-3255                       | Jenson, Ralph                          | 55118<br>55422 612-522-5351              |
| Flister, Stephan P.                       | 55127 612-429-6735                       | Havir, Terry & Kristine                    | 55068 612-432-7855<br>55369 612-420-4163 | Jesmer, Jr, John<br>Job, Bill          | 55421 612-572-0828                       |
| Folwick, Steve                            | 55423 612-866-9794                       | Hawkins, Jim D.                            | 55417 612-825-6114                       | Johnson, Mike A.                       | 55104 612-645-1377                       |
| Foote, Michael H.                         | 55057 507-645-6710                       | Heasley, Timothy N.                        | 55013 612-257-5389                       | Johnson, Reese C.                      | 55401 612-339-5119                       |
| Foote-Lennox, Thom                        | 55369 612-881-1428                       | Hegg, Donald H.                            | 55420 612-881-3742                       | Johnson, Stephen K.                    | 55419 612-869-3447                       |
| Foreman, William T.                       | 55420 612-888-2710                       | Heid, Roger S.                             | 55337 612-432-6206                       | Johnson, Steven F.                     | 55014 612-786-3028                       |
| Foss, Ken M.                              | 55117 612-774-7772                       | Heinen, Douglas M.                         | 55322 612-442-2743                       | Johnson, Roberta & Gary                | 55110 612-770-5931                       |
| Frantz, Jr, Ivan D.                       | 55108 612-646-5523                       | Helgeson, Ron                              | 55343 612-935-5224                       | Johnson, Roger A.                      | 55434 612-786-7867                       |
| French, Robert L.                         | 55112 612-633-7945                       | Helmers, John I.                           | 55976 507-533-8265                       | Johnson, David S.                      | 55051 612-341-2040                       |
| Frymire, Jane                             | 55417 612-824-0456                       | Hendrickson, Tom                           | 55424 612-926-7951                       | Johnson, Kim V.                        | 55122 612-452-6906                       |
| Frys, Russell N.<br>Fuller Ii, Raymond A. | 55435 612-896-1177<br>55075 612-451-8109 | Henke, James A.<br>Hensel, Robert          | 55423 612-452-5911<br>55016 612-459-6902 | Johnson, Marvin<br>Johnson, David M.   | 98052<br>55108 612-623-4632              |
| Fundingsland, Roger E.                    | 55369 612-420-4158                       | Herrmann, Barbara Ann                      | 55115 612-770-6719                       | Johnson, Wesley D.                     | 55112 612-636-1826                       |
| Gardner, Todd                             | 55435 612-920-8618                       | Hess, Don                                  | 55391 612-473-5710                       | Johnson, Mark                          | 55417 612-822-9638                       |
| Gasterland, Hans                          | 55420 612-827-4854                       | Heurung, Jeff                              | 55127 612-490-1296                       | Johnson, Karen                         | 55125 612-735-5873                       |
| Gates, Thomas A.                          | 55418 612-789-1713                       | Hillier, Fran                              | 55102 612-227-5128                       | Johnson, Robert                        | 55106 612-776-8284                       |
| Gawarecki, Chris                          | 55345 612-937-8646                       | Hilpisch, William P                        | 55110 612-429-4937                       | Johnston, John A.                      | 55391 612-473-4467                       |
| Gebhard, Timothy J.                       | 55075 612-452-3186                       | Hinck, Paul E.                             | 55443 612-560-8627                       | Jones, C. R. (Bob)                     | 55425 612-888-5623                       |
| Gedell, Karla R.                          | 55411 612-784-1842                       | Hinderlie, Diane S                         | 55416 612-929-6156                       | Jones, Rick                            | 56379 612-253-8933                       |
| George, Stephen T.                        | 55343 612-935-5775                       | Hlavsa, Larry                              | 55116 612-699-7198                       | Juncker, David                         | 55419 612-824-2317                       |
| Gerdeen, Joel                             | 55432 612-572-0148                       | Hockin, Robert                             | 55108 612-642-1930                       | Kagan, Alan                            | 55118 612-457-6586                       |
| Gersich, James J.                         | 55428 612-535-7613                       | Hodgdon, Douglas P.                        | 55416 612-926-7164                       | Kaiser, Ellen                          | 55416 612-927-4320<br>55103 612-489-4091 |
| Getsug, Ray<br>Gfrerer, Michael           | 55116 612-690-2974<br>55113 612-484-4357 | Hoffman, Chuck<br>Hogin, Susan             | 55408 612-825-7417<br>55124 612-432-1857 | Kalway, Keith<br>Karl, Thomas A. (Tom) | 55103 612-644-0554                       |
| Gibson, Chris W.                          | 55345 612-591-0032                       | Holdridge, Earl                            | 55424 612-922-7311                       | Kasper, Lee                            | 55301 612-497-2413                       |
| Gieske, Dan                               | 55104 612-645-5052                       | Holland, Eric B.                           | 55420 612-888-9830                       | Kauffman, Jere F.                      | 55428 612-535-6745                       |
| Gilbertson, Roger W.                      | 55113 612-644-9182                       | Holman, Kenneth                            | 55422 612-924-3773                       | Keiser, Ken                            | 55110 612-426-4668                       |
| Gillies, C. Greg                          | 55337 612-890-4127                       | Holmberg, Raymond A.                       | 55407 612-724-3807                       | Kelberer, J. Michael                   | 55113 612-636-4531                       |
| Goepfrich, R. F.                          | 55410 612-927-8363                       | Holmen, Ted                                | 55901 507-282-9103                       | Kelly, Kent                            | 55317 612-934-5534                       |
| Golfus, Billy                             | 55414 612-331-1130                       | Holmquist, Michael W.                      | 55337 612-890-5617                       | Kelsey, Robert C.                      | 55435 612-829-8265                       |
| Golfus, Jay J.                            | 55422 612-521-9645                       | Holstrom, Melvin L.                        | 55425 612-854-6291                       | Kenfield, Dick                         | 55343 612-938-4382                       |
| Goodek, Sister Sharon                     | 55104                                    | Holterman, Eric F.                         | 55409 612-822-8528                       | Kesner, Craig                          | 74020 612-557-0653                       |
| Gooch, Van D.<br>Goodrich, Philip R.      | 56267 612-589-3075<br>55112 612-633-5517 | Holzemer, David<br>Hom, Edwin S.           | 55406 612-722-2035<br>55122 612-454-9679 | Kimm, Gervaise<br>Kirkpatrick, Barb    | 55414 612-379-1836<br>55113 612-642-9761 |
| Goshom, Susan                             | 55417 612-869-5811                       | Homce, Barbara                             | 55406 612-724-1772                       | Kistner, Joan C.                       | 55437 612-835-0641                       |
| Gotcher, Robert                           | 55417 612-721-6744                       | Honeywell, Northland IRO                   |                                          | Kittell, Bonnie                        | 55423 612-869-3826                       |
| Gottschalk, Larry                         | 55419 612-861-4087                       | Honeywell, Edina IRC                       | 55436 NA                                 | Klemann, David                         | 55106 612-771-3676                       |
| Gough, Michael J.                         | 55112 612-633-3097                       | Honeywell, Shady Oak IR                    | C 55343 NA                               | Kloempken, David                       | 55410 612-922-0459                       |
| Grant, Jr, Dr. D. C.                      | 56171 612-764-5691                       | Honeywell, Hopkins IRC                     | 55343 NA                                 | Knaeble, Peter                         | 55343 612-542-1974                       |
| Gray, Todd Alan                           | 55126 612-490-1864                       | Hook, John A.                              | 55343 612-435-6281                       | Knoff, William S.                      | 55432 612-571-1938                       |
| Green, Mark S.                            | 55110 612-429-5851                       | Hooper, Stanley B.                         | 55055 612-459-7915                       | Knoll, Robert                          | 55304 612-753-1484                       |
| Greenbaum, Ted                            | 55114 612-699-1923                       | Horswell, James                            | 55414 612-379-7624                       | Koenig, Hans J.                        | 55436 612-926-9226<br>55343 612-544-5434 |
| Greger, Jr, John A.<br>Grider, David B.   | 55119 612-771-3344<br>55418 612-781-3586 | Hrncir, Leann<br>Hsiao, R. Eckstram        | 55430 612-561-1354<br>55344              | Koivisto, Mark<br>Kolacke, John M.     | 55435 612-944-6600                       |
| Gruen, B.                                 | 55435 612-920-2319                       | Hsiao, Hoyt M.                             | 55121 612-835-7356                       | Kolbinger, Nannette M.                 | 55113                                    |
| Gudahl, Gladys E.                         | 55436 612-922-8304                       | Huck, William                              | 55110 612-426-2545                       | Kopischke, Greg                        | 55124 612-431-6019                       |
| Gudden, Ben                               | 55075 612-455-3474                       | Hultine, Ronald                            | 55124 612-432-1877                       | Kopren, Terry                          | 55345 612-536-8304                       |
| Guha, Aloke                               | 55417 612-822-9127                       | Hultstrand, Glenn                          | 55423 612-869-9377                       | Korlath, Bill                          | 55429 612-561-0859                       |
| Gunkle, Gloria                            | 55033 612-437-9778                       | Hum, Vilma A.                              | 55122 612-890-7451                       | Korpela, Bill                          | 55313 612-682-3759                       |
| Gunn-Smith, Ann                           | 55316 612-421-1828                       | Hurley, Patrick                            | 55364 612-472-5416                       | Kosky, Bob                             | 55424 612-929-6868                       |
| Gustafson, Gerald J.                      | 87111                                    | Huston, Jim                                | 55438 612-944-7271                       | Kosse, Charles                         | 55102 612-778-0253                       |
| Gutenkauf, Joseph J.<br>Hackbarth, John   | 55124 612-454-7654<br>54017 715-246-5617 | Imbertson, Jack<br>Indian Head Lib. Syst., | 55108<br>54701                           | Kosters, Wayne<br>Kraft, Edward J.     | 55344 612-941-2202<br>55114 612-227-9023 |
| Haggerty, James J.                        | 55425 612-854-8994                       | Ingulsrud, Joel                            | 55108 612-641-0991                       | Kraft, Mary E.                         | 55105 612-690-7001                       |
| Hale Iv, Henry E.                         | 55345 612-934-3255                       | Ingvaldsen, Russell E.                     | 55418 612-781-3847                       | Krasky, Bob                            | 55422 612-593-1783                       |
| Hamburger, Manny C.                       | 55426 612-545-5795                       | Ingvalson, Nathan                          | 55337 612-432-6851                       | Krause, James W.                       | 55416 612-377-0747                       |
| Hamerston, Marlow                         | 55126 612-484-4615                       | Iverson, Craig Arko/Julie                  |                                          | Kroll, Arnold                          | 55025 612-433-3517                       |
| Hamilton, Jeff                            | 55422 612-420-7275                       | Iverson, Bruce J.                          | 55068 612-432-8248                       | Kronk, David                           | 55346 612-937-0389                       |
| Hammond, Daryl                            | 55125 612-487-1002                       | Jacksha, Robert                            | 55426 612-546-3808                       | Krummel, Karen                         | 55413 612-331-8732                       |
| Handberg, Lowell M.                       | 55072 612-245-2369                       | Jacobson, James L.                         | 55425 612-888-5253                       | Kuhl, Davin K                          | 55407 612-724-4399                       |
| Handt, Robin                              | 55113 612-483-1578                       | Jacoby, James W.<br>James, Phillip         | 55420 612-888-5888                       | Kuhn, Steven A.<br>Kunau, Timothy M.   | 55343 612-933-5443<br>55407 612-729-8175 |
| Hansen, John L.<br>Hansen, Greg           | 55337 612-890-3769<br>55444 612-566-2050 | James, Philip Jamuz, Michael               | 55109 612-777-2303<br>54016 715-386-5030 | Kurtz, Mary C                          | 55435 612-944-2682                       |
| Hanson, Gary                              | 55416 612-925-4864                       | Jarvis, Michael                            | 55438 612-941-4069                       | Kvam, Karen M.                         | 55117 612-771-2343                       |
| Harasyn, Elise                            | 55428 612-533-1190                       | Jedlicka, Arvid                            | 55372 612-447-8475                       | Laabs, Duane O.                        | 55104 612-646-8978                       |
|                                           |                                          |                                            |                                          |                                        |                                          |

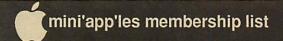

| Laberee, Jon E.                       | 55420 612-888-5213                       | The state of the state of the s | 55112 612-636-0565                       | Olson, Gregory                                                                                                 | 55352 612-492-2419                       |
|---------------------------------------|------------------------------------------|----------------------------------------------------------------------------------------------------|------------------------------------------|----------------------------------------------------------------------------------------------------|------------------------------------------|
| Lacabanne, Leon                       | 55343 612-544-1981                       |                                                                                                    | 55105 612-227-9348                       | Olson, David                                                                                                   | 55417 612-722-7363                       |
| Laden, David E.                       | 55117 612-488-6774                       |                                                                                                    | 55347 612-559-1080                       | Olson, Merle                                                                                                   | 55042 612-777-5822                       |
| Laine, Lawrence<br>Lampe, Fred R.     | 55104 612-647-0445<br>27514 919-942-2735 | The state of the state of the s | 55438 612-829-7210<br>55104 612-646-3240 | Olsson, Barry B. Ortiz, Gene                                                                                   | 55408<br>55441 612-544-5065              |
| Landry, Chuck                         | 63303 314-928-6240                       |                                                                                                    | 55435 612-935-7653                       | Ostertag, Thomas                                                                                               | 55108 612-488-9979                       |
| Lange, Robert G.                      | 55432 612-571-1551                       |                                                                                                    | 55435 612-935-7653                       | Ostrov, Dr. C. S.                                                                                              | 55421 612-544-6459                       |
| Langer, William J.                    | 55344 612-937-9240                       |                                                                                                    | 55413 612-224-9384                       | Overby, Kathy                                                                                                  | 55117 612-776-3022                       |
| Langer, Larry                         | 55127 612-484-5168                       |                                                                                                    | 55116 612-699-2553                       | Owen, Linda                                                                                                    | 55113 612-483-5094                       |
| Lapinski, Joe                         | 55432 612-571-1952                       | Mcintosh, Ross                                                                                                    | 80303 303-494-6541                       | Palmer, John Ivan                                                                                              | 55416 612-922-8557                       |
| Larsen, Ken C.                        | 55427 612-537-5612                       |                                                                                                    |                                          | Papke, Lavonne                                                                                                 | 55987 507-454-2992                       |
| Larsen, Robert E.                     | 55112 612-636-2094                       |                                                                                                    | 55014 612-784-4818                       | Parker, Jason                                                                                                  | 55408 612-825-5244                       |
| Larson, Virgil                        | 55108 612-644-4562                       | Commence of the Commence of the Commence of th | 56303 612-274-8083                       | Pashibin, Paul                                                                                                 | 55437 612-780-9896<br>55013 612-257-4826 |
| Larson, Phyllis H.<br>Latham, Ken S.  | 55427 612-546-6316<br>55119 612-735-4536 |                                                                                                    | 55122 612-452-2521<br>55150 612-778-0594 | Patrin, Gene<br>Pauley, Chuck                                                                                  | 56201 612-235-9585                       |
| Lau, David                            | 55416 612-920-1696                       |                                                                                                    | 55369 612-425-1032                       | Paulson, Jerry                                                                                                 | 55337 612-435-7676                       |
| Laudon, Robert T.                     | 55414 612-331-2710                       |                                                                                                    | 55412 612-529-6774                       | Paulson, Dennis                                                                                                | 55408 612-825-6358                       |
| Lawson, Chris D.                      | 55343 612-931-0965                       |                                                                                                    | 55331 612-474-9461                       | Paus, Glenn H.                                                                                                 | 55406 612-722-6477                       |
| Lechtman, Suzanne                     | R. 55116 612-699-2251                    | Meyer, Dennis                                                                                                    | 55364 612-472-5023                       | Pearson, Dale G.                                                                                               | 55106 612-772-2285                       |
| Leduc, Bill                           | 55347 612-941-4219                       |                                                                                                    | 56353 612-983-2162                       | Peck, Ben                                                                                                    | 55409 612-823-0776                       |
| Lee, Gordon                           | 55437 612-831-6979                       |                                                                                                    | 55337 612-890-2071                       | Pecoraro, Julie & Tony                                                                                         | 55044 612-435-8280                       |
| Lee, P.a., Curtis                     | 55391 612-473-5099                       |                                                                                                    | 55112 612-636-0526                       | Peirson, Sarah                                                                                                 | 55104 612-647-0960                       |
| Leerhoff, Vic                         | 55429 612-537-4791                       |                                                                                                    | 55424 612-944-9647                       | Peitz, Paul J.                                                                                                 | 55429 612-560-9370<br>55427 612-546-4605 |
| Leir, Jo Ann<br>Leisman, Wayne M.     | 54025 715-247-5108<br>55063 612-629-2873 |                                                                                                    | 55406 612-721-7791<br>55455 612-489-2078 | Peploe, Ella Jean<br>Perry, Jr, Gordon                                                                         | 55347 612-944-5343                       |
| Lelchuk, Steve                        | 55409                                    | Mitchell, Joseph H.                                                                                                    | 55423 612-861-2346                       | Peters, Dick                                                                                                   | 55417 612-727-3209                       |
| Lenling, Camille                      | 55372 612-447-8213                       |                                                                                                    | 55912 507-437-7505                       | Peterson, Richard H.                                                                                           | 55356 612-473-5846                       |
| Lerschen, Barbara                     | 55372 612-447-6498                       |                                                                                                    | 55343 612-933-4461                       | Peterson, Charles H.                                                                                           | 55364                                    |
| Level, Eric                           | 54022 715-425-6567                       |                                                                                                    | 55364 612-921-2355                       | Peterson, Steven                                                                                               | 55436 612-922-9212                       |
| Lewey, Lance                          | 55426 612-936-9562                       |                                                                                                    | 55423 612-861-3439                       | Peterson, Norman C.                                                                                            | 55113 612-484-3410                       |
| Lex, Mark G.                          | 55337 612-894-1522                       |                                                                                                    | 55428 612-535-6111                       | Peterson, M.                                                                                                   | 55082 612-439-2547                       |
| Lieske, Jody R.                       | 56001 507-345-4784                       |                                                                                                    | 55403 612-347-7383                       | Peterson, Wade                                                                                                 | 55126 612-483-2235                       |
| Lindeen, Charles                      | 55104 612-489-5596                       |                                                                                                    | 55369 612-425-1778                       | Pfaff, Robert J.                                                                                               | 55123 612-452-2541<br>55422 612-522-8518 |
| Lindo, Roger B<br>Lingle, John        | 55437<br>55431 612-888-9766              | Momoi, Katsuhiko<br>Montgomery, Herb                                                                                                    | 55413 612-379-2490<br>55436 612-922-0724 | Pfister, Joel<br>Phenow, Larry H.                                                                              | 55369 612-420-8875                       |
| Litton, Stephen F.                    | 55427 612-544-1554                       | The state of the state of the s | 55011 612-753-1823                       | Phillips, Brad                                                                                                 | 55437 612-884-0745                       |
| Loberg, Doug                          | 55092 612-434-3161                       |                                                                                                    | 55424 612-920-0558                       | Phillips, Richard                                                                                              | 55108 612-646-0253                       |
| Lock, Peter                           | 55408 612-871-8159                       |                                                                                                    | 55444 612-535-8654                       | Piepho, Dale A.                                                                                                | 55109 612-770-6079                       |
| Lomker, Michael H.                    |                                          |                                                                                                    | 55414 612-623-3141                       | Pihl, Leif O.                                                                                                  | 55406 612-729-8277                       |
| Londeen, Dave                         | 55437 612-881-0597                       |                                                                                                    | 55102                                    | Pihlgren, Barbara                                                                                              | 55113 612-483-2850                       |
| Lott, Fritz                           | 55422 612-377-3032                       |                                                                                                    | 55364 612-472-1104                       | Pipp, Andrew J.                                                                                                | 55443 612-561-1722                       |
| Lovrien, Joan                         | 55125 612-739-6958                       |                                                                                                    | 55113 612-631-2323<br>55113 612-490-6402 | Pluntz, Richard V.<br>Popkes, Daryl                                                                            | 55420 612-884-6122<br>55438 612-944-0212 |
| Lowe, Bob<br>Lozito, Bill             | 55345 612-933-0464<br>55431 612-888-0313 |                                                                                                    | 55303 612-427-3248                       | Post, Richard E.                                                                                               | 55428 612-533-1896                       |
| Lucas, Steve                          | 55124 612-431-1740                       |                                                                                                    | 55068 612-423-3112                       | Potter, Dean S.                                                                                                | 55123 612-454-8827                       |
| Lufkin, Thomas M.                     | 55116 612-698-6523                       | Nelson, Bryan G.                                                                                                    | 55406 612-724-3430                       | Preves, David A.                                                                                               | 55345 612-941-5989                       |
| Luger, John                           | 55092 612-464-5233                       |                                                                                                    | 55113 612-636-1025                       | Priendshuh, Luke                                                                                               | 55421 612-781-2315                       |
| Lunderborg, Kaylee                    | n 55431 612-888-9586                     | Nelson, Rolf T.                                                                                                    | 55429 612-420-3076                       | Pyzdrowski, Mike                                                                                               | 55343 612-935-5454                       |
| Lunt, Robert D.                       | 55107 612-944-1430                       |                                                                                                    | 217-25-12-15                             | Quaidoo, Charlotte                                                                                             | 55066 612-388-7954                       |
| Mackin, Terrence                      | 55437 612-941-8702                       |                                                                                                    | 55105 612-690-4999                       | Qualey, Terry K.                                                                                               | 55110 612-777-6915                       |
| Mader, Leroy J.                       | 55379 612-445-1838                       |                                                                                                    |                                          | Radinecki, Regene<br>Radloff, Charles                                                                          | 55409 612-824-2959<br>55423 612-926-2056 |
| Madsen, Timothy<br>Magree, Melvyn D.  | 56037 507-278-3657<br>55442 612-559-1108 |                                                                                                    | 55119 612-735-4541<br>55443 612-566-8289 | Raich, Thomas R.                                                                                               | 55057 612-332-6623                       |
| Maliszewski, Greg                     | 55068 612-432-7267                       |                                                                                                    | 55441 612-559-5942                       | Ramler, Don                                                                                                    | 55016 612-459-3481                       |
| Maloneyhuss, Keith                    |                                          |                                                                                                    | 55369 612-424-4191                       | Rao, Prakash                                                                                                   | 55435 612-560-1116                       |
| Mansfield, Colin                      | 55407 612-823-8762                       |                                                                                                    | 55431 612-885-2147                       | Rasmussen, Gerry                                                                                               | 55115 612-426-2371                       |
| Marchiafava, Richar                   |                                          |                                                                                                    | 55435 612-927-5537                       | Ratliff, Jerry L.                                                                                              | 55104 612-647-0783                       |
| Maroushek, Dale R.                    | 55109 612-777-5309                       | Nordvall, Ardis                                                                                                    | 55417 612-724-9174                       | Reed, Thomas                                                                                                   | 56302 612-255-9137                       |
| Marsolek, Jerry                       | 55075 612-455-3750                       |                                                                                                    | 55089 612-258-4507                       | Reever, Cindy                                                                                                  | 55344 612-934-7500                       |
| Martin, Rev. George                   |                                          |                                                                                                    | 56201 612-235-0644                       | Reich, Ronald R.                                                                                               | 55420 612-888-7813                       |
| Martin, Paul John                     | 55343 612-935-7756                       | A CONTRACTOR OF THE PROPERTY OF THE PROPERTY O | 55418 612-781-5947                       | Reid, Tom R.                                                                                                   | 55105 612-698-9584                       |
| Martin, Gerald R.<br>Mason, Thomas R. | 55423 612-861-7993<br>55409 612-824-0825 |                                                                                                    | 55391 6120475-9094<br>55406 612-729-6107 | Reinken, Jim<br>Remer, Teena                                                                                   | 55372 612-440-5436<br>55343 612-933-1876 |
| Mass, Gregory                         | 56401 218-829-8436                       |                                                                                                    | 55431 612-831-5869                       | Renner, Tom                                                                                                    | 55347 612-937-2391                       |
| Maxwell, Stephen L                    |                                          |                                                                                                    | 55113 612-636-4595                       | Rentsch, Dick                                                                                                  | 55423 612-866-3538                       |
| May, Ted                              | 55403                                    | Olander, Mark                                                                                                    | 55318 612-448-3348                       | Resoft, Leroy A.                                                                                               | 55934 507-545-2753                       |
| Mazyck, Michael                       | 55417 612-861-7501                       | Olesen, Randal V.                                                                                                    | 55447 612-473-1540                       | Reul, Robert                                                                                                   | 55426 612-544-2943                       |
|                                       | lliam J.55104 612-645-6713               | Olesen, C. J.                                                                                                    | 55343                                    | Rewmouw, Tim                                                                                                   | 55407 612-729-4604                       |
| Mc Bride, Geraldine                   | A. 55068 612-432-1793                    | Olson, Scott T.                                                                                                    | 55110 612-777-6425                       | Reynolds, Lee                                                                                                  | 55404 612-874-7820                       |
| AND REAL PROPERTY AND REAL PROPERTY.  |                                          |                                                                                                    |                                          | THE RESERVE OF THE PERSON NAMED IN COLUMN TWO IS NOT THE PERSON NAMED IN COLUMN TWO IS NOT THE PERSON NAMED IN |                                          |

September 1989 List-3

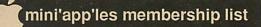

| Rhoades, Bill                               | 55057 612-652-2221                       | Shuckhart, Harold                            | 55303 612-422-1645                       | Tjosvold, Bruce                           | 55411                                    |
|---------------------------------------------|------------------------------------------|----------------------------------------------|------------------------------------------|-------------------------------------------|------------------------------------------|
| Rice, Thomas J.                             | 55126 612-484-5519                       | Sienko, Richard A.                           | 55422 612-542-8741                       | Tool, Sandra                              | 55328 612-972-3570                       |
| Rich, Kenneth L. (Ken)                      | 55403 612-377-4682                       | Silberberg, Sarah                            | 55408 612-825-8126                       | Torline, George                           | 55426 612-939-0941                       |
| Riebe, Bruce A.                             | 55102 612-451-9639                       | Silberman, Sheldon                           | 55422 612-377-0272                       | Totten, William M.                        | 55105 612-699-1220                       |
| Riesselman, Robert A.                       | 55331 612-470-0196                       | Slingsby, Ken                                | 55089 507-263-3715                       | Townsend, John C.                         | 49007 612-699-0798                       |
| Ringquist, Jim                              | 55604 218-387-2234                       | Smith, M. Wiley                              | 55420 612-881-0940                       | Townsend, De Wayne                        | 55406 612-724-7010                       |
| Ringsmuth, Paul L.                          | 56387 612-251-7326                       | Smith, P. A.                                 | 55337                                    | Treen, Harold M. (Chip)                   | 55406 612-729-3550                       |
| Ringsmuth, David<br>Riplinger, Rodney F.    | 55420 612-884-1771<br>55047 612-433-2672 | Smith, Richard A.<br>Smith, Danny            | 55126 612-484-6377<br>80301 ???-449-5549 | Trinh, Long P. Tuchner, John R.           | 55433 612-427-2966<br>55016 612-459-0316 |
| Rivard, Duane J.                            | 55113 612-484-8896                       | Simui, Dainiy                                | X6612                                    | Tucker, Steve                             | 55042 612-436-8230                       |
| Roberts, Gloria P.                          | 55119 612-739-7519                       | Smith, Randall                               | 55343 612-591-9611                       | Tuft, Dennis W.                           | 55124 612-432-6020                       |
| Robins, Stanford                            | 55118 612-455-9444                       | Smith, John T.                               | 55416 612-936-7855                       | Twito, Paul                               | 55404 612-872-9763                       |
| Robinson, E.J.                              | 55424 612-925-3419                       | Somerville, John                             | 55346 612-934-4588                       | Undlin, David                             | 55124 612-432-0913                       |
| Roca, Joan                                  | 56001 507-625-8752                       | Sommerfeld, Susan                            | 55374                                    | Vader, Peter B.                           | 55418 612-721-3491                       |
| Roerden, Doug S.<br>Rolfe, Timothy J        | 55416 612-929-1888<br>55414 612-331-2847 | Sorell, Jan<br>Sorenson, Gary                | 56377 612-252-2930<br>58106 701-235-0073 | Van Alstine, Frank<br>Van Guilder, Gerald | 55337 612-894-5076<br>55119 612-776-6829 |
| Rooney, John R.                             | 55127 612-429-2901                       | Sower, Gehry D.                              | 55433 612-421-1524                       | Van Heel, Richard                         | 55428 612-533-3723                       |
| Roper, Dean R.                              | 55379 612-445-4799                       | Speckman, Phil                               | 55431 612-884-6206                       | Verstegen, Peter                          | 55082 612-430-3585                       |
| Rose, William C.                            | 55429 612-537-2455                       | Spilseth, Paul                               | 55082 612-439-5568                       | Vetter, Steven C.                         | 55112 612-631-3682                       |
| Rosen, Curt                                 | 55117 612-490-0629                       | Spitler, Ed                                  | 55124 612-432-0103                       | Vidmar, David L.                          | 55710 218-749-2960                       |
| Rosenberg, Robert M.                        | 55402 612-377-4300                       | Spotted-Eagle, Chris                         | 55405 612-377-4212                       | Vimr, D J.                                | 55121 612-454-1461                       |
| Rosine, Janel L.                            | 55416 612-441-8815                       | Stanislaw, James O.                          | 55403 612-646-2954                       | Vind, Thomas H.                           | 55447 612-473-0455                       |
| Rossin, Thomas<br>Rossland, Eric D.         | 55412 612-521-5155<br>55404 612-454-5332 | Stapp, Hugh<br>Stark, Loren                  | 55436 612-935-7304<br>55343 612-933-7246 | Vogel, David G.<br>Wajda, Nancy L         | 55409 612-823-8936<br>55105 612-788-5094 |
| Rost, David                                 | 55427 612-542-8588                       | Starr, Richard T.                            | 55122 612-452-6745                       | Wakefield, Brad                           | 55359 612-473-5239                       |
| Rourke, Mary Joan                           | 55113 612-483-1228                       | Stasson, Jim                                 | 55317 612-470-9085                       | Walker, Stephen J.                        | 55102 612-291-0831                       |
| Ruggles, Carolyn M.                         | 55126 612-484-6135                       | Steele, Diana                                | 55344 612-553-0183                       | Walker, Brian K.                          | 55406 612-722-6975                       |
| Runyon, Robynne                             | 55422 612-529-0339                       | Steinberg, David                             | 55337 612-894-8342                       | Walton, Susan                             | 55431 612-831-5932                       |
| Rydberg, Roger                              | 55441 612-546-5368                       | Steinbicker, Bill                            | 55345 612-931-9047                       | Ward, Vic                                 | 55101 612-699-0649                       |
| Rydell Md, Robert E.                        | 55345 612-933-1019                       | Stenborg, Carol                              | 55404 612-487-156                        | Warner, Bill                              | 55117 612-484-8275<br>55126 612-483-3569 |
| Sach, Bruce<br>Sachs Ii, Samuel             | 55432 612-574-1906<br>48203              | Sternberger, M. M.<br>Stevens, David         | 55419 612-866-8827<br>55347 612-934-4304 | Watters, Steven H.<br>Weatherby, Paul     | 55344 612-937-0373                       |
| Saeks, Allen I.                             | 55422 612-374-5134                       | Stevens, Paul                                | 55410 612-926-0888                       | Weber, Lillian M.                         | 55424 612-926-4533                       |
| Samuelson, Joanne                           | 55112 612-636-7686                       | Stilley, George D.                           | 55427 612-544-4767                       | Weber, Launcelot G.                       | 55424 612-926-4152                       |
| Sandburg, Dana                              | 55417 612-823-0063                       | Stoll, R. W.                                 | 55116 612-698-5092                       | Weinstein, Lora                           | 55409 612-824-7159                       |
| Sandstrom, Cindy                            | 55433 612-755-3273                       | Stout, Gary                                  | 55435 612-941-0195                       | Welch, Gene                               | 55442 612-559-1166                       |
| Sandven, Dorothy &                          | EE 400 610 004 E0 41                     | Stovall, David                               | 55331 612-474-8015                       | Welsh, Susan                              | 54016 715-549-6382                       |
| Roger<br>Sanford, John                      | 55420 612-884-5841<br>55110 612-429-7297 | Strand, Ron<br>Strathman, Larry              | 56001 507-278-3790<br>55417 612-724-2833 | Werth, Gerry<br>Wessel, Richard           | 55418 612-788-5531<br>55447 612-473-7039 |
| Sapp, Jr, Wallace J.                        | 55318 612-457-2573                       | Strating, Jeff                               | 55419 612-623-7828                       | Westby, Solveig                           | 55343 612-938-9463                       |
| Sauer, Thad                                 | 55122 612-452-0179                       | Stuck, Liz                                   | 55414 612-378-3082                       | Wheeler, J. Edward                        | 55423 612-881-5928                       |
| Savitt, Gregg                               | 55426 612-546-6129                       | Stueven, David                               | 55109 612-777-8683                       | Wheeler, Rob                              | 54806 715-682-6877                       |
| Saxton, Anthony                             | 55107 612-293-1294                       | Sullivan, Steve B.                           | 55410 612-920-8463                       | White, Garry C.                           | 55944 507-634-4161                       |
| Schai, Thomas W.                            | 55113 612-482-9033                       | Sundell, Donald G.                           | 55345 612-935-7303                       | White, Chris                              | 55124 612-897-3754                       |
| Schellenberg, Steve                         | 55106 612-731-4972<br>55419 612-926-5412 | Surine, Susan G.<br>Sutherland, Karen A.     | 55117 612-774-2224<br>55105 612-698-2284 | Whitmore, Mark<br>Widmer, Ronald H. &     | 55426 612-445-5568                       |
| Schiller, Russell<br>Schlicher, David W.    | 55423 612-869-8262                       | Sutton, Jonathan                             | 55410 612-925-0531                       | Adelle K.                                 | 55113                                    |
| Schlichting, David                          | 55435 612-935-0412                       | Swan, Larry                                  | 55347 612-542-8477                       | Wiese, Dick W.                            | 55436 612-929-6261                       |
| Schloff, Leonard                            | 55116 612-690-2113                       | Swatez, Jack                                 | 55416 612-922-8492                       | Wigand, Richard                           | 51104 612-922-5998                       |
| Schoeppner, John C.                         | 55075 612-455-8613                       | Swentko, Wally                               | 55406 612-722-0684                       | Wilhelm, Joel                             | 55337 612-890-9067                       |
| Schwartz, Terry                             | 55118 612-455-5222                       | Sydow, Benno                                 | 55113 612-633-8150                       | Wilkening, Keith E.                       | 55437 612-831-8356                       |
| Schwendeman, Peg &                          | 55031 507-263-3801                       | Taylor, Edward N. Taylor-Sharp, Keith        | 56303<br>55104 612-646-4576              | Willenbring, Pat<br>Williams, Lindy       | 55105 612-698-7047<br>55438 612-944-0333 |
| Mike<br>Seals, John B.                      | 55118                                    | Telke, Terry                                 | 55123 612-454-0501                       | Williams, Jim                             | 55436 612-929-4617                       |
| Sears, Steven                               | 55105 612-291-9105                       | Temple, Ruth                                 | 55403 612-874-7267                       | Williamson, Ron                           | 55105 612-293-0622                       |
| Segar, Thomas W.                            | 55431 612-888-7159                       | Tenney, Quentin E.                           | 55337 612-890-7886                       | Wilson, William R. (Bill)                 | 55426 612-545-8368                       |
| Selvik, Rick                                | 55413 612-378-3816                       | Terry, Ken                                   | 55428 612-535-8540                       | Wilson, George F.                         | 55447 612-475-1056                       |
| Seng, Richard C.                            | 55401 612-333-5840                       | Tharaldson, Craig                            | 55423 612-869-1072                       | Wilson, R. J.                             | 55438 612-941-1720                       |
| Seufert, Jerome                             | 55126 612-483-0491                       | Thiesen, Craig                               | 55401 612-332-3028                       | Winston, Neil                             | 55104 612-645-8443                       |
| Shankar, Subash<br>Sharpsteen, Jerry L.     | 55432 612-572-8736<br>55337 612-890-5068 | Thiesfeld, Chuck W.<br>Thofern, David        | 55431 612-831-0009<br>54023 715-749-3407 | Wolkoff, Donald<br>Wolters, Marian        | 55114 612-698-2023<br>55117 612-488-6416 |
| Sharpsteen, Jerry L. Shea, Timothy          | 55125 612-731-9523                       | Thomas, Jay                                  | 55441 612-559-8806                       | Wood, C. Levering                         | 55410 612-927-4754                       |
| Shepherd, Beverly                           | 54022                                    | Thompson, Roy L.                             | 55113 612-636-3419                       | Wood, Randy                               | 55068 612-423-3752                       |
| Shervey, Paul                               | 55409                                    | Thompson, Sally                              | 55025                                    | Woodgate, Kent                            | 55420 612-888-3846                       |
| Shetterly, Will                             | 55407 612-721-6076                       | Thompson, Edward B.                          | 55042 612-777-7660                       | Woodward, Frederick B.                    | 55115 612-426-4060                       |
| Shey, James                                 | 55433 612-421-2868                       | Thorp, Will                                  | 55112 612-639-0468                       | Young, Alwin C. H.                        | 55438 612-944-8909                       |
| Shields, Jim & Wendy                        | 55304 612-434-9836<br>55402 612-377-6322 | Thuston, Francine Creme<br>Tillman, David F. | 55116<br>55112 612-636-8923              | Young, Dave<br>Ziemer, Edward L.          | 55014 612-426-9358                       |
| Shrider, Bruce J.<br>Shrewsbury, Carolyn M. | 56001 507-625-3264                       | Timman, David F. Timmermans, Kevin P.        | 55408 612-872-0641                       | Enditor, Edward E.                        | **                                       |
| Chieffe and J. Chieffe Mr.                  |                                          | , , , , , , , , , , , , , , , , , , ,        | 77.00                                    |                                           |                                          |

# c c c c c c c c c c c

the manual says (Yes, I did get around to reading it) that a call can be received, with password screening (optional), and selected directories opened for remote operation including file viewing and transfer, which in fact gives the outside caller (perhaps yourself) quite full control of your computer and access to designated files.

Eleven different terminal emulations (other than none) are supported so you can access a mainframe with VT-52 or VT-100, get special ProTERM graphic effects from hosts that support ProTERM graphics; and the list goes on.

Parameters can be reset on-line; for example, you can switch from full duplex to half duplex or chat at any time, switch baud rate, and switch emulation.

Macros other than log-on macros can be written within the Macro Editor, or in the text editor; to speed up functions within ProTERM or when logged on an information service. This allows one to call GEnie, perhaps; download new files in a certain library to disk with the proper protocol, exit quickly and sign off; all with a couple of key strokes and certainly the minimum amount of connect time. These macros can be executed at any time through the main menu.

Print screen can be activated at any time, except in the editor. This is helpful if you want to read something but don't want to go through the work of making it permanent on disk.

I did have one minor problem! I do not know the answer, but when I was almost finished with writing this review, I wanted to check it on Quickspell — so I had the editor buffer save an Appleworks file. I had Appleworks enhanced with Checkmate memory recognition, TimeOut, and SuperPatch 3.0 when I started ProTERM from the program selector. I loaded this AW file and Appleworks bombed to the monitor. By elimination, it turns out that the file created by ProTERM was the culprit, not the enhanced

image of Appleworks. I had previously created text files from AW files within ProTERM without problems, but not the reverse. I tried a second time with same text file, creating a new AW file — with the same results. A third time, with a different text file, yielded yet the same result. It appears, at least on the surface, that the AW file that ProTERM wrote was corrupt. Perhaps I used the wrong parameters to save — paragraph, supress control codes — I finally created an AW file using Appleworks to give it the spelling check which was sorely needed.

In conclusion, I have found ProTERM very easy to learn, and operate, with proficiency. The opening logo states "Communications Software for the Novice to the Pro" and seems to me to be an accurate description of this terminal program. I would highly recommend this software for any Apple II computer.

This was printed in the last newsletter, but thought I would post for the benefit of the people who make use of programs to convert to the spoken word.

窗

# CCCCCCCCCCCC

# **Directory Labeler**

An Apple II Review
Version 1.1b from SOURCEWARE

by Lloyd Nelson

isk Labeler is Not Public Domain
Shareware, but is a Commercail,
Copyrighted program for sale.
As its name suggests Disk Labeler is a disk directory label printer
which will print the directory contents of ProDOS program or data disks onto peel off labels
which can be attached directly to the disks.
Custom labels (full user input) of up to 5 lines can
be also printed. Custom label entries can be
selectively positioned centered, flush left, or
flush right. Another option yet is letter size hard
copy directory listings which can be printed for
reference file use.

Disk Labeler can be configured for Epson or Imagewriter printers by menu selection and other printers by user definition of printer control codes. Disk Labeler is Apple //e, //c, and //GS compatible (probably Laser as well since it is ProDOS — this is only this writers opinion). Printer and drive slots are configurable.

The menu is simple and straightforward with no suprises. The directory being read can be sorted by Date Created, Date Modified, File Name or by File Type and so printed to the label or the letter size hard copy directory listing. The directory name may be up to 27 characters long, and up to 24 files can be printed in 17 CPI on a single label. If there are more files, then a second label is automatically printed without headings. The user inputed Title and the Date is printed in Bold 10 CPI. The layout is pleasing.

I do not have a clock but the disk documentation says that if a clock is present the date will automatically be entered. For us no-clock people, manual entry of the date is supported.

Up to 999 labels can be printed from one disk directory reading. A label set-up string is optional to assist in label alignment. Disk Labeler is designed to use 1 across, 1-7/16" x 4" labels which are the standard size for 5 1/4 floppy disks. These are commercially available label sizes manufacturered by Avery and Dennison in fanfold or roll style. SOURCEWARE will also sell you labels directly at the cost of \$5 for 100. SOURCEWARE's address is 6899 South Yukon Court, Littleton, Colorado 80123.

If you want neat labels with the minimum amount of fuss, this just may be the utility for you. Full documentation is supplied on the disk.

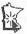

### **Fate And The Hard Drive Owner**

by Dick Marchiafava

his spring I got a 40 Meg Chinook Technology hard drive. I have been very pleased with it and have integrated it into my operations.

One is always told that hard drives

One is always told that hard drives are fast. The typical disk rotation speed is 3000 rpm which is 10 times faster than a 5.25" drive and about 5 times faster than a 3.5" drive. Access times are often on the order of 32 milliseconds, much faster than hard drives a few years ago.

Despite what one is told and what one understands intellectually from reading hard drive specifications, it is difficult to actually realize how fast these devices are. In use, I find this hard drive to be much faster than my expectations.

During the past few months, I installed my programs on the hard drive. Directories were organized and filled with existing data. Macros have been written which take into consideration the presence of the hard drive. This configuration was tested, adjusted and finally everything settled into a comfortable configuration. As I said, the hard drive was truly "integrated" with the system and operations. It's amazing how quickly onecomes to depend on new hardware.

Virtually everything installed on this hard drive and most of the data stored on it came from 3.5" disks. Most important new data or templates were individually backed up to 3.5" disks. After getting the configuration the way I wanted, it was time to back it up.

# 

### Fickle Finger Of Fate

I scheduled a Saturday morning to do the hard disk backup. How did it know? With the innate perversity of inanimate objects, the hard drive did not start when the computer was booted, on that fateful morning. Checks showed that the outlet it was connected to was live. The switch was on, but no indicators would light.

Suspecting a blown fuse, I opened the case and discovered that the 1 Amp cartridge fuse was blown. I replaced the fuse with another of the same rating. When I plugged the drive in and switched it on, I was treated to a flash of light as the fuse blew. I tried again with the same result. Finally, I tried a 2 Amp fuse only to be rewarded with a really bright flash as that fuse died. What ever was wrong with the power supply was a solid failure.

### Disaster!

Horrors!! My hard drive was dead!! How was I going to manage without it? As it turned out, not to badly. The only significant files were not available elsewhere were my daily diary file and a few templates which had been used recently. I had to scramble around to get versions of my software which would operate from 3.5" disk and shuffle through data disks when I wanted files, but I could continue to operate. In this case, the operating configuration of the drive is as important as the data.

The drive was packed up and returned to Chinook Technology. They promptly effected repair of the power supply and returned the drive. Chinook should be congratulated on the alacrity displayed correcting the fault. If I had remembered to instruct them to return the drive by UPS Second Day Air, the repair would have turned around in about a week.

When the repaired drive was connected to the system, everything worked the same as before the failure. Since the failure probably occurred as the drive was shutting down, or at the attempt to start up, I was sure the drive heads had not crashed and the data stored would be intact. This proved to be the case. My only loss was the

inconvenience of having to do without the hard drive for a few days.

Since getting the drive back on-line, it has been backed up, in 2 different ways. The first backup is by file or sub-directory using Copy II Plus. Files from this backup can be accessed individually. The other backup was done using Glen Bredon's ProSel utility. This represents a "snapshot" of the drive at the time and is intended to be restored as a unit.

The backup process with Copy II Plus was slow. ProSel was faster, backing up 2 volumes onto 10 - 3.5" disks in about 45 minutes. Faster, but not wonderful, considering that only about 25% of the drive capacity is in use.

Now that more Apple // and Apple llgs users are getting hard drives, we need a good backup utility. Also, a disk optimizing utility is desirable, to organized fragmented data files and keep the drive access time as fast is it can be. Central Point Software's "PC Tools Deluxe," which I have on my AT type computer comes to mind.

That utility backed up the AT 40 meg hard drive, which is also about 25% used, onto 4 - 5.25" 1.2 Mb disks in less than 10 minutes. That included formatting the disks. A data compression scheme is used in this backup. Also available in PC Tools, is what is called a "DOS Backup" which produces a backup in which the individual files can be accessed.

One conclusion drawn from this little tale are that backups are important. I know that, so do you. Right? Although I had not done a full disk backup before the drive failure, the only thing I wish that I had done differently would be to have backed up certain data files. For me, that would have been enough to minimize the inconvenience experienced.

Another conclusion arrived at is that Apple // users need a good, easy to use hard drive management utility. I think I will contact Central Point Software and encourage them to release a version of their PC Tools. Or, maybe Beagle Bros might find such a project interesting.

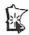

September 1989

### 

# MacHappenings

Some Recent Mac SIG Meeting Events

by Tom Edwards

ith ten Mac SIGs meeting each month, there are many choices for the Mac affectionado. Because of recent business changes, I've missed a few of my regular

haunts during the summer and look forward to settling back into the routine this fall. (Egad! Fall. Just around the corner. How time flies when you are beating the keys!) With all of the activity in the newsletter process, and the quest for more authors contributing from the various SIGs (from the Apple II side, as well), I'm looking forward to reading stuff from others about some of the meetings that I may attend. It'll be fun to compare my observations with others, to see what they caught and I missed.

One meeting that I did get to this last July was the Mac DeskTop Publishing SIG, chaired by Chuck Bjorgan. Though I always look forward to this meeting, as a supplement to some of the things that I'm 'sposed to be doing at work, the July meeting held special interest for me because of the program feature. It was a presentation of LetraSet products, including the ReadySetGo! page makeup program. RSG! was one of the first programs aimed at the publishing field. I purchased a copy and had hopes that this (at the time) reasonably priced program would out pagemake PageMaker.

Well, that wasn't the case. I sold the program to a club member who had other needs. He's been through several upgrades and now must be working with a program that can do the things that I lusted for a few years ago. And to top that off, he's making money with the thing! I haven't been able to make a dime off my computer... much less break even with all that I still manage to bolt on to it or slam into the disk drive!

### Time to get on track...

and tell you about the DTP meeting. Dan Kaeuken reps the western half of the USA (or is it the western hemisphere?) for LetraSet USA. He prepped the folks gathered at First Tech Computers with some history on the company. If you have any artsy background in you at all, you will remember "rub down" letters, which was the beginning product for LetraSet. Today, they have changed development emphasis to the electronic, with "studio" products for the Mac, but still retaining the visual relationship. Dan demoed several, and mentioned them all.

LetraStudio received "Oooo's" and Ahhhh's" from entrenched DTP'ers who I though had seen itall. The ways that the lines of text (headline material) can be shaped, pulled, spun, rotated, shaded, kerned and all, really is slick. And the type stays "clean" through it all... none of those infamous "jaggies" to contend with here!

The other demo was of RSG!, now in version 4.5a, and able to work in color with the proper Mac hardware. This program is feature-packed, including some things that PageMaker users have clamored for. One of the main things comes from the "word processing" functions that are included. Whereas PageMaker offers only a rudimentary editing function, RSG! suggests that you can use the program to actually do all of your word processing. This brings search and replace (including Styles) and dictionary functions right into the program.

Venerable PageMaker commands the biggest chunk of the DTP market. But I was surprised to read a few days after this presentation that RSG! was #2, a position I had assumed went to Quark-XPress, from all of the hype and vocalizations from XPress users. One of the reasons I looked into RSG! in the first place, was the amount of bang for the buck. Looks like a fair number of other folks still find that RSG! is a fair buy.

LetraSet is following a strategy designed to provide a whole stable of products for the DTP'er and artist. The intent is to get the programs to offer the same "look and feel" and file compatibility so that your transition from one to the next is seamless. With available, and coming, programs like ImageStudio (graphic manipulation of photos and scans), StandOut (presentation graphics), ColorStudio (ImageStudio with crayons) and FontStudio (type creation), they are pretty well on the way. Coupled with the Pantone color matching system and ITC type faces, the artsy community has a lot to use and look forward to from LetraSet.

mini'app'les

### The August Mac User meeting...

pulled in *Bob Heine*, presentation coordinator from Hewlett-Packard's St. Louis office. Accompanied by *Russ Markert* and *Mike Turek* from Office Products of Minnesota, they presented background, samples and data on the DeskWriter, a new Mac-specific ink jet printer from HP. Cranking out 300 DPI and equipped with clones of the original LaserWriter fonts (Times, Helvetica, Courier and Symbol) that you install in your System file, the printer is designed to address a niche market. It is a "personal" printer, offering no LocalTalk connection for shareability.

The printer uses a Chooser-level access to the print driver, just like other Mac output devices. Processing of the page is a function of the Mac's processor, using QuickDraw routines and outline font technology. This is not a PostScript printer... it is more comparable to the Laser-Writer SC than the NT, and that is also reflected in the suggested list price of \$1195, including cable. Seven additional fonts can be added (by stripping out another \$375 from your billfold or purse) to boost the available fonts to a level similar to the Laser-Writer Plus. Fonts are scaleable from 4 to 250 points.

The business end of the printer terminates in an ink jet package that contains a water-soluble ink cartridge able to turn out about 500 average letter units (whoops! I forgot to note how much for a refill cartridge). The "printhead" is also part of the package, so that is renewed with each refill. The ink lays well on a wide variety of common papers; it's reportedly more tolerant than the Apple LaserWriter to paper-quality changes.

Being a water-based ink, the page comes out "wet" to some degree, depending on the coverage, and should be allowed to dry for 20 seconds or so before handling. And, yes, if you send the sheet through the sprinkler, the image will smear and wash off. Normal skin moisture is not enough to cause a problem. Samples from the DeskWriter looked clean, sharp and with an attractive "blackness" and density to me.

HP seems to acknowledge the perception of a weakness in the ink formulation, as expressed by

several Mac Users. They are at work on a revised formula that will address this complaint. If/when resolved, just slipping in a new cartridge will "retrofit" a printer to the latest configuration.

Two Mac Users have purchased DeskWriters (you'll know who by looking for the HP Tee shirts "won" by these rogues in a drawing!) and expressed great satisfaction with the printer. If you can live with the Apple QuickDraw routines... that is, you don't need the PostScript output for all of its graphics capabilities and current base of fonts... then the DeskWriter may well be a printer that you should investigate.

### Other Questions...

and hints that were fielded by Mike Carlson and David Stovall, co-coordinators for the Mac User SIG, included the wish from one HyperCard programmer for a means to access compressed stacks in realtime (no answers here), how to change startup screens (several DA or INIT programs will randomize from a group of screens at startup or on demand) and a wish for a Mac Write spelling checker that will flag things such as a lowercase "i" as being a misspelling of "I" as a word (no easy, one-step answer on this). My favorite was how to move good looking scans of small objects such as postage stamps or coins into HyperCard. Those who have done this say that blowing up the object (image) with a photocopier before scanning, scanning, then reducing to paste it into HyperCard will give good results.

### Oh, Yes...

don't forget that there are two new Mac SIGs now active for those of you who may not live in the metro area. Check the calendar for information on the groups in New Richmond (WI) and Grand Marais (MN), if you find those locations more advantageous. Both are now meeting on a monthly basis to further the interest and understanding of Mac Users in those areas.

More bytes later...

TWE

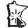

### 

# **Microsoft Works**

by Ed Spitler

A tour main porting proces

t our July Works SIG meeting, the main topic of discussion was importing data from a WORD word processing document (with merged data) to a WORKS database so that

the same information could be used as a mail merge with WORKS word processing files. The problem was how to convert comma delimited lines of data (like name, street address and city) as fields for database use in WORKS, that requires tab delimited lines. No one at the meeting had done this type of conversion so we had to experiment. It turned out to be child's play, and we had this problem solved in no time.

We didn't have a WORD document to play with, so we created a word processing document in WORKS with commas between planned fields of information (the commas could just as easily be returns). We then used the REPLACE function from the Search menu and converted all commas to tabs. Our last step was to create a data base with the number of fields that corresponded to the data that was now tab delimited. We then copied and pasted that data into a WORKS data base. That was it!

Are you one of those WORKS abusers that likes to have multiple files on the desktop when doing certain things like working with business files, only to want a different set when working on personal files?

WORKS 1.1 allowed you to do this by putting the files on your desktop, sizing them if you wanted, saving the files and then quitting WORKS. You would then see a start up icon that looked like a desktop and said "Resume Works". Whenever you wanted that set of files, all you had to do to automatically open those files on your desktop was to double click on that icon and presto (well, maybe not that quick)! You could also rename that desktop file (to something like "Business") while in the finder. You could then repeat this process to make another desktop manager file that could be renamed to something else, again while in the finder. Now you would have more than one desktop manager that you could use, depending on your needs at any given moment. While the end result was practical, the

process was a drag (and I don't mean a mouse drag). You always had to quit WORKS and restart it to get on with whatever it was you were doing that made you decide to create multiple desktops in the first place.

For example, when I was your Membership Coordinator, I had several files I would bring up to my desktop when printing labels or cards. I had a word processing file for the labels you see on newsletters, a file for printing out membership cards and another one for reminder cards that I would send to you for your membership renewal. And, of course, I had a data base with your names, addresses, expiration dates, etc. I would merge appropriate fields to whichever word processing file I was working on and then print out labels, reminder cards or membership cards with pre-established page settings. Rather than selecting these files individually, I would open all four of those files at the same time by double clicking on the Miniapple Desktop icon or the name of that file when I decided to open those files. If I ever wanted to modify that arrangement though (this happened fairly often because I was always thinking of new and better ways to do things that didn't always turn out to be new and better) I would have to follow the procedure described above.

WORKS 2.0 and 2.00a now have a means of making desktop configurations without quitting and restarting all the time. In the File menu, there is a MAKE WORKS DESKTOP... item. You put whatever files you want on the desktop and then select that item. It will bring up a dialog box that asks you, among other things, where you want to save this desktop file. You have the option of renaming the default, "Works Desktop". That's it! You don't have to quit WORKS and you don't have to rename the file from the finder. You can now go on with what you were doing before you so rudely interrupted progress with your idea to create these little desktop monster managers.

One other new feature of the File menu is the "Close All..." item. With the "Close All...", you can now close all files without quitting Works. This is nice if you want to put a different set of

22 mini'app'les

files on the desktop that would exceed the limit of 14 files on the desktop (10 in Works 1.1) or you are running out of memory. Instead of closing each current file individually, you can now do it with one efficient action.

At our September meeting, Ken Edd and I will demonstrate printing labels and envelopes via the mail marge features of WORKS 2.0. We will have an ImageWriter there and several different size labels for testing. If you are having prob-

lems printing labels or envelopes with WORKS and would like some assistance, bring your labels or envelopes as well as your word processing and data base files on a disk so that we can review your settings and arrive at a solution.

If you have any questions, comments, corrections or contributions for future articles on WORKS or topic discussions at our WORKS SIG meetings normally held on the second Tuesday of each month, please let me know.

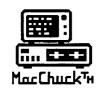

# MacChuck<sup>™</sup>

### **Puts Your PC in a Macintosh Window!**

If you work with both a Macintosh® and an IBM® compatible PC (or laptop), the MacChuck PC Remote Control Program may solve all your DOS co-processing and file transfer problems. With MacChuck version 1.5 you can:

- Operate DOS programs on your PC through a window on your Macintosh using AppleTalk® communications or a direct connect cable. MacChuck with AppleTalk support lets any Macintosh in the network operate a PC equipped with an Apple or compatible LocalTalk™ card. Direct cable communications is as easy as connecting the MacChuck cable between your Macintosh printer or modem port and a PC serial port.
- Use the Macintosh clipboard with PC programs. Select a character, word, paragraph, or the entire MacChuck window and copy the text into the Macintosh clipboard. Paste the text into another Macintosh window or back to the PC.
- Transfer one file or many. Easily copy text, non-text, and "MacBinary" files to and from the Macintosh at 57,600 baud. Fast, reliable transfers of files are done with simple PC programs that come with MacChuck.

Get connected for only \$99.95! MacChuck comes with the necessary Macintosh and PC software plus a direct connect cable to connect a Macintosh Plus, SE, or II to a 9-pin or 25-pin PC serial connector. If you have "classic" Macintosh, a mini-8 to 9-pin Macintosh adapter is available for \$14.95.

For more information, please contact us at:

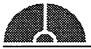

# Vano Associates, Inc.

P.O. Box 12730
 New Brighton, MN 55112
 (612) 788-9547

American Express, VISA or MasterCard accepted. MN, add 6%. MacChuck does not display APA graphics and requires DOS 3.0 or later and Apple System 3.2 or later. Macintosh, AppleTalk, and LocalTalk are trademarks of Apple Computer, Inc. IBM is a registered trademark of International Business Machines. MacChuck is a trademark of Vano Associates, Inc.

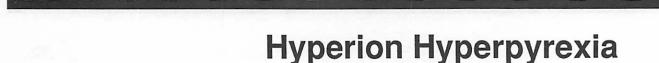

므

Ō

by Jason Parker

n January 1985, I sent Apple one hundred bucks for Inside Macintosh. My computer was only 3 months old, but already I was enthralled by its reaction to me. I wanted to control that reaction, and program ideas I had. When the mighty tome of Mac knowledge arrived in the form of two three-ring binders, I sat down and began to read. It soon became apparent to me that either I would learn to program the Mac Toolbox, or I could do my school work. School work won out (barely).

Nearly three years later I bought a copy of Danny Goodman's *Complete HyperCard Handbook* and read it in four days flat, cover to cover. Immediately I began to program ideas that had cluttered my mind for years. I even did school work, programming a backward chaining expert system in HyperCard ("you're using Hyper... what?").

You've heard these stories before, but I feel its important to occasionally stop and think about the wonders of life. Bill Atkinson has changed the landscape of computing as much as anyone. He gave us QuickDraw, MacPaint and HyperCard. Where would the Mac be without them? What would I be doing now? HyperCard has touched many of us. It has given us a glimpse of what computers can do, what they should be able to do. From this spirit of wonder and excitement springs this article.

I'd like this article to be not only a place for HyperCard tips, but a place to discuss computing as HyperCard makes us aware of it. Since this article is for you, I want to let your submissions determine its direction. If you have something you want to say or talk about, send it in (to Hyperion c/o Mini'app'les). If you've got a HyperCard problem or idea and need a nudge in the right direction, send that in too. This is your space.

MacUsers
Sep 7
Southdale Libray
"My Favorite DA"

### A deBug Handler for Tired Programmers

I was programming the other day and things were not going well. Adding script lines to display variables and wait for my mouseClick was becoming tiresome. So I thought "Why not make a handler for it?". The first thing to think about when you've got an idea for a handler is not what, but where! Since I want my "deBug" handler to be accessible in the stack I am programming in, the Home Stack script makes the most sense.

The Home Stack is the final funnel for Hyper-Card commands and messages. A good understanding the HyperCard Message Passing Hierarchy is essential to creating effective scripts (see Scoping HyperCard below). I try to put as little scripting as possible in Buttons and Fields, preferring Cards, Backgrounds, and Stacks. At the same time I try to make each handler as generic as possible, so that its function can be more widely used. There are other benefits as well. In one Stack I had seven buttons that had roughly the same script. By moving most of each button script into the card script, I removed about 600 lines of duplicated code! Anyway. Here is the deBug handler I created:

on deBug what1,what2,what3,what4,¬
what5,what6,what7,what8,what9,what10
put "deBug \*" && what1 && what2 &&¬
what3 && what4 && what5 && what6¬
&& what7 && what8 && what9 &&¬
what10
set the cursor to busy
wait until the mouseClick
end deBug

The following is an example of a script which uses deBug.

on mouseUp
put 6 into var1
put 8 into var2
put 9 into var3
debug "var1 =",var1,"var2 =",var2,"var3
end mouseUp

The Message Box would look like this:

```
deBug ● var1 = 6 var2 = 8 var3 = 9
```

Well, this is useful. Then after fixing my problem script I wanted to take out all those deBug lines that weren't needed any more. Since deBug was used in a single line it would be real easy to remove them in a script, hence reBug.

```
on reBug object
 if object is empty then
  ask "Remove deBug lines from what object?"
  if it is empty then exit reBug
  put it into object
 end if
 put the script of object into the Script
 put "Removing deBug lines from" && object & "..."
 repeat with xLine = 1 to the number of lines in theScript
  set cursor to busy
  repeat — this inner repeat is a bit tricky see the text
   if word 1 of line xLine of theScript is "deBug" then
     delete line xLine of theScript
   else exit repeat
  end repeat
 end repeat
 set the script of object to the Script
 put "deBug lines removed from" && object
end reBug
```

reBug is a bit more interesting. First lets look at the object parameter. The script checks for an empty object in case none was given. Some objects won't work as a parameter. For instance reBug "card button New Button" doesn't work because "New Button" needs to be surrounded by quotes. However objects with single word names will work. reBug "card button NewButton" works for a card button named "NewButton".

The other interesting part of this script is the inner repeat loop. At first glance it would seem that this in not neccessary. Indeed at first I didn't have it. Here was the problem that the inner loop corrected. When a deBug line was deleted, all the following lines moved up by one. The next time through the loop xLine is incremented and skips the line that took the deleted lines place. A deBug line right after another would not be deleted (a fairly nasty bug!).

— This code produces a bug by not deleting "deBug" lines directly following other "deBug" lines

repeat with xLine = 1 to the number of lines in theScript if word 1 of line xLine of theScript is "deBug" then delete line xLine of theScript

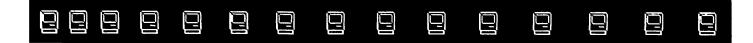

 this causes all following lines of theScript to move up by one end if end repeat

If time is nature's way of making sure everything doesn't happen at once, computers are our way of trying to see that they do. I hope that reBug doesn't live up to its name in your scripts.

### Scoping HyperCard

In the computer programming world, the use of variables follow what are called scoping rules. The Scope of a variable is that portion of code in which a variable reference can occur1. The scope of most variables in HyperCard is confined within the handler in which it is used. It extends from the point at which the variable is first initialized or used, until the end of the handler. It is important to note that a variable's scope does not extend to handlers that may be called within the first handler that defines the variable's scope.

```
on scope
add 1 to myVar — This line produces an error because myVar is not initialized to a value yet.

put 5 into myVar — The scope of myVar is from here to the line "end scope".

noScope — call (1)
noScope myVar — call (2)
end scope

on noScope newVar
— (1) myVar's scope does not include this handler.
— (2) Even if you had passed myVar as a parameter, it is just copied into
— the parameter for this handler and becomes an entirely new variable,
— in this case named "newVar".
end noScope
```

Global variables have special priviledge in HyperCard. Their scope extends to all scripts in HyperCard, even if you've changed stacks. To talk about global variables we need another important concept related to scope; the visibility of a variable. Though code might be within the scope of a variable, the variable may still not be visible. A global variable is not visible in a handler, unless it is declared with the HyperCard command Global.

```
on globalScope

— All handlers are within the scope of all HyperCard global variables.

— But no global variables are visible in this handler because none are declared using Global.

end globalScope

on globalVisible
global aVar

— the global variable aVar is visible in this handler end globalVisible
```

26 mini'app'les

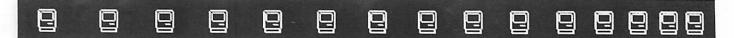

HyperCard handlers have analogous scoping rules as well. The scope of a handler is defined by the path messages may follow in travelling up the hierarchy to reach the handler in question. Equally important for handlers is visibility. A handler in a stack script has a scope extending throughout that stack. Messages can originate from Buttons, Fields, Cards, Backgrounds, the Message Box, the Mouse, the Keyboard and even HyperCard itself. But even so, that handler may not be visible from the entire stack. If a handler of the same exact name is placed in a card script, then our stack handler is not visible to any message flowing through that card.

# HyperCard Message Passing Hierarchy2

All of this stuff is important when programming in any language. But it is particularly useful when thinking about the placement of HyperCard handlers. Awareness of a handlers scope and its visibility to messages meant for it, can save grief while leading to efficient, elegant stacks.

- 1. Guy L. Steele Jr., Common LISP, The Language p.39
- 2. Apple Computer, HyperCard Script Language Guide: The HyperTalk Language p.16

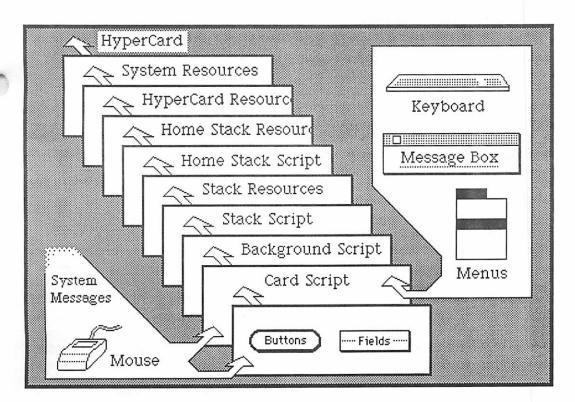

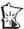

September 1989

### 

# What They Didn't Tell You

An Ongoing Critical Evaluation of Macintosh Software by Frank Van Alstine

o sooner did I report to you that Freehand 2.0 prints TIFF grey level files at a speed best measured in furlongs per fortnight when the friendly mailman brought me a new free Freehand upgrade to version 2.02. I have not had much chance to use it yet, but I am happy to report that among the "fixes" are a major improvement in printing speed. A faceplate I am designing that contains two imported TIFF files of about 1 meg each now prints in 4 minutes

# Speaking of Upgrades, Where is the One MacProof Promised?

instead of 2 hours! The program is much more

useful for me now. If you own Freehand 2.0 call Aldus and ask for your free upgrade; you need it.

MacProof 3.0 was not the best spelling program around, but it was the only one that worked with PageMaker. PageMaker is a difficult program for other utility programs to interface with because it stores data in a way that other programs do not expect. Thus, clever programs such as Lookup or Word Finder cannot be used with PageMaker because when they try to write a corrected or replacement word back into a PageMaker file, they corrupt the file and cause PageMaker to crash hard, usually losing all your data.

MacProof 3.0 actually could spell check Page-Maker 3.0 documents with one catch – it translated all the text it read into the format of the beginning of the paragraph being checked and all other formatting was lost. Thus if you had a document with lots of italic, bold, or different fonts, those format changes were wiped out. I like to write directly in PageMaker so much that I put up with the limitations of MacProof just because it was the only way to spell check my work and it does other clever things like like catching double words and some punctuation errors that many spelling programs miss.

Recently an upgraded MacProof was released, version 3.2. Although this was about a \$30.00 upgrade, we had a free one coming for completing a survey for the company. With some prodding, the software company, Lexpertise USA sent us the revised program. We were waiting for

it impatiently because it was supposed to proof PageMaker 3.0 files and Word 4.0 files without format changes. Even Aldus recommended it in their newsletter. I immediately started using it spell checking the new high fidelity component catalog I am now writing in PageMaker.

Much to my dismay I found that while MacProof 3.2 did preserve PageMaker's format structure, it completely discombobulated the text itself! When it wrote corrected text from the clipboard back into the PageMaker file, it wrote gibberish randomly into the file too – you know, "to be or not to be, that is the gafuzalob."

A quick call to Lexpertise finally got them to admit that maybe I got one of a few copies of the program that "was damaged" and that a new copy would come right out to me and that they would want the old program disk back.

That was three weeks ago and we have not yet received the revised undamaged version of MacProof 3.2 that is supposed to really work with PageMaker. If they did have it right, how come they have not shipped? The version of 3.2 we have now I don't trust with anything at all! So its back to version 3.0 again for now, and wait. Don't use MacProof 3.2 until we get to the bottom of this if you have files you care about.

# Silicon Beach, You Did it to Me Again!

I was getting a little suspect of these guys after the low cost Super 3D fiasco. It seems as if Silicon Beach recently wrote to a whole bunch of SuperPaint owners and told us that since we were such good customers that we could get their Super 3D program for only \$50.00. That seemed to be too good a deal to pass up so I bit and sent them the \$50.00. In return I got a copy of the obsolete Super 3D 1.0 program (the one that only works at a 72 dot per inch "Paint" resolution ugly, ugly, ugly) along with a letter from Silicon Beach saying essentially "Gee we sure hope you were not confused by our confusing offer. You certainly did not expect to get the current version of the program did you? By the way because you are such a good sucker (oops, customer) we will sell you an upgrade to the current Super 3D

version 2.0 for only \$203.00 more." The answer to that was pretty simple – stuff it (no pun intended, Mr. Lau).

Now along comes SuperCard from Silicon Beach with great pre-release press clippings telling how it eliminates most of the shortcomings of Apple's HyperCard. HyperCard won't print full size sheets, has limited reporting functions, doesn't run in color, allows only 72 dot per inch Paint type graphics and background text, and allows only one style of font per text field among other shortcomings. But it is such an easy to use and program free form database that we wrote our own small business bookkeeping system with the program. Using an interacting combination of eleven HyperCard stacks and the Hyper-Talk programing language, we use HyperCard to generate sales slips, purchase orders, mailing lists selected for whatever criteria we want, the Minnesota Sales Tax report form, a payroll records stack, a customer records database, and a monthly and yearly P and L spreadsheet. It also automates the process of showing unfilled orders, and outstanding receivables and payables. Only one entry is necessary for each transaction, our bookkeeping stack set dumps all the data to where it is needed and it is fully error trapped against typos and impossible entries. It even runs pretty fast. It can look at about 1500 sales and P.O. cards and generate a monthly and annual P and L statement in about 10 minutes. Our HyperCard based bookkeeping system works.

But, SuperCard promised full sheet of paper printing and editing (I would be able to increase the size of my sales and purchase order forms), it promised draw type background graphics and text (no more "jaggies"), and it promised to be compatible with my existing HyperCard programs so I bit again and bought it.

It isn't compatible. It isn't close. It isn't even compatible with itself. For starters, the following are a list of SuperCard commands that simply are not implemented at all when scripting DoMenu statements. This list was lifted directly from the SuperCard runtime editor program script. Every time the command says "Beep" it means that the function the command is supposed to

provide does not work. Here goes: If MENU\_ITEM is "Home" then Beep If MENU\_ITEM is "Help" then Beep If MENU\_ITEM is "New Button" then Beep If MENU\_ITEM is "New Field" then Beep If MENU\_ITEM is "New Background" then Beep If MENU\_ITEM is "Select" then Beep If MENU\_ITEM is "Select All" then Beep If MENU\_ITEM is "Fill" then Beep If MENU\_ITEM is "Invert" then Beep If MENU\_ITEM is "Pickup" then Beep If MENU\_ITEM is "Darken" then Beep If MENU\_ITEM is "Lighten" then Beep If MENU\_ITEM is "Trace Edges" then Beep If MENU ITEM is "Rotate Left" then Beep If MENU\_ITEM is "Rotate Right" then Beep If MENU\_ITEM is "Flip Vertical" then Beep If MENU\_ITEM is "Flip Horizontal" then Beep If MENU\_ITEM is "Opaque" then Beep If MENU\_ITEM is "Transparent" then Beep If MENU\_ITEM is "Grid" then Beep If MENU\_ITEM is "FatBits" then Beep If MENU\_ITEM is "Power Keys" then Beep If MENU\_ITEM is "Draw Filled" then Beep If MENU\_ITEM is "Draw Centered" then Beep If MENU\_ITEM is "Draw Multiple" then Beep

and so on.

This means that SuperCard does not do what it it is documented and advertised to do because the code for it simply is not finished. This is not even a real "beta" release, it is more like something kludged up to pass around the office to see if something can be made from it.

Next we found that HyperCard stacks imported into SuperCard are not directly useable. It takes lots of work and re-writing to even try to use them because of another fundamental error. HyperCard works with stacks containing piles of cards. SuperCard works with projects containing groups of windows (their name for stacks) containing piles of cards. Essentially, groups of inter-related stacks are organized together into projects so that you can have several stacks (windows) open at the same time. Unfortunately, SuperCard's language translates the word "stack" to mean project instead of window. Thus, when you import a HyperCard stack, each command in

that stack that uses the word "stack" must be located and re-written using the word "window" or it will not run. Unfortunately, a global find and replace won't work. Of course if your scripts try to generate new fields and buttons, you are out of luck and these are not the only limitations to running imported HyperCard stacks.

You will also find that physical relationship of all your fields, buttons, and background graphics will be bastardized when you import a Hyper-Card stack into SuperCard. Nothing will line up any more. You will have to realign everything. In addition, you loose all of the icon identities from your HyperCard buttons. They all either translated into generic SuperCard equivalents or sometimes into never-never land. Start over building the appearance of your finished work and don't quibble that many of the HyperCard button Icons cannot be replicated at all.

Next we found that SuperCard's printing capability much more limited than HyperCard's. While HyperCard does not have the full printing flexibility of many commercial database programs, it does have a demon label printing routine built in and it will generate useful reports formatted into either columns or rows. The print routine is adequately fast. I can extract a mailing list of about 600 names picked for being current subscribers to my monthly Audio Basics newsletter from a 3000 record database and print it to 11 x 3 (33 per page) Avery labels in about onehalf hour. HyperCard steps through my database at the rate of 400 cards per minute. SuperCard won't print 11 x 3 labels at all! Its print routines are not built in, they are simply dismally incomplete SuperCard stacks. A discussion of all that is wrong with the print routines and all the ways they bomb and violate Mac interface rules would take another full issue herein so I won't discuss it other than to note that is is disgusting.

The speed of SuperCard is staggeringly slow! Remember that I mentioned that HyperCard could step through my Records stack at the rate of 400 cards per minute. When I imported this stack into SuperCard, SuperCard ran at the rate of about 6 cards per minute. It took over eight hours to copy my Records stack into SuperCard and

that is with a Mac II with 8 meg of memory. With a Mac Plus, the transfer would have taken over 32 hours. Somehow, I need my bookkeeping program to work a bit faster than that.

Why is SuperCard so slow? Because it is not HyperCard and is not written as a superset of the original HyperCard source code. It is a completely different program that kind of replicates some of HyperCard's functions, but without Bill Atkinson's idealizations of many internal routines for speed and transparent operation. Granted, some of Atkinson's speed optimizations probably cannot be done if you want draw type graphics on every card and full size cards with scrolling windows. But the trade-off for speed is rather worthless if you plan to use Super-Card to do anything using more than a few cards at a time. I cannot use the "features" because the basic functions to support the real word use of those features is either slow or incomplete.

So what is SuperCard? Essentially it is an incomplete hacker's program best used for making cute little yuppy graphic stacks. If you are trying to get more power out of HyperCard, you better wait for Apple's own HyperCard 2.0. SuperCard simply isn't super at all.

### SOFTWARE RENTERS INC.

Software Rental & Sales Hardware, Peripherals For Your Home and Business Needs

Mac Communications Pak \$236 (2400 baud modem, software, cable) Imagewriter I+II Ribbons \$4 each

Digital Darkroom \$20/wk. Canvas V2.0 \$16/3 days CADD Level One \$9/3 days Thunderscan \$25/wk. Pagemaker 3.0 \$20/wk. MS Word 4.0 \$25/wk. Writenow V2.0 \$12/3 days Quicken V1.5 \$8/3 days MS Works V2.0 \$20/wk. Bard's Tale \$6/3 days Space Quest II \$7/3 days Mean 18 \$7/3 days Apple II GS: Space Quest \$7/3 days King's Quest IV \$7/3 days Apple II Tech Notes \$9/wk.

Members: Save 15% on Wednesdays during the month of September on any rental with this adl

VOLUME BUSINESS DISCOUNTS 889 Grand Ave. St. Paul 55105 227-5216

# **Classified Advertisements**

Each Mini'app'les member may run one free non-commercial classified ad per month in the newsletter. Submit ads to Bob Lowe by phone (voice) at 933-0464. Ads normally must be received by 5 PM on the second Wednesday of the month to appear in the next month's newsletter (occasionally they must be in by the first Wednesday. Call to verify). Ads may be edited for length or to fit our usual format. There is a charge for commercial ads.

For Sale: Apple ImageWriter II printer. Hardly used – best offer. Apple personal modem 300/1200 w/cable & software. Used once – best offer. Call Sarah after 6pm at 647-0960.

For Sale: ImageWriter II with wire stand. New condition – \$325.00. Call Roger Nelson (w) 784-7390, (h) 636-1025.

Wanted: Apple //e's. Prefer units with 128K of memory, 80 Column, 1-2 Drives, Enhanced ROM/Character Chips, and Composite Color Monitor.

Call Mike (H) 935-5454 or (W) 935-5457. For Sale: 300 baud Hayes compatable //e modem car \$40. 16K language card \$20. 80 column card \$20. Z80 card \$10. Apple II parallel interface card \$10. 40 Column printer controller card \$5. Misc II+, //e software, best offer. New 180 cps N.L.Q. printer; cost \$300, sell for \$200. Apple IIc serial printer cable \$5. Call Don Steinkamp, 927-5291 eve, 893-1221 days.

### **NEWS RELEASE**

MECC'S eighth annual educational technology conference is coming November 10-14. The comprehensive program of indepth workshops, general conference sessions, product exhibits, and special events will take place at the Hyatt Regency Hotel in downtown Minneapolis. The General Conference will feature more than 100 sessions on computing in various curriculum areas; the latest in instructional courseware, research in educational technology and more. Contact Pat Kallio at 481-3640.

Mac Users
Southdale Library
September 7th
My Favorite DA

| FLOPPY DISK DRIVES                                                                                                    |            |            |  |  |  |  |
|----------------------------------------------------------------------------------------------------|------------|------------|--|--|--|--|
| RF 501 Ae                                                                                                    | Apple//e   | \$79       |  |  |  |  |
| RF 501 Ae<br>RF 501 Ac                                                                                                    | Apple //c  | \$85       |  |  |  |  |
| RF 501 Ag                                                                                                    |            | \$97       |  |  |  |  |
| 800K 3.5" & UI                                                                                                    | DC //e     | \$259      |  |  |  |  |
| M300-MAC                                                                                                    | Macintosh  | \$179      |  |  |  |  |
| M300-IIGS-//c+                                                                                                    | - daisy    | \$229      |  |  |  |  |
| HAR                                                                                                    | D DRIVES   |            |  |  |  |  |
| Drive                                                                                                    | MAC        | //e & IIGS |  |  |  |  |
| CRATE20                                                                                                    | \$489      | \$600      |  |  |  |  |
| CRATE40                                                                                                    | \$670      | \$785      |  |  |  |  |
| CRATE60                                                                                                    | \$706      | \$820      |  |  |  |  |
| InnerDrive-20                                                                                                    |            | \$499      |  |  |  |  |
| InnerDrive-40                                                                                                    |            | \$679      |  |  |  |  |
| CT-20c for App                                                                                                    | le //c     | \$630      |  |  |  |  |
| RocketChip 5mhz //e-c \$169                                                                                                    |            |            |  |  |  |  |
| AE TransWarp                                                                                                    | GS         | \$349      |  |  |  |  |
| MEMORY EXPANSION                                                                                                    |            |            |  |  |  |  |
| Size A                                                                                                    | Apple //e  | Apple //c  |  |  |  |  |
| 256K                                                                                                    | \$106      | \$129      |  |  |  |  |
| 512K                                                                                                    | \$155      | \$178      |  |  |  |  |
| 1 Meg                                                                                                    | \$253      | \$276      |  |  |  |  |
| *** Apple GS Juice Plus ***                                                                                                    |            |            |  |  |  |  |
| 1 Meg (expands                                                                                                    |            | \$210      |  |  |  |  |
| 2 Meg (expands                                                                                                    |            | \$340      |  |  |  |  |
| The state of the state of the s | RAS RAM 25 | 56K \$49   |  |  |  |  |
| SOFTWARE                                                                                                    |            |            |  |  |  |  |
| AppleWorks GS                                                                                                    | Ilgs       | \$199      |  |  |  |  |
| AppleWorks 2.1                                                                                                    |            | \$189      |  |  |  |  |
| RAMCO SALES                                                                                                    |            |            |  |  |  |  |
| Call 61:                                                                                                    | 2-572-9305 | Dick       |  |  |  |  |

Mac Computer Art & Design SIG Monday, Sep. 11th at MCAD

Ship UPS

VISA/MASTERCARD

Apple II Users
Washburn
Community Library,
Wed., Sep. 6th
Educational Sftw

Have you backed up your disks lately?

# HELP for the Computer Reluctant

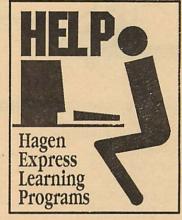

Finally! HELP is here!
Software Specific Training on the
Apple® Macintosh™ and the Apple
IIgs™. Hagen Office Equipment offers
hands-on training on many popular
software programs and introductions
to Macintosh and IIgs hardware.

Classes are held at our convenient I-494 and Lyndale location. Call for complete information.

612/866-3441

Hagen Office Equipment, Inc.

### Mac SIG Meeting Place Southdale Library, 7001 York

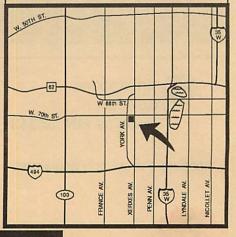

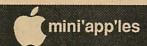

# Mini'app'les 1989 Membership Drive

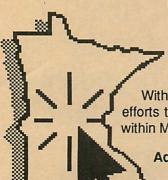

The Club is looking for New members, Cooperative Dealers and Schools, Renewals and Referrals.

With your help and enthusiasm, we continue our efforts to build and strengthen member resources within Mini'app'les for 1989!

Add YOUR helping hand!

### Cooperating Schools:

**Anoka Technical Institute** Anoka, MN 55303

Bloomington Comm. Ed. Service Bloomington, MN 55420

Brooklyn Park VoTech Brooklyn Park, MN 55445

**Dakota County Technical Institute** Rosemont, MN 55068

Hennepin Technical Institute South Campus, Eden Prairie, MN 55344

Kennedy High School Bloomington, MN 55420

Minneapolis College of Art and

Design

Minneapolis, MN

IND Corp 1620 County Road C Roseville, MN 55113

Moore Business Forms

3650 Hazelton Road

Edina, MN 55435 929-4334

Software Renters. Inc.

889 Grand Avenue St. Paul, MN 55105 227-5216

The GIZMODE Data Bank

4289 Sheridan South

(modem) 929-6879 Mpls, MN 55410

Twin Cities Computer Network 75 South 5th Street - Suite M-100

Minneapolis, MN 55402 (modem) 349-6200

St Paul Schools-Community Education St Paul, MN

Wisconsin Indianhead Technical College 715-246-6561 New Richmond, WI 54017

### Cooperating Businesses:

Businessland

7400 France Avenue

Edina, MN 55435 893-1343

**Computer Applications** 

7101 France Avenue

Edina, MN 55435 920-1154

**Computer Pavilion** 

Pavilion Place - 1655 West County Rd B2

Roseville, MN 55113 631-2766

Computerland-Hopkins

11319 Highway 7

Hopkins, MN 55343 933-8822

Computerland

2471 Fairview Avenue North

Roseville, MN 55113 636-2366

Computerland

7025 France Avenue

Edina, MN 55435 920-6100

First Tech

2640 Hennepin Ave. South

Minneapolis, MN 55408 377-9300

**Hagen Office Equipment** 

801 West 77-1/2 Street

Richfield, MN 55423 866-3441

Heath-Zenith - Hopkins

101 Shady Oak Road

Hopkins, MN 55343 938-6371

Hutch Computer Industries (H.C.I.)

8017 Glen Lane

Eden Prairie, MN 55344

944-1356

# Apple II SIG Sep 6 Washburn Community Lib.

**Educational Software** 

**MacUsers** Sep 7
Southdale Library My Favorite DA!

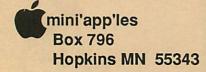

ADDRESS CORRECTION REQUESTED

Non Profit Org. **US** Postage Paid

Hopkins, MN Permit 631

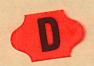

I.D. 0160 89-12 DAN B. BUCHLER 13516 GRAND AVE BURNSVILLE MN 55337